## **НАЦІОНАЛЬНИЙ ТЕХНІЧНИЙ УНІВЕРСИТЕТ УКРАЇНИ «КИЇВСЬКИЙ ПОЛІТЕХНІЧНИЙ ІНСТИТУТ імені ІГОРЯ СІКОРСЬКОГО»**

### **Навчально-науковий інститут аерокосмічних технологій**

## **Кафедра авіа- та ракетобудування**

«На правах рукопису» УДК **629.735.33**

До захисту допущено: В. о. завідувача кафедри

\_\_\_\_\_\_\_\_ Петро ЛУК'ЯНОВ

« $\qquad \qquad \times \qquad \qquad$  2024 р.

# **Магістерська дисертація**

## **на здобуття ступеня магістра**

**за освітньо-професійною програмою «Літаки і вертольоти»**

### **зі спеціальності 134 «Авіаційна та ракетно-космічна техніка»**

### **на тему: «Літак легкого класу короткого зльоту та посадки»** Виконав :

студент ІІ курсу другого (магістерського) рівня, групи АЛ-21мп Заворотинський Леонід Андрійович

Керівник: Ст. викладач кафедри АРБ, к.т.н., Конотоп Дмитро Ігорович

Рецензент: проф. каф. СКЛА, д.ф.-м.н., проф. Чепілко Микола Михайлович

> Засвідчую, що у цій магістерській дисертації немає запозичень з праць інших авторів без відповідних посилань. Студент \_\_\_\_\_\_\_\_\_\_\_\_\_\_\_\_

# **Національний технічний університет України «Київський політехнічний інститут імені Ігоря Сікорського» Навчально-науковий інститут аерокосмічних технологій Кафедра авіа- та ракетобудування**

Рівень вищої освіти – другий (магістерський)

Спеціальність – **134 «Авіаційна та ракетно-космічна техніка»**

Освітньо-професійна програма **«Літаки і вертольоти»**

ЗАТВЕРДЖУЮ

В. о. завідувача кафедри

\_\_\_\_\_\_\_ Петро ЛУК'ЯНОВ

« $\qquad \qquad$   $\qquad \qquad$  2024 p.

### **ЗАВДАННЯ**

## **на магістерську дисертацію студенту Заворотинському Леоніду Андрійовичу**

- 1. Тема дисертації «Літак легкого класу короткого зльоту та посадки», науковий керівник дисертації старший викладач кафедри Конотоп Дмитро Ігорович, к.т.н., затверджені наказом по університету від «03»\_\_*листопада* 2023 р. № 5134-с
- 2. Термін подання студентом дисертації 26 грудня 2023 р.
- 3. Об'єкт дослідження: літак легкого класу короткого зльоту та посадки.
- 4. Вихідні дані:

4.1. Корисне навантаження: до 650 кг вантажу або 5 пасажирів

- 4.2. Дальність польоту з максимальним корисним навантаженням 1000 км.
- 4.3. Можливість виконання польотів з аеродромів з довжиною смуги 350 м.
- 4.4. Силова установка 1.
- 4.5 Кількість членів екіпажу 1.
- 5. Перелік завдань, які потрібно розробити:
- 5.1. Огляд аналогів та збір статистичних даних.
- 5.2. Вибір компонувальної схеми літака.
- 5.3 Визначення його маси у першому наближені.
- 5.4. Визначення основних геометричних параметрів планера літака.
- 5.5. Енергобалістичний розрахунок літака у першому наближенні.
- 5.6. Розрахунок аеродинамічних характеристик літака у першому наближенні.
- 5.7. Оптимізація аеродинамічних характеристик літака за фактором кращої аеродинамічної якості.

5.8. Розробка стартап-проекту.

6.Орієнтовний перелік графічного (ілюстративного) матеріалу:

6.1. Огляд аналогів та збір статистичних даних

6.2. Вибір компонувальної схеми літака, у тому числі механізації крила, та визначення його маси у першому наближені.

6.3. Теоретичне креслення крила

6.4. Розрахунок аеродинамічних характеристик літака легкого класу короткого зльоту та посадки

6.5. Кресленик загального вигляду літака та представлення тривимірної моделі літака.

6.6. Стартап проект\_\_\_\_\_\_\_\_\_\_\_\_\_\_\_\_\_\_\_\_\_\_\_\_\_\_\_\_\_\_\_\_\_\_\_\_\_\_\_\_\_\_\_\_\_\_\_\_\_\_

### 7. Орієнтовний перелік публікацій:

7.1. Стаття у фаховому виданні.

7.2. Доповідь на науково-технічній конференції з публікацією тез.

8. Дата видачі завдання 08.11. 2022 р. \_\_\_\_\_\_\_\_\_\_\_\_\_\_\_\_\_\_\_\_\_\_\_\_\_\_\_\_\_\_\_

### Календарний план

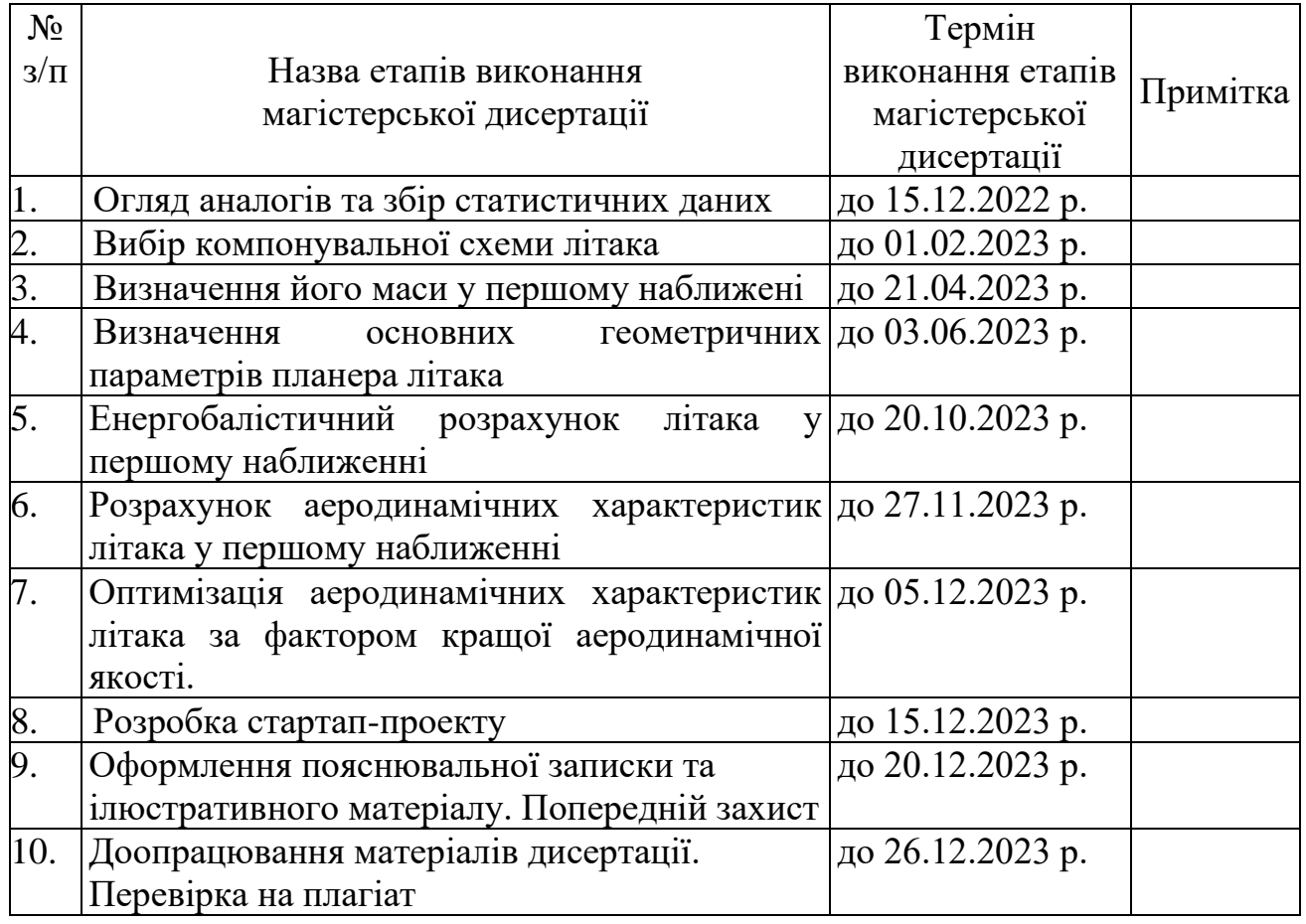

Студент Геонід ЗАВОРОТИНСЬКИЙ

Науковий керівник \_\_\_\_\_\_\_\_\_\_\_\_ Дмитро КОНОТОП

#### **РЕФЕРАТ**

**Магістерська дисертація:** "Літак легкого класу короткого зльоту та посадки", 152 сторінки, 51 ілюстрація, 30 таблиць, 27 посилань, 8 додатків.

**Актуальність теми:** У зв'язку зі стрімким зростанням попиту на легку авіацію та її багатофункціональність, є можливість створення нового конкурентоспроможного літака з можливістю короткого зльоту та посадки, що додатково збільшить його функціональність, тим самим і попит на нього.

**Мета роботи:** Спроектувати літак легкого класу короткого зльоту та посадки.

**Об'єкт дослідження:** Літак легкого класу короткого зльоту та посадки.

**Предмет дослідження:** Проектування літака легкого класу короткого зльоту та посадки.

**Методи дослідження:** розрахункове проектування літака у першому наближенні, спираючись на статистичні дані та характеристичні дані літаківаналогів; побудова розрахункової моделі на основі отриманих даних; розрахункове визначення за допомогою панельно-вихрового методу коефіцієнтів аеродинамічних сил; оптимізація геометричних характеристик літака виходячи з умови найкращої аеродинамічної досконалості при крейсерському режимі польоту.

**Наукова новизна отриманих досліджень:** спроектовано літак КЗП з покращеними аеродинамічними характеристиками під час використання закрилка вздовж 95% крила у порівнянні з аналогічними ЛА

**Практичне значення отриманих результатів:** створено проект (у першому наближенні) літака легкого класу з можливістю короткого зльоту та посадки з крилом у якого закрилок розміщений вздовж 95% задньої кромки консолі крила.

**Апробація результатів дисертації:** ІV науково-практична конференція студентів та молодих вчених «АВІА-РАКЕТОБУДУВАННЯ: ПЕРСПЕКТИВИ ТА НАПРЯМКИ РОЗВИТКУ» грудень 2022 р. с 35-36.

V науково-практична конференція студентів та молодих вчених «АВІА-РАКЕТОБУДУВАННЯ: ПЕРСПЕКТИВИ ТА НАПРЯМКИ РОЗВИТКУ» грудень 2023 р.

**Публікації:** стаття у журналі "Авіаційно-космічна техніка і технологія" №6 2023 с. 48-54 (посилання на статтю: http://nti.khai.edu/ojs/index.php/aktt/article/view/aktt.2023.6.06 DOI: https://doi.org/10.32620/aktt.2023.6.06);

Наукова-конференція «XV International conference of students "INTELLIGENCE. INTEGRATION. RELIABILITY."» сторінки публікації тез с. 92-93;

ІV науково-практична конференція студентів та молодих вчених «АВІА-РАКЕТОБУДУВАННЯ: ПЕРСПЕКТИВИ ТА НАПРЯМКИ РОЗВИТКУ» грудень 2022 р. с 35-36.

V науково-практична конференція студентів та молодих вчених «АВІА-РАКЕТОБУДУВАННЯ: ПЕРСПЕКТИВИ ТА НАПРЯМКИ РОЗВИТКУ» грудень 2023 р.

*Ключові слова:* проектування, літак легкого класу, короткий зліт та посадка, аеродинамічна досконалість

#### **Abstract**

**Master's thesis:** "Light class airplane for short takeoff and landing", 152 pages, 51 illustrations, 30 tables, 27 references, 8 appendices.

**Relevance:** due to the rapid growth of demand for light aircraft and its multifunctionality, there is an opportunity to create a new competitive aircraft with the ability to take off and land short, which will further increase its functionality, thereby increasing the demand for it.

**Purpose of the study:** To design a light class airplane for short takeoff and landing.

**The object of study:** A light class airplane for short takeoff and landing.

**Subject of research:** Design of a light class airplane for short takeoff and landing.

**Methods of research:** computational design of the aircraft in the first approximation, based on statistical data and characteristics of analog aircraft; construction of a computational model based on the data obtained; computational determination of the coefficients of aerodynamic forces using the panel-vortex method; optimization of the geometric characteristics of the aircraft based on the condition of the best aerodynamic perfection in cruise flight mode.

**The results and their novelty:** the STOL airplane with improved aerodynamic characteristics when using a flap along 95% of the wing compared to similar aircraft was designed.

**Recommendations for the use of work:** obtained: a project (in the first approximation) of a light class aircraft with the possibility of short takeoff and landing with a wing with a flap placed along 95% of the trailing edge of the wing console was created.

**Approbation the results of the dissertation:** IV Scientific and Practical Conference of Students and Young Scientists "AVIA-ROCKET BUILDING: PROSPECTS AND DIRECTIONS OF DEVELOPMENT" December 2022, pp. 35-36.

V Scientific and Practical Conference of Students and Young Scientists "AVIATION AND ROCKET BUILDING: PROSPECTS AND DIRECTIONS OF DEVELOPMENT" December 2023.

**Publications:** article in the journal "Aerospace Engineering and Technology"  $N_26$  2023 pp. 48-54 (available at: http://nti.khai.edu/ojs/index.php/aktt/article/view/aktt.2023.6.06 DOI: https://doi.org/10.32620/aktt.2023.6.06);

Scientific conference "XV International conference of students "INTELLIGENCE. INTEGRATION. RELIABILITY."" pages of abstracts publication p. 92-93;

IV Scientific and Practical Conference of Students and Young Scientists "AVIA-ROCKET BUILDING: PROSPECTS AND DIRECTIONS OF DEVELOPMENT" December 2022, pp. 35-36.

V Scientific and Practical Conference of Students and Young Scientists "AVIATION AND ROCKET BUILDING: PROSPECTS AND DIRECTIONS OF DEVELOPMENT" December 2023.

*Keywords:* design, light class aircraft, short takeoff and landing, aerodynamic excellence

# **Пояснювальна записка**

# **до дипломного проєкту**

на тему: «Літак легкого класу короткого зльоту та посадки»

Київ — 2024 рік

# **ЗМІСТ**

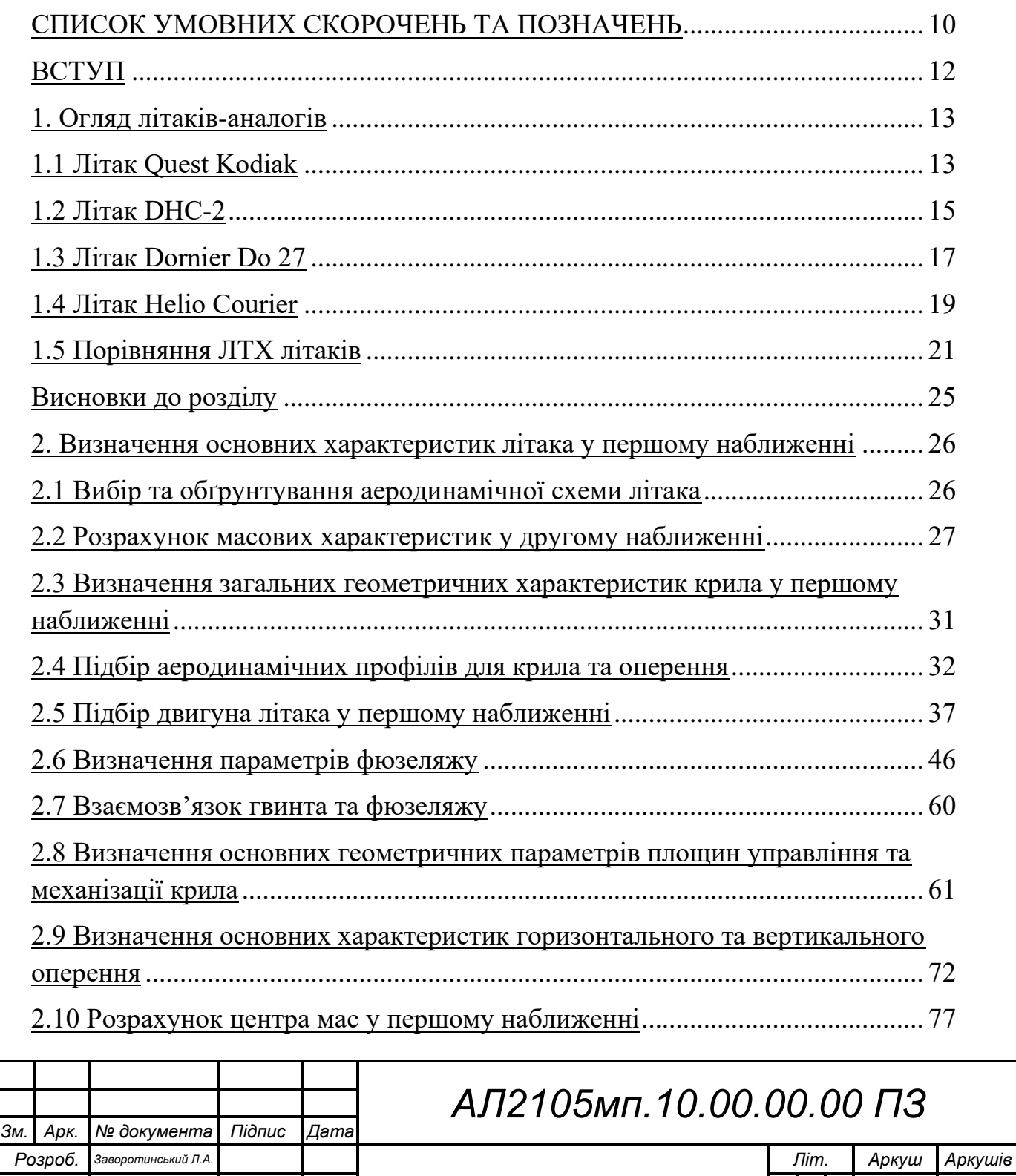

*Літак легкого класу Перевір. Конотоп Д.І 8 152*

*Т. контр.*

*Затв. Лук'янов П.В.*

*короткого зльоту та посадки КПІ ім. Ігоря Сікорського Каф. АРБ гр. АЛ-21мп Н. контр. Поваров С.А.*

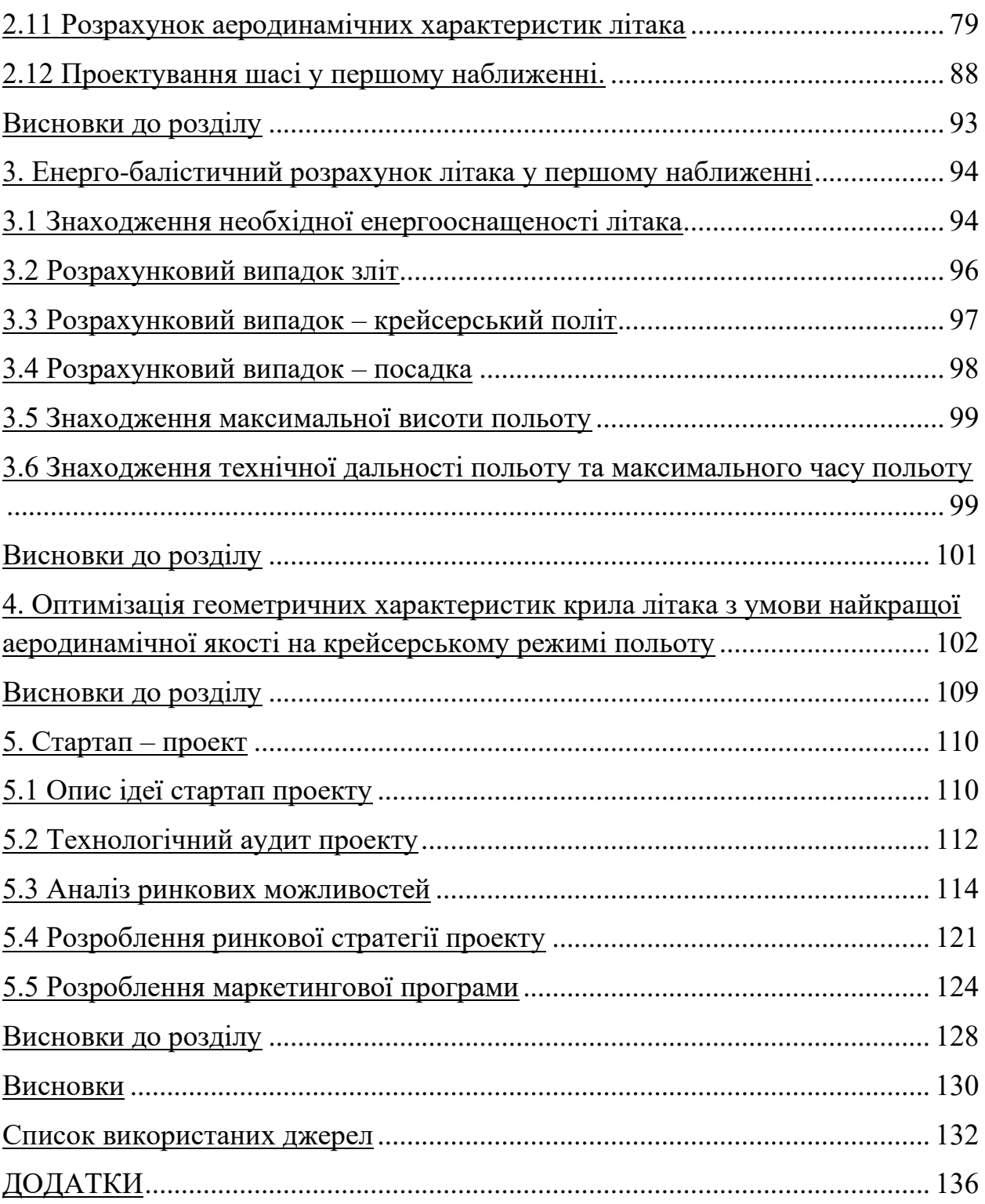

 $\ddot{\phantom{0}}$ 

### **СПИСОК УМОВНИХ СКОРОЧЕНЬ ТА ПОЗНАЧЕНЬ**

- <span id="page-10-0"></span>FAA - Federal Aviation Administration
- FIKI Flight Into Known Icing
- STOL short takeoff and landing
- АП авіаційні правила
- ВЛФ відсічна лінія фюзеляжу
- ВО вертикальне оперення
- ВПС військово повітряні сили
- ГЗК гвинт змінного кроку
- ГО горизонтальне оперення
- ЗПС злітно-посадкова смуга
- КЗП короткий зліт та посадка
- ККД коефіцієнт корисної дії
- ЛА літальний апарат
- ЛТХ льотно-технічні характеристики
- НЛПЛ норми літної придатності літаків
- ПАР Південно-Африканська Республіка
- ПЗ програмне забезпечення

# ПС – повітряне судно

# ТГД – турбо-гвинтовий двигун

- ТЗ технічне завдання
- ФРН Федеративна Республіка Німеччина
- ЦМ центр мас

#### **ВСТУП**

<span id="page-12-0"></span>Легка авіація є одним з найфункціональніших типів авіації сьогодення, її можна використовувати для пошуково-рятувальних робіт, тренувальнонавчальних польотів, захисту лісів від пожеж, перевезення пасажирів та вантажів на авіалініях місцевого значення, застосування в аграрній діяльності, а саме, обробки лісів та полів, і це лише частина можливого застосування легкої авіації.

Основною перевагою літаків легкого класу короткого зльоту та посадки є можливість виконувати оптимальні маневри під час зльоту та посадки в умовах обмеженої площі злітно-посадкової смуги, що робить їх ідеальними для використання на регіональних аеродромах або у віддалених місцевостях. Даний функціонал може також включати зліт та посадку на непідготовані ЗПС, тим самим збільшуючи гнучкість використання літака. Таким чином літаки даного класу допоможуть у розвантажені великих аеродромів, при цьому збільшуючи кількість можливих точок призначення, що важливо у зв'язку зі збільшенням пасажиропотоку.

Ринок легкої авіації зростає протягом останнього часу, що робить проект з розробки даного типу літаків привабливим для інвесторів.

### <span id="page-13-0"></span>**1. Огляд літаків-аналогів**

Для літака, що проектується було обрано 4 літака аналоги. Даними літаками є: Quest Kodiak, DHC-2, Dornier Do 27, Helio Courier. У даному розділі буде розглянуто їх історію та основні дані про літак. Створено таблицю з характеристиками літаків-аналогів, на основі якої надалі будуть проводитись розрахунки.

### <span id="page-13-1"></span>**1.1 Літак Quest Kodiak**

Quest Kodiak [1] (рис. 1.1) – американський багатоцільовий одномоторний літак, спроектований 2004 року авіабудівною компанією "Quest Aircraft Company". Перші випробування літака Quest Kodiak були проведені в жовтні 2004 року, і тому, що в ході тестів літак зміг успішно себе зарекомендувати, вже в 2005 році почалося серійне виробництво даної моделі, при цьому наявність великого попиту зумовило те, що літальний апарат продовжує випускатися і сьогодні.

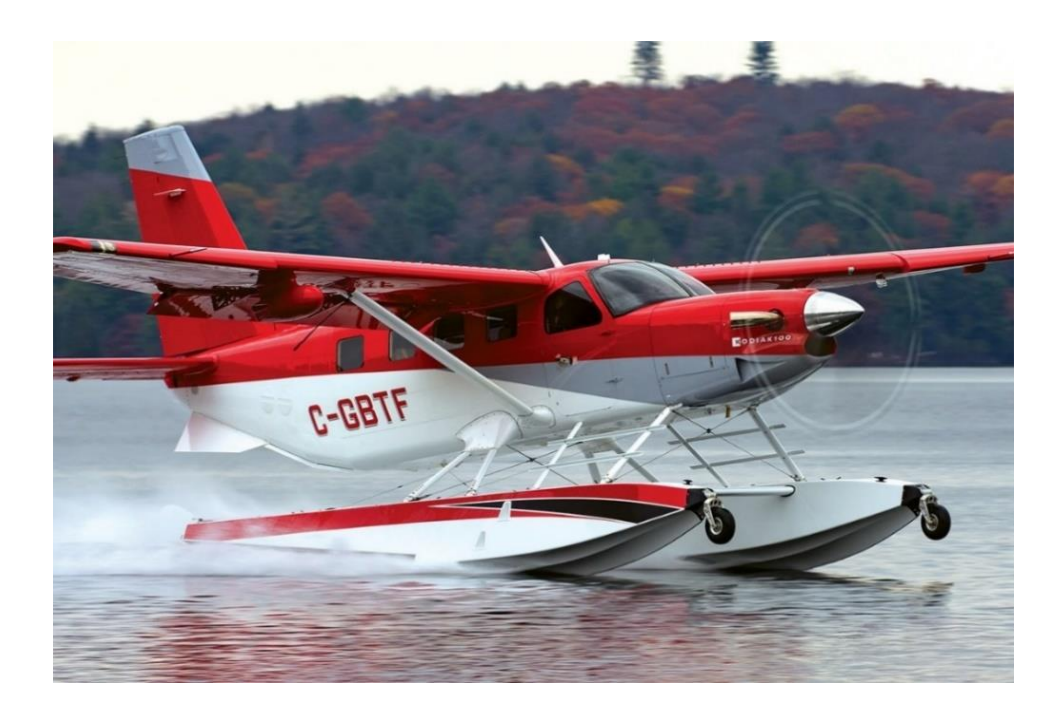

Рисунок 1.1 – Зображення літака Quest Kodiak

Літак Quest Kodiak може здійснювати перевезення на своєму борту 10 осіб, включаючи одного пілота та дев'ятьох пасажирів, що прийнятно, особливо, якщо брати до уваги досить низьку вартість одного повітряного судна та ефективні ЛТХ цього літака. Крім того, літак Quest Kodiak активно застосовується в туристичному секторі, а також як приватне повітряне судно.

Kodiak 100 – не просто нова модель компанії Quest Aircraft, це новий стандарт у лінійці турбогвинтових 10-місних одномоторних машин. Переваги літака особливо розкриваються у випадках, коли є необхідність працювати на межі можливостей. Його міцна конструкція дозволяє виконувати укорочений зліт та посадку, одночасно забезпечуючи високе корисне навантаження на всьому діапазоні висот та швидкостей.

Kodiak здатний злетіти з максимальною вагою з ґрунтової смуги довжиною всього 300 м, і відразу після відриву приступити до набору з вертикальною швидкістю 6,5 м/с. Завдяки міцним сталевим стійкам шасі та високорозташованому пропелеру (нижній край лопат на відстані 48 см від землі), літак з легкістю використовує нерівні робочі поверхні. Важливою перевагою є його висока керованість на малих швидкостях (швидкість звалювання всього 111 км/год). Симбіоз цих якостей дозволяє використовувати літак там, де інші літати що неспроможні. Для посадки з повною вагою (3300 кг) Kodiak потрібна смужка землі, нехай навіть з купиною або покритою гравієм, довжиною всього 210 м. У дизайні літака реалізована концепція міцної і жорсткої машини, здатної сідати і злітати в "диких" умовах, жодним чином не пов'язаних з наявністю будь-якого аеропорту.

Двигун також невибагливий -це добре зарекомендований турбогвинтовий Pratt and Whitney PT6-34. Потужності 559,27 кВт (750 к.с.) із надлишком вистачає, щоб пілоти та пасажири комфортно відчували себе у будь-якій ситуації на будь-якому етапі польоту. Він простий в експлуатації, економічний, відрізняється стійкістю роботи та тихим ходом. Крім того, його час між капітальними ремонтами просто величезний – 4000 годин. Максимальна крейсерська швидкість польоту Kodiak складає 322 км/год. На такій швидкості літак споживає приблизно 181,7 л/год (48 гал/год), а запас палива приблизно 1211.33 л (320 гал.) вистачає, щоб пролетіти 1855 км, а при швидкості 250 км/год дальність польоту може сягати 2100 км з 45-хвилинним залишком.

Багате оснащення забезпечує різноплановість застосування літака. Літак пропонується із багатим вибором інтер'єрів. все разом робить його комфортабельним "робочим коником" для корпоративних перевезень.

Літак випускається з 2007 року та вважається конкурентом "Каравану" (Cessna 208 Caravan). Kodiak 100 сертифікований за нормами FAA-23 для нормальної категорії ПС для операцій днем, вночі, візуально та за приладами, а також в умовах зледеніння FIKI. Літак пропонується за ціною від 1,75 млн дол.

У червні 2010 року компанія Wipaire, Inc. сертифікувала вироблені нею амфібійні поплавці Wipline 7000 для установки Kodiak. У листопаді того ж року, після установки системи TKS, (яка також працює за допомогою етиленгліколю), літак був сертифікований для польотів у умовах зледеніння.

#### <span id="page-15-0"></span>**1.2 Літак DHC-2**

De Havilland Canada DHC-2 Beaver [2] (рис. 1.2) - одномоторний легкий багатоцільовий літак STOL, призначений для експлуатації у складних умовах неосвоєних районів. До закінчення виробництва в 1967 році було побудовано більше 1600 літаків, попит на ці літаки продовжує залишатися високим. Вважається одним із найуспішніших у світі літаків для експлуатації на неосвоєних територіях.

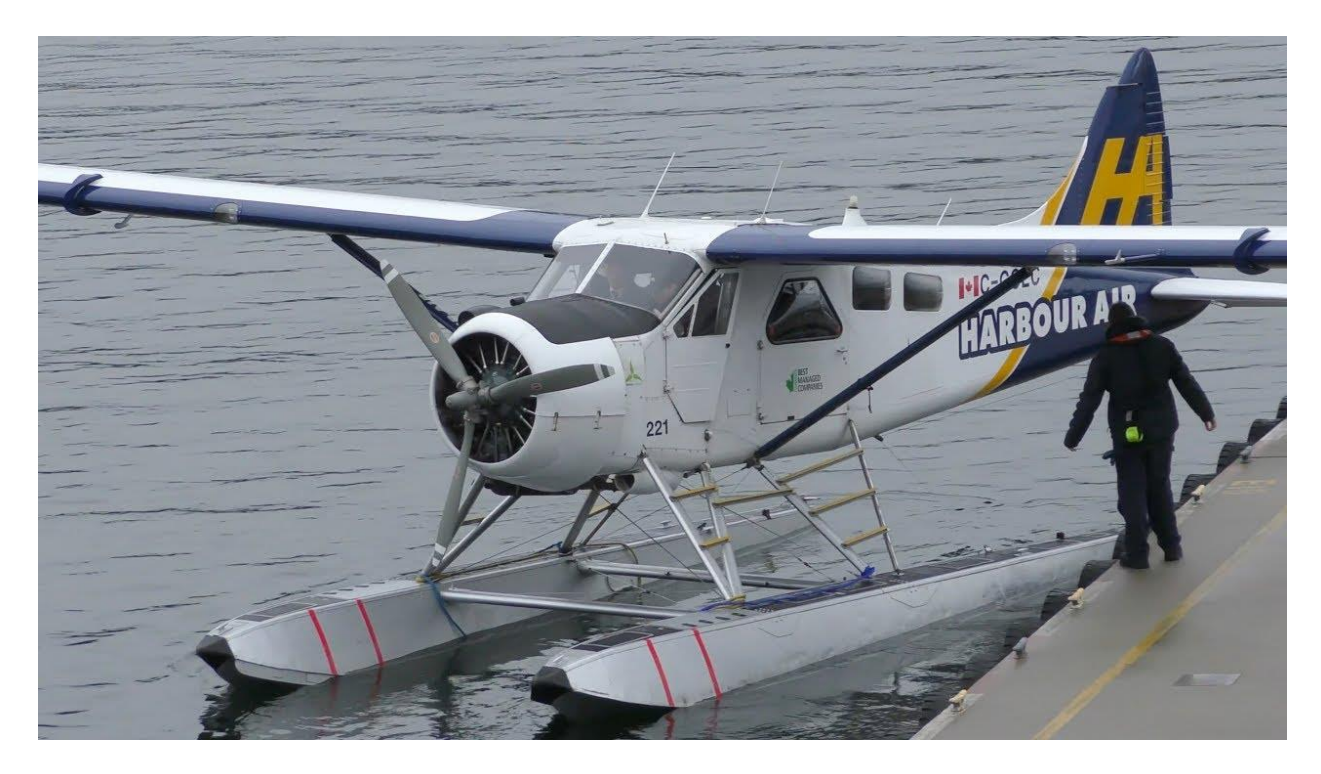

Рисунок 1.2 – Зображення літака de Havilland Canada DHC-2 Beaver

Проектування легкого транспортного літака de Havilland Canada DHC-2 Beaver було розпочато в Торонто наприкінці 1946 р. Досвідчений літак вперше піднявся в повітря 16 серпня 1947 р. і був сертифікований у Канаді у березні 1948 р. Літак Beaver I із зіркоподібним двигуном Pratt & Whitney R-985, незабаром почав експлуатуватися. Було побудовано 1657 літаків Beaver I, не менше 980 машин поставлено Збройним силам США (що одержало позначення L-20, після 1962 – U-6) та 46 літаків – британській армії.

Потім були випущені один літак Beaver II із зіркоподібним двигуном Alvis Leonides і кілька десятимісних пасажирських літаків Turbo-Beaver III з турбогвинтовими двигунами Unated Aircraft of Canada Ltd РТ6А-6 або 20, пізніше Pratt & Whitney Aircraft Canada, потужністю 431 кВт (578 к.с.). У Новій Зеландії на літак Beaver було встановлено турбогвинтовий двигун AiResearch TPE331. Серійне виробництво літака остаточно закінчилося в середині 1960-х.

Літак Beaver можна було знайти більш ніж у 50 країнах, де він завоював загальне схвалення своїми льотними характеристиками, стійкістю під час руху по землі, забезпеченою широкою колією шасі з хвостовим колесом, та універсальністю. Базове компонування забезпечувало розміщення пілота та шести пасажирів або вантажу до 680 кг. Можливість експлуатації літака Beaver у різних умовах була забезпечена колісним, лижним, поплавковим або амфібійним шасі.

Компанія Airtech Canada of Peterboroug , модифікувала кілька літаків Beaver із встановленням польського семициліндрового зіркоподібного двигуна з повітряним охолодженням PZL-3S потужністю 477,42 кВт (600 к.с.), з чотирилопатевими гвинтами PZL. Також літак використовувався як навчально-тренувальний, наприклад у ВМС США застосовувалася модель літака з подвійним керуванням, під позначенням TU-6.

#### <span id="page-17-0"></span>**1.3 Літак Dornier Do 27**

Dornier Do 27 [3] (рис. 1.3) — німецький одномоторний літак STOL розроблений і виготовлений компанією Dornier GmbH (пізніше DASA Dornier і Fairchild-Dornier). Він був відомий тим, що був першим серійним літаком у Німеччині після закінчення Другої світової війни.

Попередник Do 27, Do 25, був розроблений Дорньє на підприємствах фірми в Іспанії, щоб задовольнити вимоги іспанських військових, які передбачали створення легкого комунального літака STOL. Однак Do 25 не був обраний для виробництва Іспанією. Незважаючи на це, літак розвивався далі для виробництва Do 27, який вироблявся у великій кількості як в Іспанії, так і в Німеччині. На додаток до внутрішніх продажів, для Do 27 з'явилася велика кількість експортних клієнтів, таких як Португалія, і він мав тривалий термін служби, а деякі приклади все ще використовувалися в двадцять першому столітті. Літак цінували за відносно широку, комфортну кабіну та чудові характеристики на коротких полях. За своєю конфігурацією Do 27 був класичним літаком з високим крилом і фіксованим шасі.

Доктор Дорньє відновив свої роботи в галузі літакобудування у 1949 році в Іспанії, його інженери працювали у тісній кооперації з іспанською фірмою CASA. Першим результатом взаємодії став прототип чотиримісного Do 25P-1, який здійснив перший політ у червні 1954 року. Легкий транспортний літак короткого зльоту та посадки проектувався відповідно до вимог Міністерства авіації Іспанії та був оснащений одним ТГД ENMA Tigre потужністю 111,85 кВт (150 к.с.).

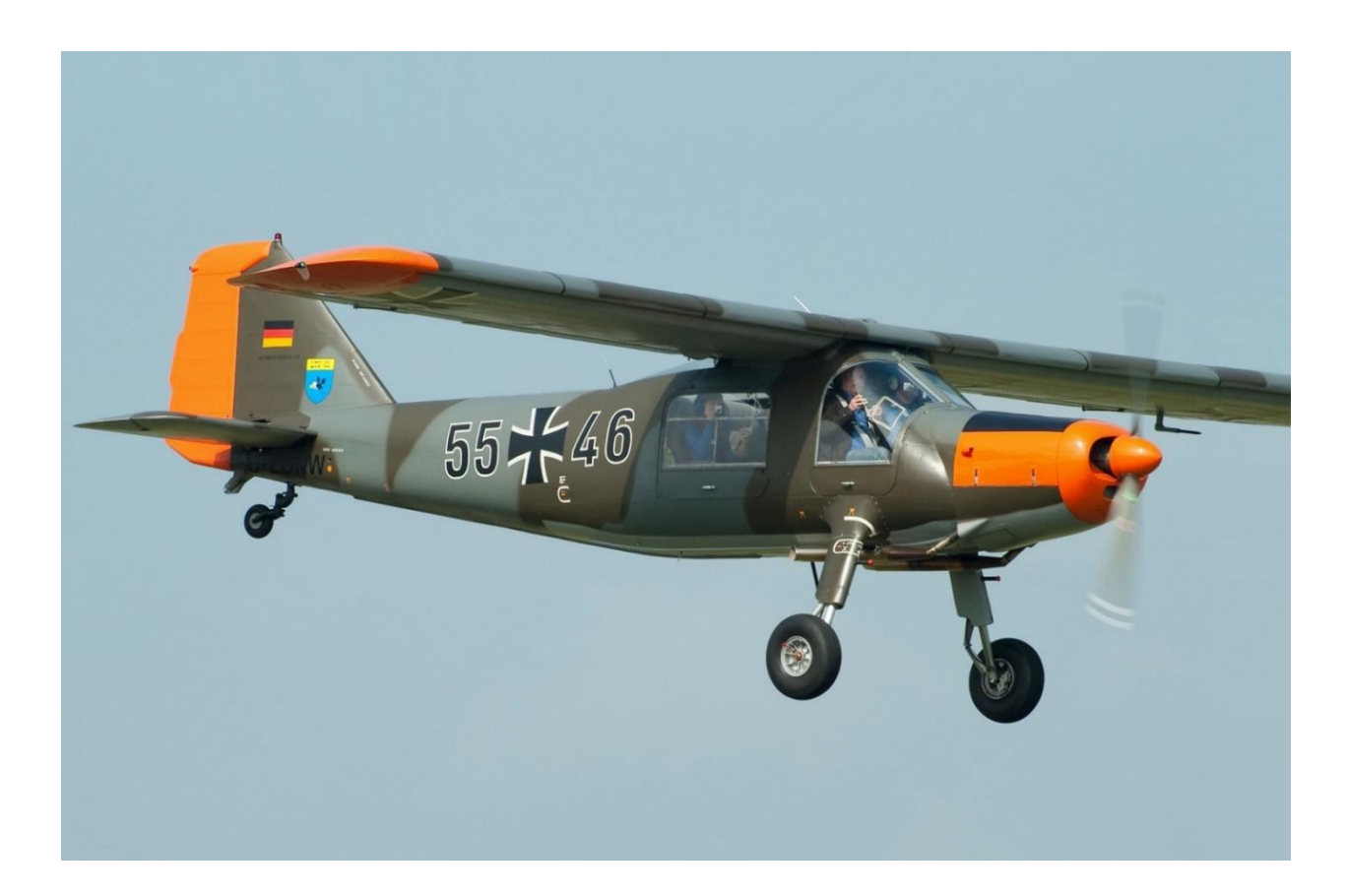

Рисунок 1.3 – Зображення літака Dornier Do 27

Цільнометалевий зразок Do 27, що був розвитком Do 25, виконав перший політ 8 квітня 1955 року. Серійний випуск розгорнули у ФРН на "Dornier-Werke", перша серійна машина полетіла у жовтні 1956 року, хоча в Іспанії компанія CASA випустила 50 майже таких самих літаків під позначенням CASA C-127. Цей високоплан за рахунок наявності двощілинних закрилків великої площі мав відмінні злітно-посадкові якості. Зовнішні секції закрилків працювали як елерони. Кабіна з великою площею скління забезпечувала членам екіпажу та пасажирам чудовий огляд нижньої півсфери. Шасі - не прибирається з хвостовою опорою. П'ятимісний Do 27A швидко завоював популярність.

Темп виробництва швидко досяг 20 літаків на місяць. Перші серійні машини призначалися збройним силам. Серійні варіанти майже не відрізнялися один від одного: Do 27A (у чотирьох підваріантах A-1 - A-4 відрізнялися масою) і Do 27B з подвійним керуванням (два підваріанти B-1 і B-2). До закінчення серійного виробництва 1965 року було побудовано понад 620 літаків. Більшість літаків закупила ФРН – 432 штуки Do 27A і Do 27B. До перших покупців увійшли ВПС Швейцарії, які замовили сім машин у варіанті з колісним/лижним шасі. Нові і машини, що вже використовувались у ФРН закупили ВПС Бельгії, Конго, Ізраїлю, Нігерії, Португалії (Do 27K-1 та Do 27K-2), Швеції, ПАР та Туреччини, а також збройні сили Беліза, Бурунді, Гвінеї-Біссау, Руанди та Судану.

### <span id="page-19-0"></span>**1.4 Літак Helio Courier**

Helio Courier (рис. 1.4) — це консольний високоплан, легкий комунальний літак STOL, розроблений у 1949 році.

Близько 500 таких літаків було виготовлено в Пітсбурзі, штат Канзас, з 1954 по 1974 рік компанією Helio Aircraft Company. Конструкція містила передкрилки вздовж всієї передньої кромки, які розгорталися автоматично, і великі закрилки вздовж 74% задньої кромки. Двигуном був Lycoming GO-480 потужністю 219,98 кВт (295 к.с.), який мав коробку передач, яка знижувала вихідні обороти і дозволяла використовувати великий трилопатевий гвинт для подальшого покращення злітних характеристик. ''Кур'єри'' славилися своїми зльотами, які часто дорівнювали лише кілька довжин літака, а потім піднімалися під дуже великими кутами. Під час демонстрацій авіашоу зазвичай літаки злітали через злітно-посадкову смугу шириною 30,48-60,96 м (100-200 футів). Проте двигун з редуктором вимагав постійного технічного обслуговування і був серйозним недоліком конструкції.

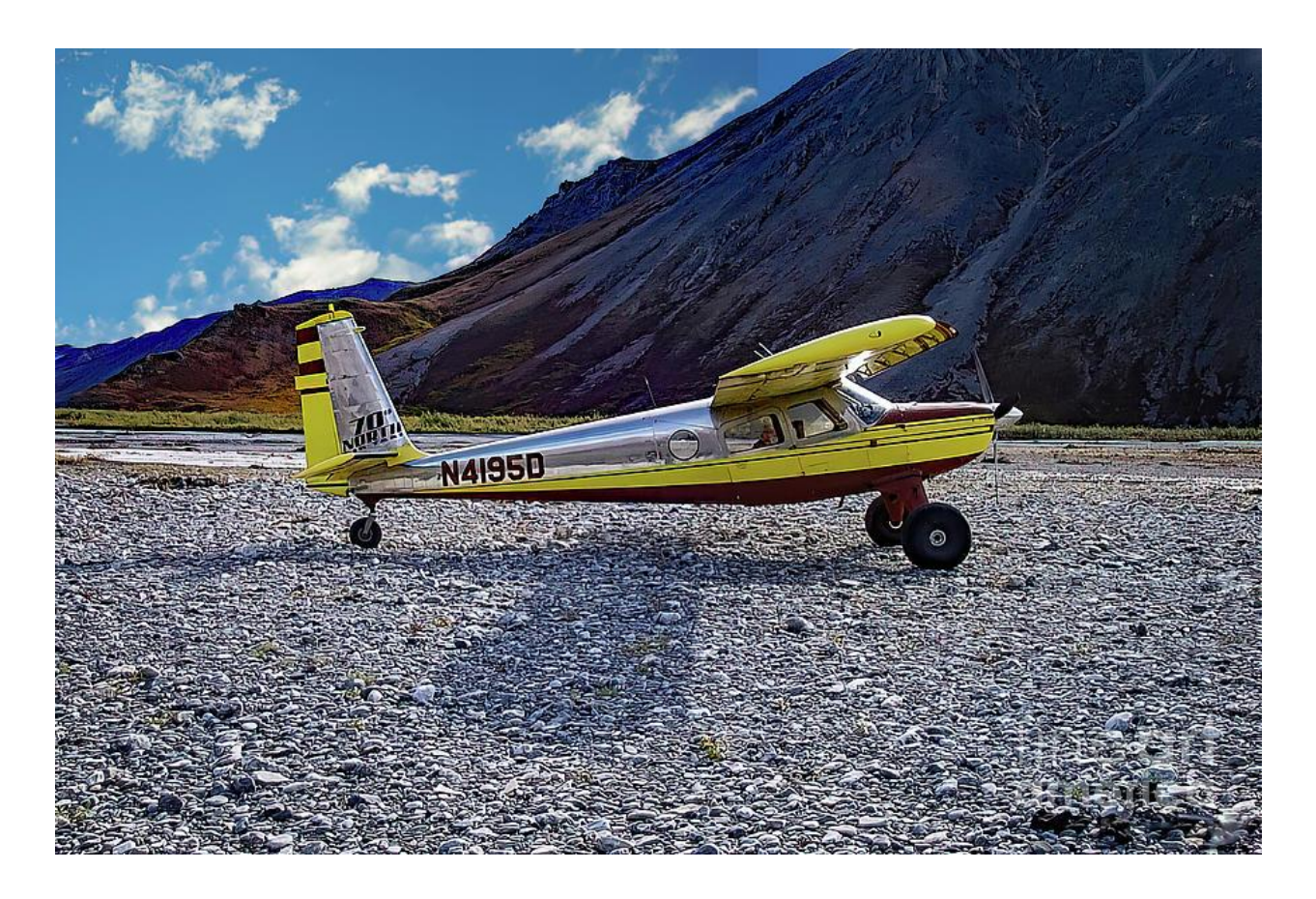

Рисунок 1.4 – Зображення літака Helio Courier

На початку 1980-х років нові власники (Helio Aircraft Ltd.) зробили спробу побудувати нові літаки з двигунами Lycoming з прямим приводом, щоб замінити проблемні та дорогі двигуни з редукторами. Для подальшого зниження ваги було представлено нове композитне шасі. Нові моделі також мали скромні крила. Було випущено дві моделі, H-800 і H-700. Всього було побудовано 18 літаків. Права на Helio Stallion і Helio Courier були придбані Helio Aircraft з Прескотта, штат Арізона, і незабаром будуть повернені у виробництво.

Aircraft Corporation, пізніше Company, спроектувала та побудувала перший дослідний літак Helio Courier у 1949 р. (перший політ відбувся 14 квітня). Літак, що був вільнонесучим високопланом, у 1954 р. серійно випускався як чотиримісний варіант H-391B Courier, у 1958/1959рр. як чотири-п'ятимісний варіант Н-395/Н-395А і в 1964 як шестимісний варіант Н-250.

Наступна модель Н-295 Super Courier, як дослідний літак піднялася в повітря 24 лютого 1965 р. Комфортабельний моноплан з шестимісною пасажирською кабіною, передкрилками, що тягнуться вздовж усієї передньої кромки, інтерцепторами на верхній поверхні крила, елеронами Фриза і щілинними закрилками вздовж 74% задньої кромки, Super Courier мав відмінні льотні дані літака укороченого зльоту-посадки. Масове виробництво завершилося у грудні 1974 р., і кількість випущених літаків Courier з поршневими двигунами становить, за оцінками, 500 екземплярів.

18 літаків Courier 700/800 були випущені до припинення виробництва в 1984 р. Залежно від двигуна випускаються чотири варіанти: модель 600 із двигуном Textron Lycoming О-540 потужністю 186,43 кВт (250 к. с.), модель 700 із двигуном Teledyne Continental Voyager потужністю 223,71 кВт (300 к. с.), модель 800 із двигуном Textron TIO-540 потужністю 260,995 кВт (350 к. с.) і модель 900 із двигуном Textron IO-720-A1B потужністю 298,28 кВт (400 к. с.). Літаки випускаються з шасі з хвостовим або носовим колесом, а також на поплавцях як гідролітаки або амфібії.

### <span id="page-21-0"></span>**1.5 Порівняння ЛТХ літаків**

У таблиці 1.1 надані статистичні дані літаків-аналогів, що були розглянуті вище.

Таблиця 1.1 — Статистичні дані літаків-аналогів та ЛА, який проектується

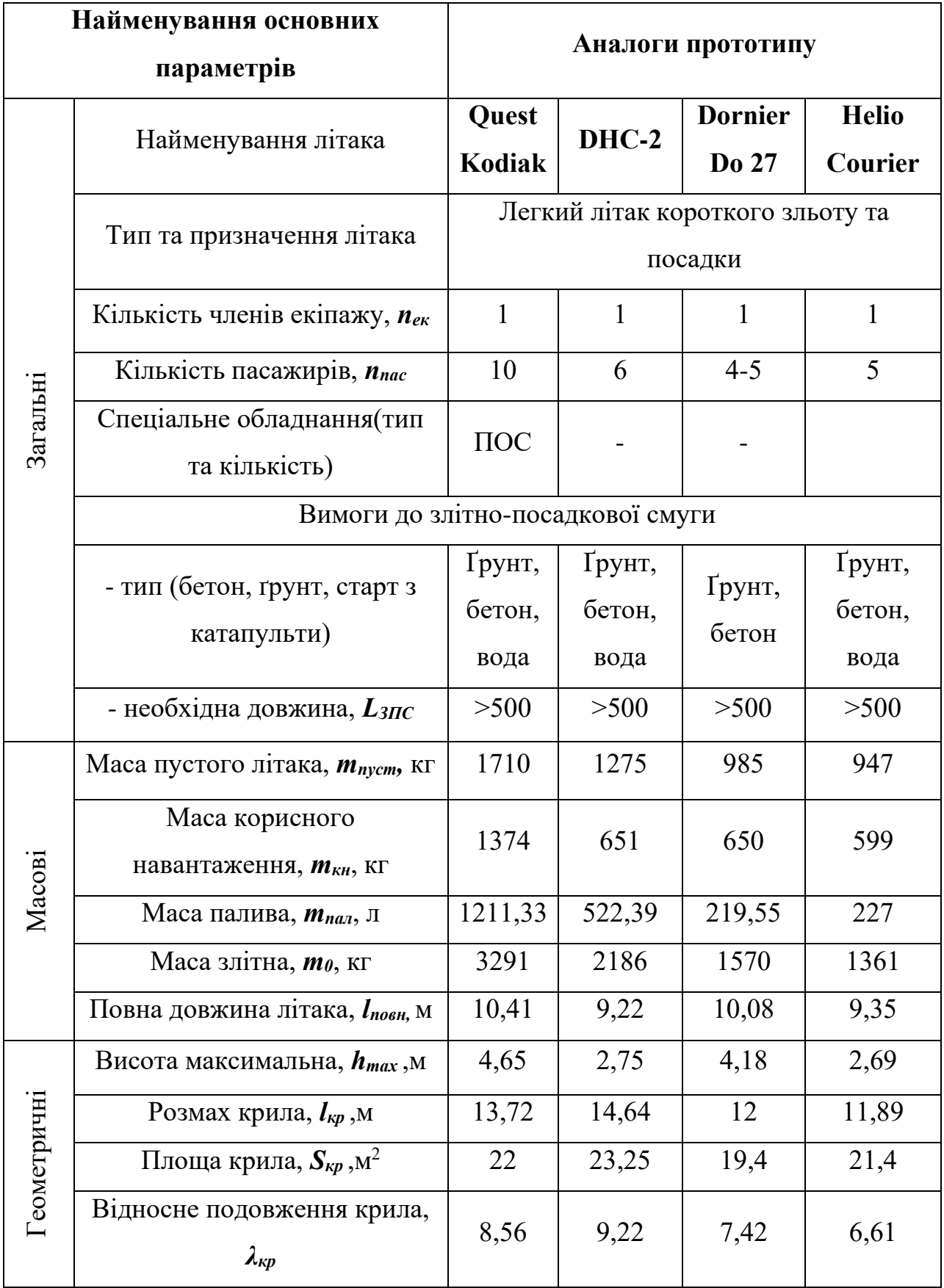

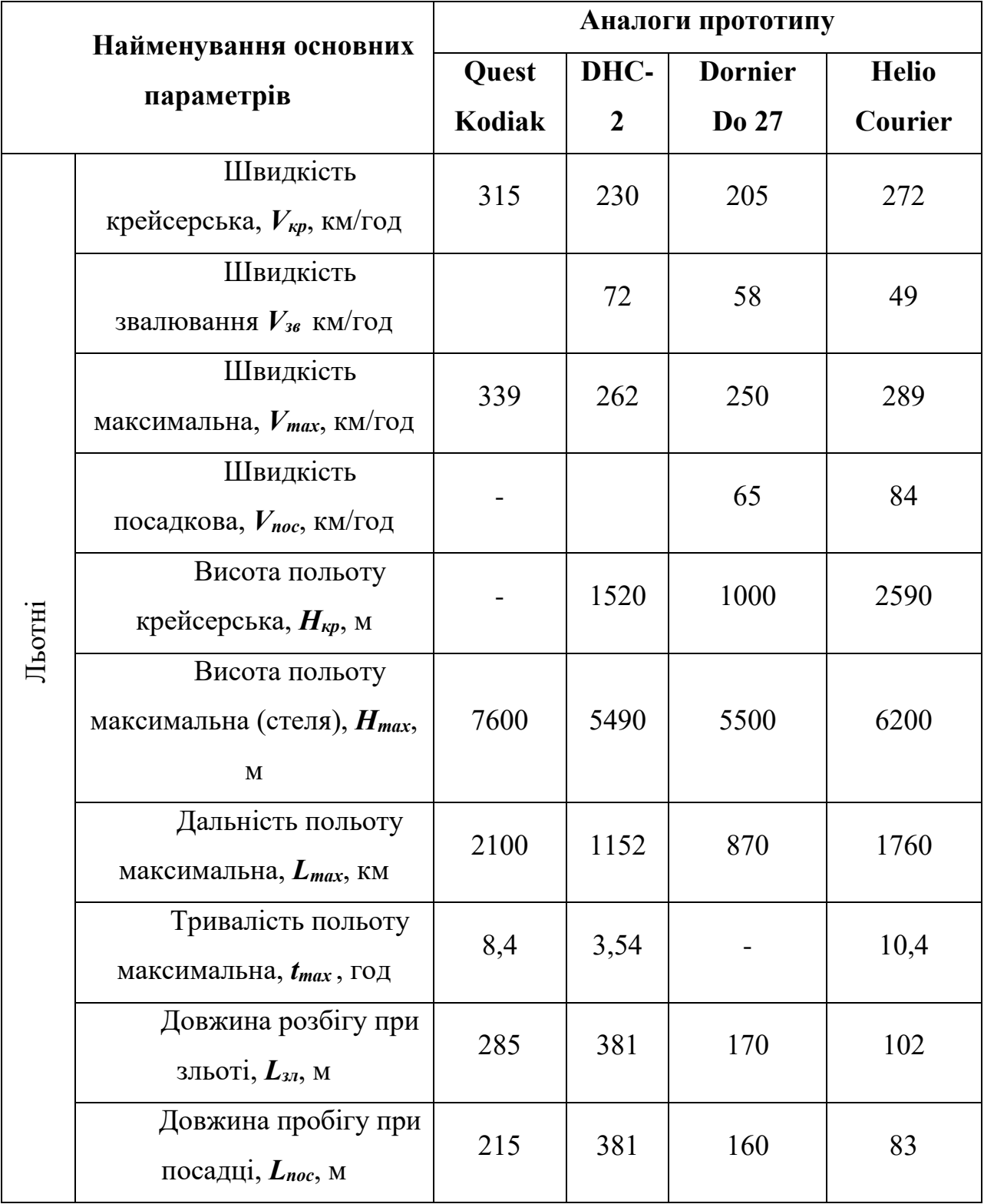

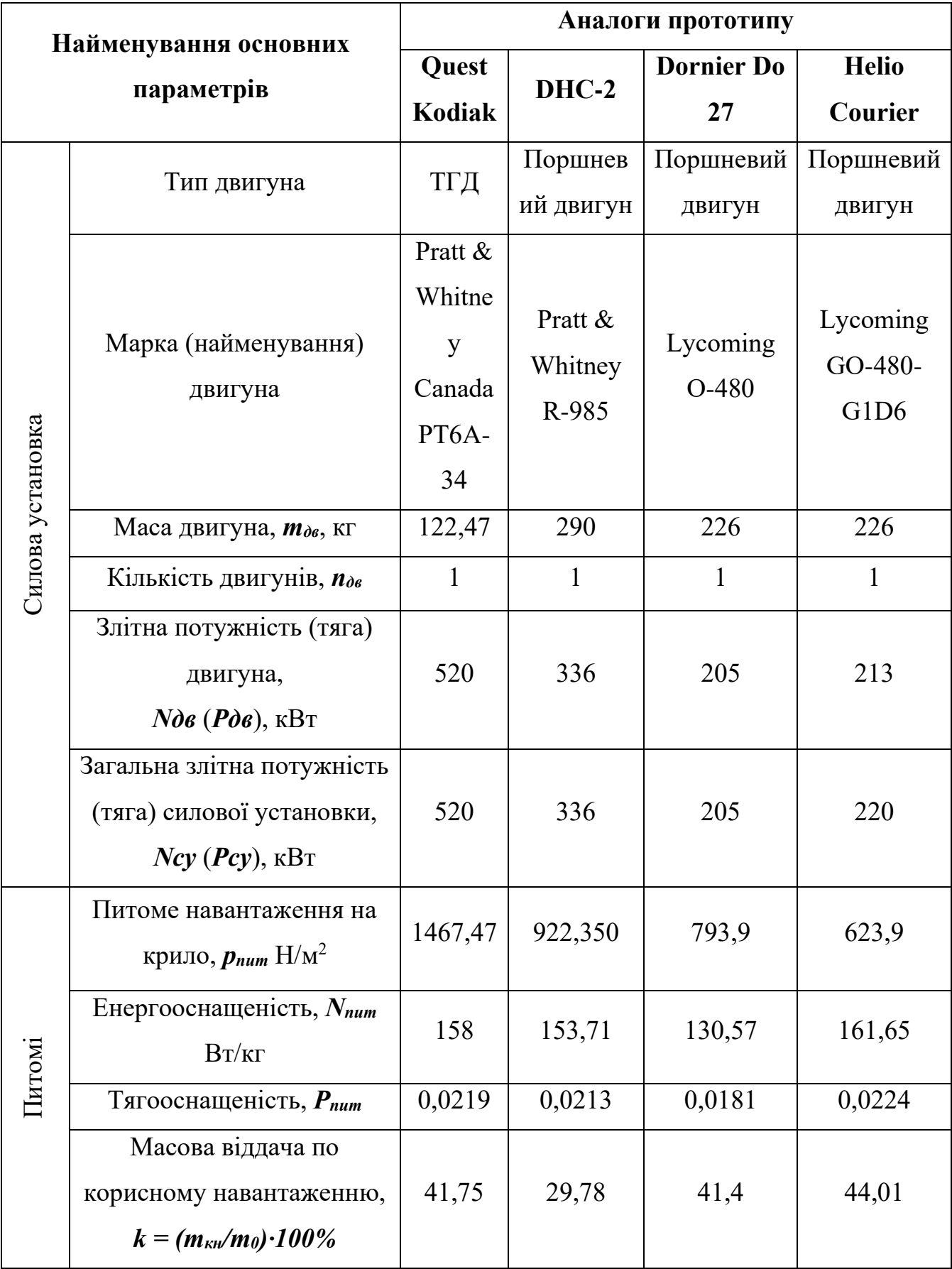

# <span id="page-25-0"></span>**Висновки до розділу**

У першому розділі було розглянуто історію створення та особливості літаків-аналогів. Створено порівняльну таблицю характеристик літаків аналогів.

# <span id="page-26-0"></span>**2. Визначення основних характеристик літака у першому наближенні**

У даному розділі буде розраховані масові характеристики літака у першому наближенні, геометричні характеристики фюзеляжу, крила, механізації крила, оперення, органів управління, шасі. Підібрано найкращі аеродинамічні профілі для крила та оперення, двигун та гвинт. Розраховано аеродинамічні характеристики літака на трьох режимах польоту, а саме зліт, крейсерський політ, посадка.

### <span id="page-26-1"></span>**2.1 Вибір та обґрунтування аеродинамічної схеми літака**

Для поставленої задачі було обрано аеродинамічну схему класичну (нормальну). Дана схема обрана у зв'язку з кращою повздовжньою та шляховою стійкістю, кращою керованістю літака та оскільки зберігається безвідривне обтікання ГО у певній області за критичних кутів атаки крила, що забезпечує ефективність повздовжнього керування на великих кутах атаки. Літак буде монопланом з вільнонесучим крилом, розміщення крила буде високим (високоплан). Розташування крила обрано у зв'язку з кращими аеродинамічними характеристиками у порівнянні з низькопланом, зручністю завантаження (розвантаження) вантажу, також дана схема надає кращий огляд пілотам з кабіни та має менший шанс виникнення пожежі під час сильного удару об землю. Крило попередньо приймемо прямокутним, але надалі у роботі будуть проведені розрахунки на основі яких буде отримано інформацію про форму крила, за якої аеродинамічні характеристики будуть найкращими. Оперення буде однокілевим (звичайним), з низьким базуванням ГО, що кріпитися до фюзеляжу, дане рішення було прийнято у зв'язку з кращим балансуванням моделі та конструктивною простотою, жорсткістю. Літак буде однофюзеляжним, дана схема обрана у зв'язку з меншою площею обтічної поверхні, тим самим кращими аеродинамічними характеристиками (меншим супротивом). Літак буде мати 1 турбогвинтовий двигун з тягнучим гвинтом, що буде розміщуватись у носовій частині літака. Гвинт буде ГЗК з постійною частотою обертання, надалі на основі розрахунків двигуна буде обрано гвинт, що випускається серійно. Дане розташування двигуна з гвинтом призводить до меншого шуму гвинта у порівнянні зі штовхаючим гвинтом. Шасі буде трьохопорним з носовою опорою, колісне. Даний тип розміщення шасі було обрано, оскільки пілот буде мати гарний огляд, при знаходженні на землі фюзеляж та підлога кабіни майже горизонтальні, сила тертя гальмування коліс о ЗПС у цій схемі прикладена за центр мас літака та створює стабілізуючий шляховий момент, носова стійка захищає від перекидування на ніс й запобігає пошкодження гвинта, дозволяючи пілоту повністю використовувати оптимально гальмівні спроможності літака, при посадці на 2 точки у результаті ударних навантажень на основні опори створюється пікіруючій момент, що забезпечує самовільне опускання передньої опори шасі та подальший стійкий пробіг на трьох опорах.

### <span id="page-27-0"></span>**2.2 Розрахунок масових характеристик у другому наближенні**

Розрахуємо середню злітну вагу літаків-аналогів:

$$
m_0^{cm} = (m_0^1 + m_0^2 + m_0^3 + m_0^4)/4 = 2102 \text{ kg};
$$

*m0 1 , m<sup>0</sup> 2 , m<sup>0</sup> 3 , m<sup>0</sup> <sup>4</sup> – злітні маси обраних аналогів.*

Злітна маса літака розраховується за формулою:

$$
m_0 = m_{\text{KOHCT}} + m_{c,y} + m_{06 \text{.}y} + m_{\text{II}} + m_{\text{K.H}} + m_{\text{C.I}},
$$

де  $m_{\text{koucr}}$  – маса конструкції

 $m_{c,v}$ - маса силової установки

 $m_{\text{o}6.\text{vn}}$ - маса обладнання та управління

 $m_{\scriptscriptstyle \rm \Pi}$ - маса палива

 $m<sub>u,H</sub>$  -маса цільового (корисного) навантаження

 $m_{c,n}$  – маса службового навантаження

Розрахуємо відносну масу палива у першому наближенні за формулою:

$$
\overline{m_{\rm n}} = a + b L_p/V_{\rm Kpe\breve{h}c}
$$

де а = 0,05 для легких неманеврених літаків та  $b = 0.06$  для дозвукових літаків [1. с.129];

$$
\overline{m_{\rm n}} = 0.05 + 0.06 * \frac{1000}{280} = 0.26
$$

Знайдемо інші відносні маси згідно з таблицею [1, табл. 6.1]. Оскільки проектується легкий багатоцільовий літак, то маємо такі значення:

$$
\overline{m_{\text{KOHCT}}} = 0.28; \overline{m_{c,y}} = 0.14; \ \overline{m_{\text{06.yn}}} = 0.12;
$$

Отримуємо наступні масові характеристики:

$$
m_{\mu,\rm m} = 650~\rm kT
$$

 $m_{\text{\tiny KOHCT}} = 0{,}28*$   $m_0$ <sup>cm</sup> =588,56 kf;

 $m_{c,y}$ = 0,14 \*  $m_0$ <sup>cm</sup> = 294,28 кг;

 $m_{\text{n}}$  = 0,26 \*  $m_{0}$  cm = 555,52 kr;

 $m_{\text{o6.yn.}} = 0.12* m_0$ <sup>cm</sup> = 252,24 кг.

*<sup>m</sup>сл* - маса службового навантаження, обладнання і спорядження;

 $m_{\text{c}} = m_{\text{ex}} + m_{\text{06}} + m_{\text{c}} = 75 + 168,16 + 84,08 + 85$  $= 412.24 \text{ K}$ 

Маса екіпажу:

*mек =* 75∙ 1 =75 кг

Маса обладнання літака:

 $m_{o6} = 0.08$ \*  $m_0$ <sup>cm</sup> = 168,16 кг

Обладнання літака включає:

- аеронавігаційне (прилади, пульти, автопілот);

- електрообладнання (генератори, акумулятори, перетворювачі енергії, електропроводка);

- радіообладнання (апаратура радіозв'язку, радіонавігації, радіолокаційне обладнання, системи автоматичного зльоту-посадки);

- гідропневматичне (джерела енергії, робоча рідина і стиснене повітря, баки, балони, арматура комунікацій);

- протипожежне та система запобігання льодоутворенню;

- обладнання кабін екіпажу (сидіння, теплозвукоізоляція, висотне, кисневе),

- обладнання пасажирських салонів (система кондиціонування і кисневе обладнання, додаткове протипожежне обладнання в салонах).

Маса спеціального обладнання: *mспецоб = 0,04m<sup>0</sup> ст = 84,08* кг

Спеціальне обладнання включає:

- для пасажирських літаків: масу пасажирських крісел, теплозвуковіброізоляцію, елементи внутрішнього оздоблення салонів, освітлення, обладнання кухонь, буфетів, гардеробів, туалетів, багажників;

- для вантажних і військово-транспортних літаків: вантажнорозвантажувальні пристрої (рампи, трапи, лебідки, рольганги), такелажні вузли та пристрої для скидання десанту і вантажів в польоті;

Маса спорядження: *mсп = k∙nпас = 17\*5=85* кг

де k=17 при тривалості польоту від 2 до 5 год;

Спорядження для різних типів літаків буває декількох видів:

- для супроводу вантажів і пасажирів;

- побутове (килими, література, чохли на пасажирські сидіння, аптечки);

- службове (чохли на агрегати літака, трапи, колодки, бортінструмент, запчастини, сигнальні ракети);

- аварійне (рятувальні човни, плоти, пояси, жилети, аварійні трапи, кисень);

- використовувані в польоті технічні рідини (вода в буфеті, умивальниках, туалетах);

- контейнери з продуктами, для багажу, вантажів, пошти;

- аварійний запас палива і мастила;

Тоді отримуємо масу літака у першому наближенні

$$
m_0 = m_{\text{KOHCT}} + m_{c,y} + m_{06,\text{yH}} + m_{\text{H}} + m_{\text{K,H}} + m_{\text{C,I}} =
$$
  
= 558,56 + 294,28 + 252,24 + 555,53 + 650 + 412,24 =  
= 2752,85 k<sub>\text{F}</sub>

# <span id="page-31-0"></span>**2.3 Визначення загальних геометричних характеристик крила у першому наближенні**

Розрахуємо площу крила у першому наближенні спираючись на дані, що взяті з літаків-аналогів:

$$
S_{\text{kp}} = \frac{m_0}{\overline{p_{\text{n}}}} = \frac{2752,85}{97} = 28,37 \text{ m}^2
$$

де  $m_0$  – злітна маса літака у першому наближенні;

 $\overline{p_{\rm nur}}$  – усереднене питоме навантаження на крило, кг/м<sup>2</sup>, визначаємо за статистикою з таблиці аналогів:

$$
\overline{p_{\text{nut}}} = \frac{(p_{\text{nut1}} + p_{\text{nut2}} + p_{\text{nut3}} + p_{\text{nut4}})}{N} = \frac{761,72 + 537,42 + 739,1 + 636,26}{4} = 950,94 \frac{\text{H}}{\text{m}^2} = 97 \text{ kT/m}^2
$$

Спираючись на статистичні дані літаків-аналогів та у відповідності до обраної аеродинамічної схеми задаємо в першому наближенні значення відносного подовження крила  $\lambda_{\text{kp}} = 8$ .

З отриманих даних розрахуємо розмах крила:

$$
l_{\rm kp} = \sqrt{\lambda_{\rm kp} * S_{\rm kp}} = \sqrt{8 * 28.37} \approx 15 \text{ m}
$$

У першому наближенні приймемо, що крило є цілком прямокутним без звуження, тоді , тоді

$$
b_{\rm K} = b_0 = b_{\rm A} = \frac{2S_{\rm KP}}{l_{\rm KP} (1 + \eta_{\rm KP})} = \frac{2 \times 28.29}{15.044 \times 2} = 1,88 \text{ m}
$$

### <span id="page-32-0"></span>**2.4 Підбір аеродинамічних профілів для крила та оперення**

Для крила легкого літака короткого зльоту і посадки необхідно підібрати профіль з високим значенням Су. Такі значення маю профілі з великою кривизною. Для знаходження профілю з найкращими характеристиками було проведено аналіз профілів за допомогою програмного забезпечення Xfoil. Список профілів що розраховувались відображений у ДОДАТКУ А.

Профілі розраховувалися з урахуванням характеристик:

Швидкість потоку для обчислення була визначена за формулою:

$$
M = \frac{v_{\rm kp}}{a} = \frac{280}{3.6 * 332.5} = 0.23 \, \text{M}
$$

де а = 332.5 м/с – швидкість звуку на крейсерській висоті 2000 м.

Число Рейнольдса Re було отримано за формулою:

$$
\boldsymbol{Re} = \frac{v \cdot l}{\vartheta} = \frac{77,78 * 1,88}{1,71 * 10^{-5}} = 8,5 * 10^6,
$$

де  $v = 77.78$  м/с – крейсерська швидкість літка,

 $l = 1,88$  м – характерна довжина, у даному випадку це буде середня хорда крила,

 $\vartheta = 1.71 \cdot 10^{-5}$  – кінематична в'язкість газу на висоті 2000м.

Кути атаки на яких відбувалась продувка від -5° до +15°.

Скрип за допомогою якого відбувалась автоматизація процесу наведений у ДОДАТКУ Б.

За допомогою бази даних Access за отриманими результатами було обрано 12 профілів, що мають найвищі показники по Су: FX74\_CL5\_140; FX 73-CL3-152; FX 73-CL2-152; UNIVERSITY OF ILLINOIS UI-1720; S1210 12%; GOE 244 (MVA PR.4); GOE 652; GOE 525; GOE 523; WORTMANN FX 72-MS-150B; EPPLER 664 (EXTENDED); E591.

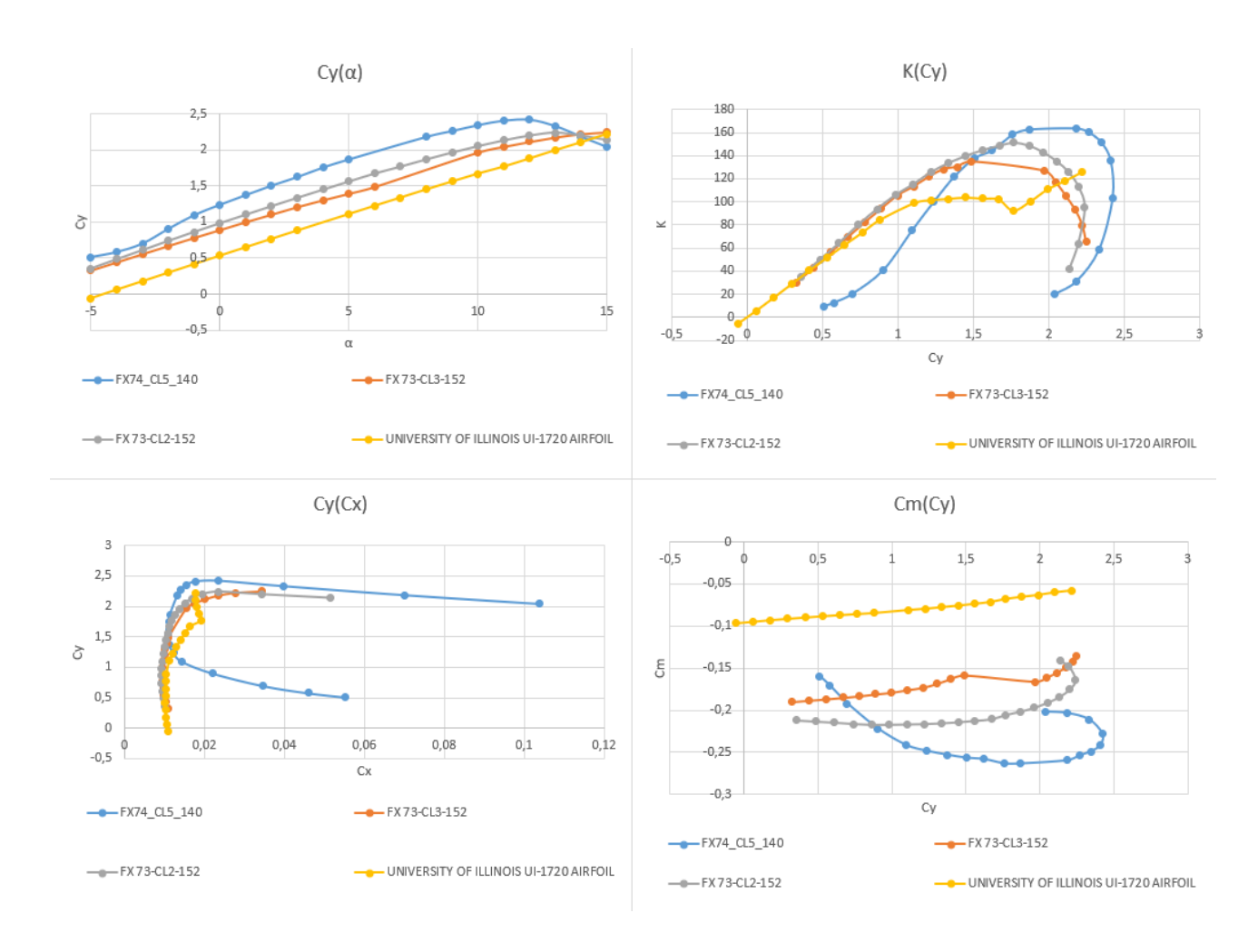

Рисунок 2.1 — Графіки результатів продувки першої четвірки профілів

За отриманими даними було побудовано по чотири графіки Cy(a), Cy(Cx), K(Cy), Cm(Cy) на яких відображені результати продувок профілів об'єднаних у групи по чотири профілі, на рис. 2.1-2.3.

З 12 профілів, що мають найкращий Су, було обрано один за найкращою аеродинамічною якістю у порівнянні з іншими профілями, це профіль EPPLER 664 (EXTENDED).

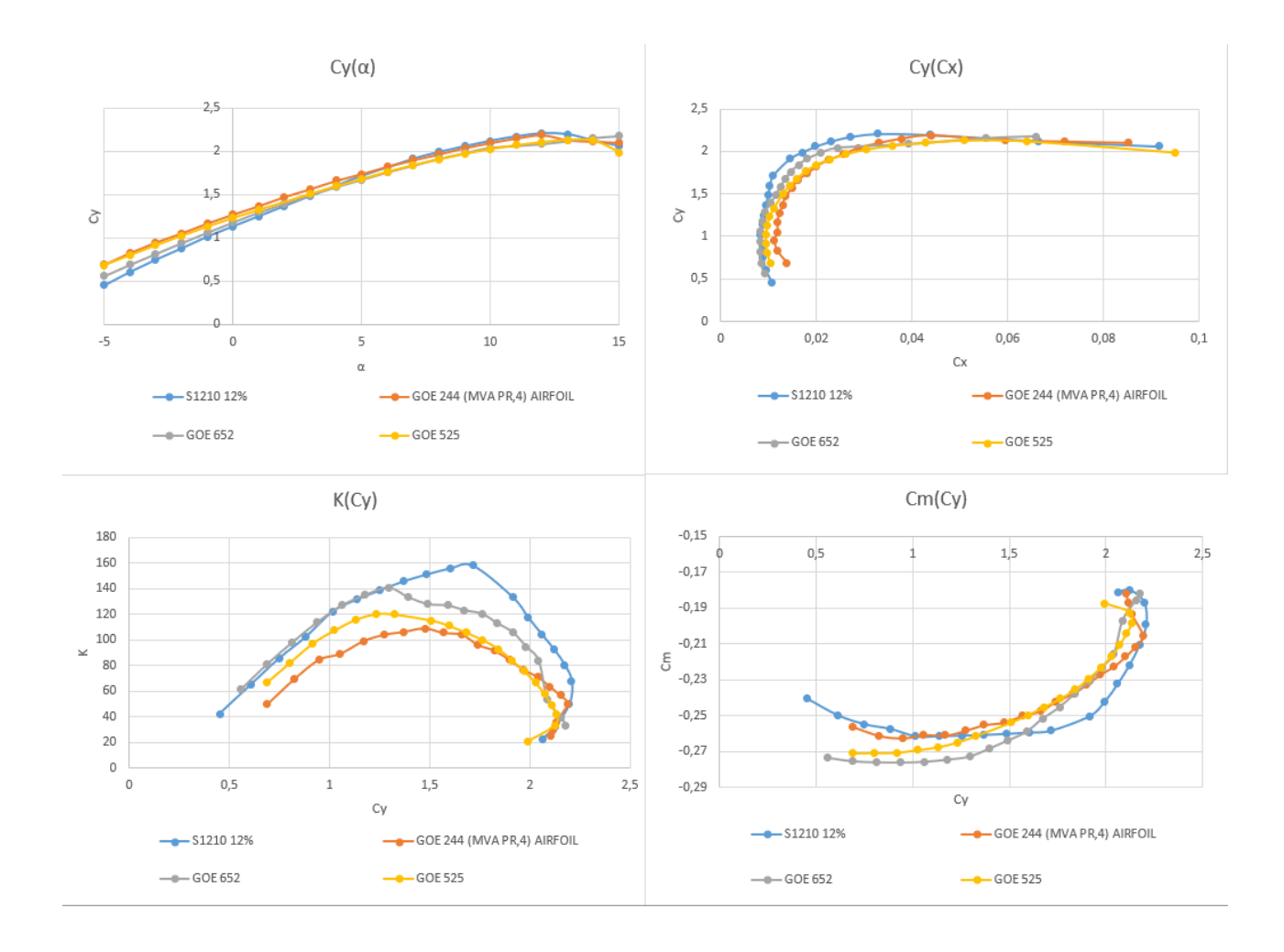

Рисунок 2.2 — Графіки результатів продувки другої четвірки профілів

Результати, що отримані після продувки профіля EPPLER 664 (EXTENDED) (рис. 2.4) наведені у таблиці 2.1.

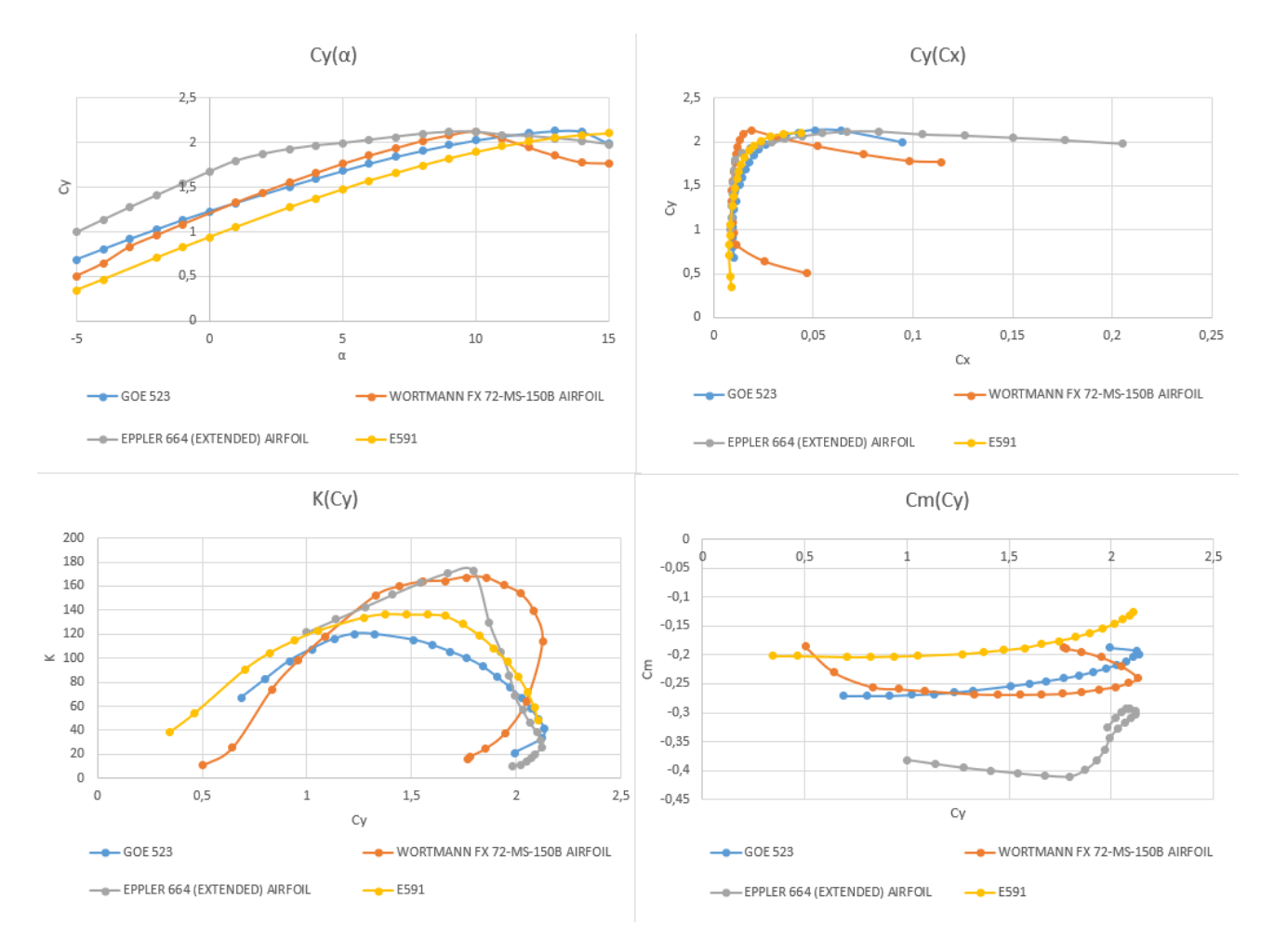

Рисунок 2.3 — Графіки результатів продувки третьої четвірки профілів

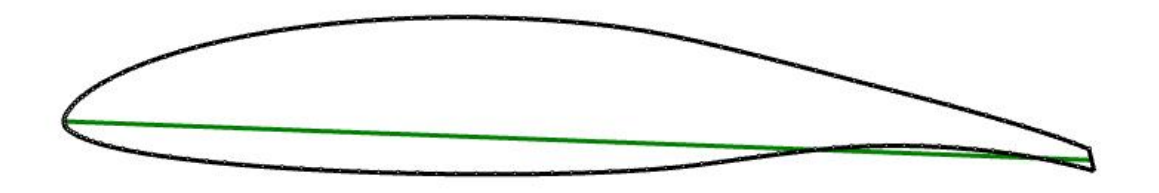

Рисунок 2.4 — Вигляд профіля EPPLER 664 (EXTENDED)
Таблиця 2.1 — Результати продувки профіля EPPLER 664 (EXTENDED)

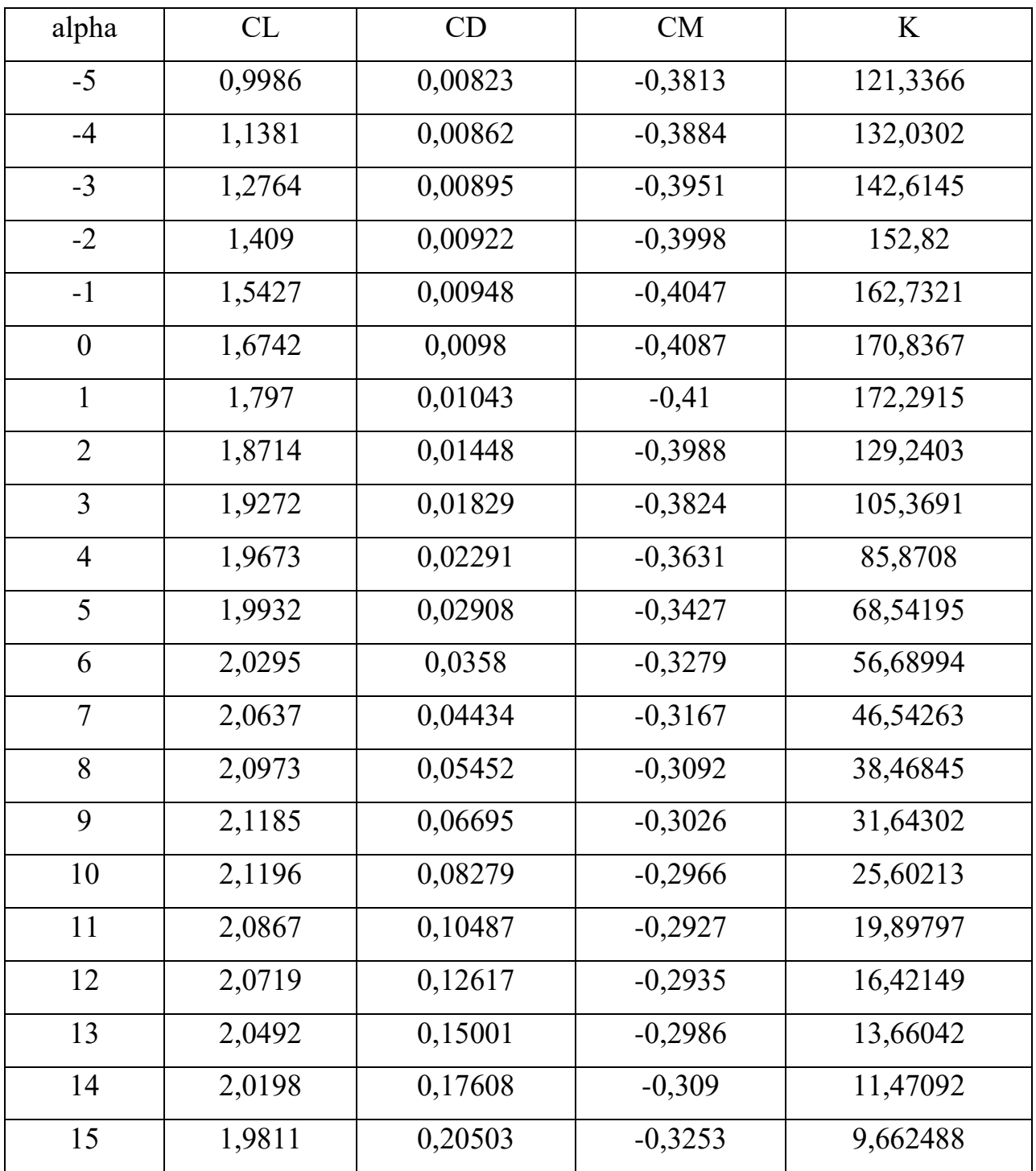

Для оперення було обрано симетричний профіль Naca0012 (рис. 2.5). Даний тип профілю було обрано оскільки у зв'язку з його симетричністю він менше піддається впливу зміни кута атаки, має переваги у стійкості та ефективності в порівнянні з іншими профілями.

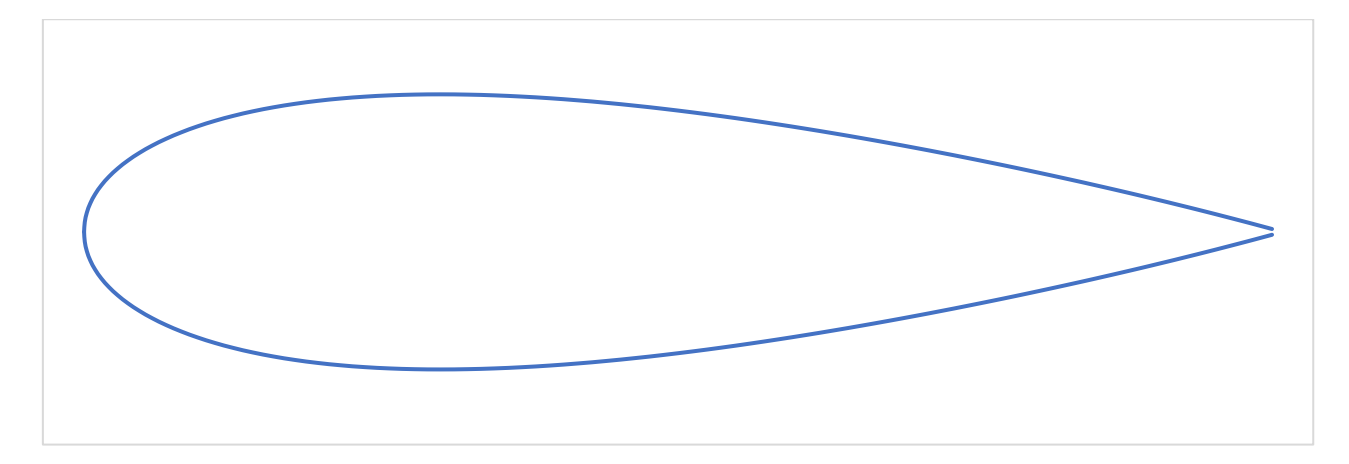

Рисунок 2.5 — Вигляд профіля Naca0012

## **2.5 Підбір двигуна літака у першому наближенні**

Спираючись на літаки-аналоги визначаємо енергооснащеність для нашого літака:

$$
N_{\text{nut.c}} = \frac{N_{\text{nut1}} + N_{\text{nut2}} + N_{\text{nut3}} + N_{\text{nut4}}}{n_{\text{auatorib}}} = \frac{158 + 153.7 + 130.57 + 161.65}{4}
$$

$$
= 150.98 \text{ Br/Kr}
$$

Знайдемо необхідну тягу одного двигуна:

$$
N_{\text{AB}} = N_{\text{init.c}} * \frac{m_0}{n_{\text{ABHF}}} = 150,98 * \frac{2752,85}{1} = 415632,8 \text{ BT} = 415,63 \text{ KBT}
$$

Підберемо двигун виходячи з даних, що були отримані. Бажано обрати двигун у діапазоні від -5% до +10%, від отриманої середньої необхідної тяги.

Попередньо було обрано двигун PT6A-21, з характеристиками наведеними у табл. 2.2

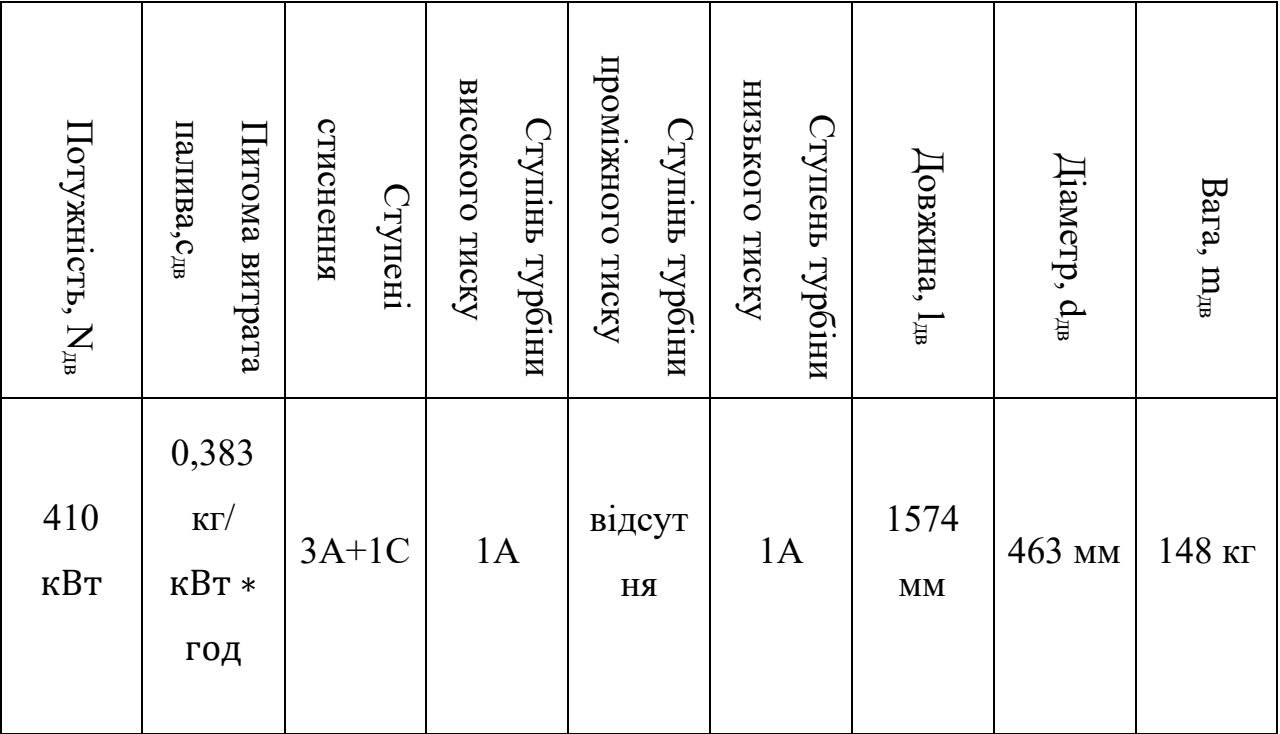

Таблиця 2.2 — Характеристика двигуна PT6A-21

де  $A - Axial$  (осьова);

С – Centrifugal (центробіжна).

Будемо мати наступні характеристики двигуна [5]:

 $n_c = 2200 \frac{\text{06}}{\text{xB}} = 36,66 \frac{\text{06}}{\text{c}} -$  частота обертання валу

$$
N_{\text{AB MARC. 3J}} = 608 \text{ K. C} = 453 \text{ KBT}
$$

$$
c_{AB \text{ Marc}.3\pi} = 0.613 \frac{\text{dyHT}}{\text{K. c.* roA}} = 0.372 \frac{\text{KT}}{\text{KBT * roA}}
$$

Для знаходження крейсерських характеристик, скористаємось статистичними даними (рис. 2.6) [6]

За допомогою, рисунка 2.6 а знаходимо відносну максимальну потужність на крейсерському режимі польоту при H=2000 м та V=280 км/год

 $\overline{N}_{(HV) \kappa \text{peac}} = 0.9.$ 

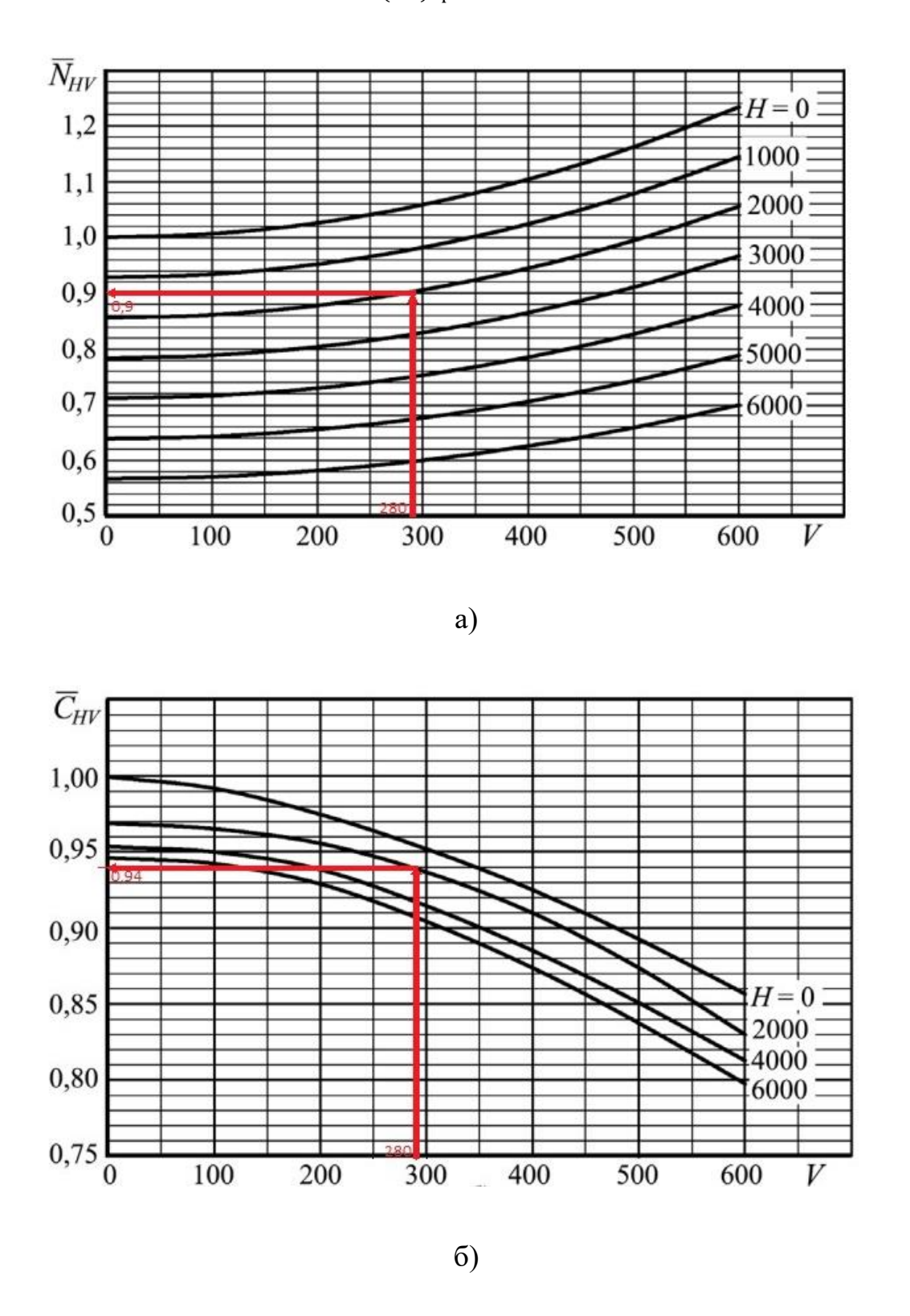

Рисунок 2.6 — Рекомендовані відносні висотно-швидкісні характеристики невисотного ТвД при  $(\overline{N}_{\text{ap}} = 1,0)$ . а – для потужності, б – для питомої часової

витрати палива

За допомогою рисунку 2.6 б знаходимо відносну питому часову витрату палива на крейсерському режимі польоту при H=2000 м та V=280 км/год

$$
\bar{C}_{(HV)\text{Kpe\ddot{h}c}}=0.94
$$

Ступінь дроселювання на крейсерському режимі роботи приймається згідно рекомендаціям:

$$
(\overline{N_{\rm AP}})_{\rm {\scriptscriptstyle Kpe\breve{H}c}}=0.75
$$

Оцінка степені дроселювання ТГД на максимально тривалому режимі обчислюється за формулою:

=

 $0,75 + 1$ 

2

 $= 0,875$ 

 $(\bar{N}_{\text{AP}})_{\text{Kpe\text{H}c}} + 1$ 

2

 $(\bar{N}_{\rm AP})_{\rm MII} =$ 

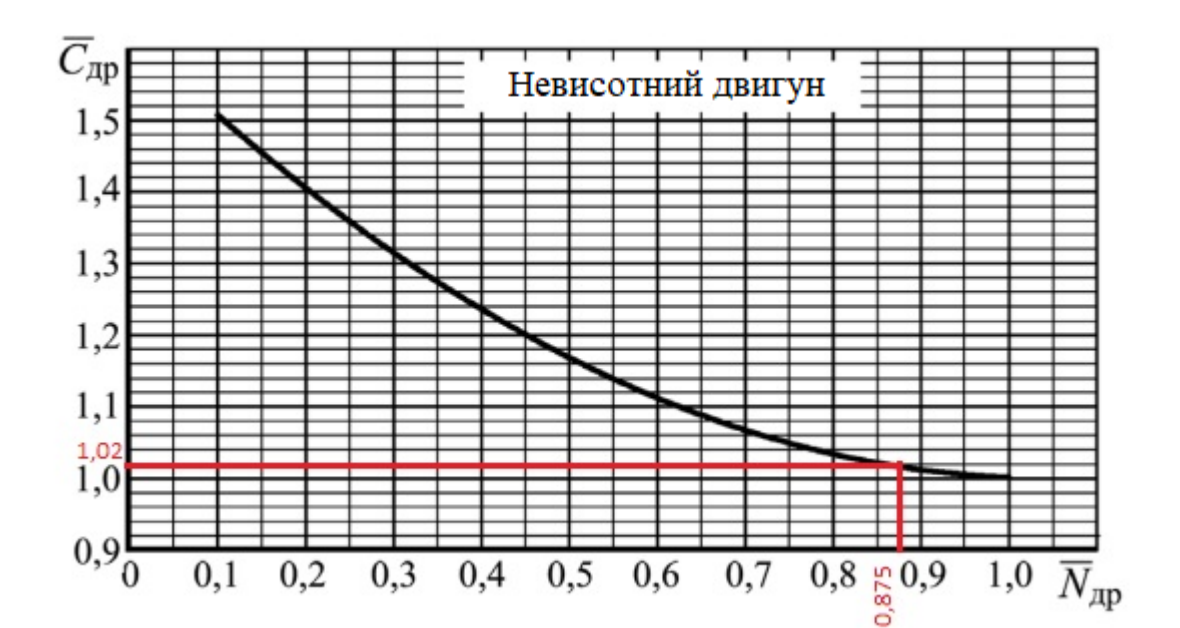

Рисунок 2.7 — Графік залежності питомої витрати палива від степені дроселювання ТГД

За допомогою графіку знаходимо питому витрату палива під час дроселювання невисотного двигуна

$$
\overline{\mathcal{C}_{\rm ap}}=1.02
$$

Гвин турбогвинтового двигуна у такому випадку буде мати такі ККД [7]

Для режиму набору висоти:

$$
(\eta_{\text{\tiny{FB}}})_{\text{\tiny{HB}}} = 0.7
$$

Для крейсерського режиму:

$$
(\eta_{\rm rb})_{\rm Kpe\breve{u}c}=0.81
$$

Обчислимо діаметр гвинта у першому наближенні. Для цього скористаємось статистичною формулою:

$$
D_{\rm rB} = k_D \sqrt[4]{\frac{N}{V * \Delta * n^2}}
$$

де N – потужність гвинта у к.с.;

n – частота обертання гвинта, що є рівною частоті обертання валу двигуна, об/хв;

V – крейсерська швидкість, км/год;

$$
\Delta = \frac{\rho_H}{\rho_0} = \frac{1,0065}{1,225} = 0,822
$$
кг/M<sup>3</sup> - відносна густина повітря

 $k_D$  – значення коефіціента, що обирається згідно до таблиці 2.3 [8]

Приймемо значення  $k_D = 103$  для швидкопідйомного гвинта з Зма металевими лопатями

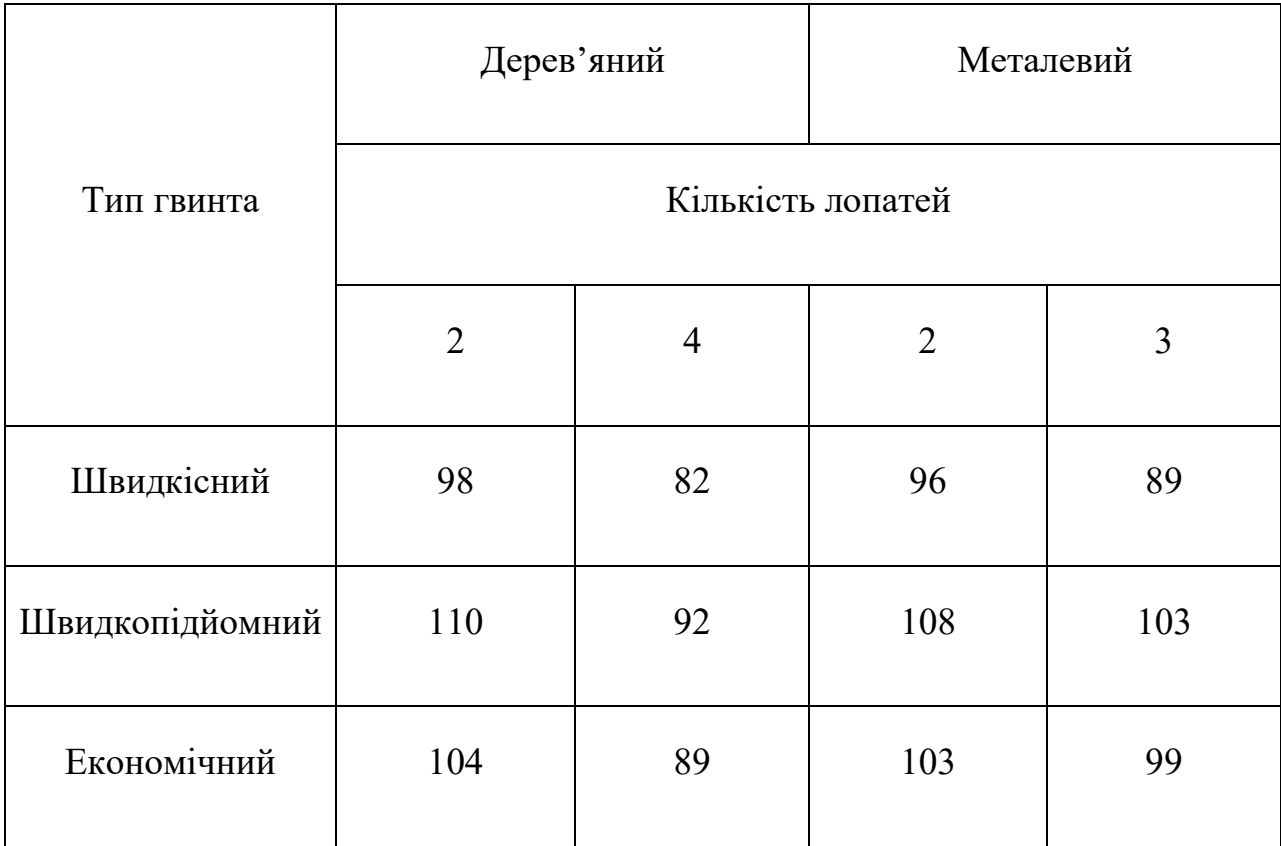

Таблиця 2.3 – Значення коефіцієнту

Розрахуємо діаметр гвинта у першому наближенні:

$$
D_{\text{FB}} = 103 * \sqrt[4]{\frac{550}{280 * 0.822 * 2200^2}} = 2.73 \text{ m}
$$

## **Оберемо серію гвинта.**

Виберемо ряд значень діаметра гвинта у діапазоні від 1530 мм до 3030 мм з кроком 100 мм. Обчислимо значення для залежності  $\beta_i = f(\lambda_i)$  по формулах:

$$
\beta_i = \frac{75N_e}{\rho_H n_c^3 D_{\rm{B}i}^5}; \ \ \lambda_i = \frac{V}{n_c D_{\rm{B}i}}
$$

## Результати обчислень наведені у табл. 2.4

Таблиця 2.4 — Результати обчислення коефіцієнта потужності та коефіцієнта відносного поступу гвинта

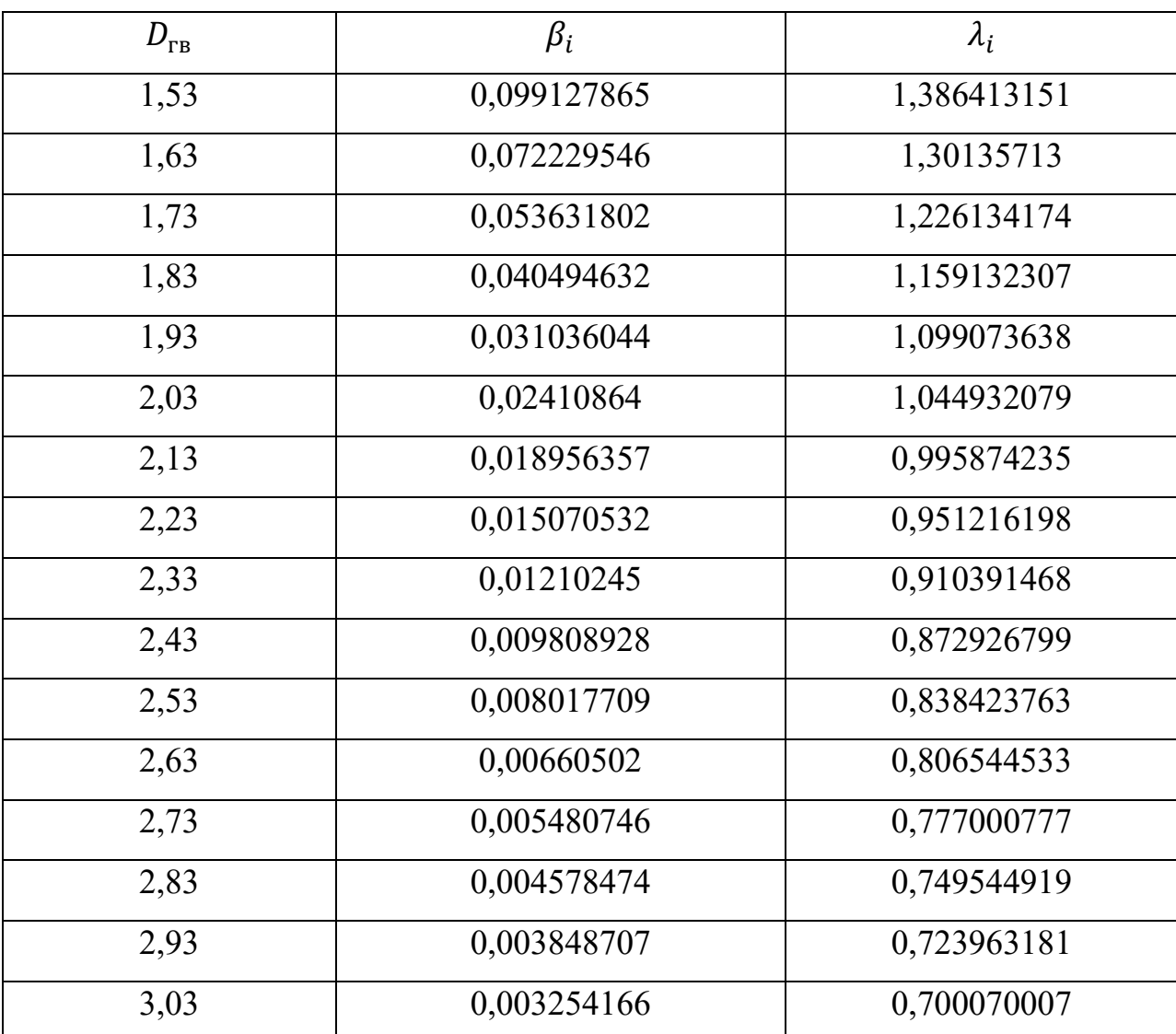

За отриманими даними підбираємо діаграму гвинта, що підходить за отриманими даними та обираємо при якій ККД гвинта буде максимальним. На рис. 2.8 зображена діаграма гвинта з серії ізольованих дволопатевих англійських гвинтів з нанесеною на неї залежністю  $\beta_i = f(\lambda_i)$ , позначена синьою лінією.

На малюнку ми бачимо, що залежність перетинає криву з ККД  $\eta_{\text{off}} =$ 0,88, тоді  $\beta_{\text{on}T} = 0.092$ ;  $\lambda_{\text{on}T} = 1.366$ ;  $h_{\text{on}T} = 1.5$ ;

Розрахуємо оптимальний кут встановлення лопасті:

$$
\varphi_{\text{onr}} = \arctg\left(\frac{h_{\text{onr}}}{0.75 * \pi}\right) = \arctg\left(\frac{1.5}{0.75 * 3.14}\right) = 32.5^{\circ}
$$

Тоді оптимальний діаметр гвинта розраховуємо за формулою:

$$
D_{\text{rb ont}} = \frac{V}{n_c \lambda_{\text{out}}} = \frac{77,78}{36,67 * 1,366} = 1,55 \text{ m} = 1550 \text{ mm}
$$

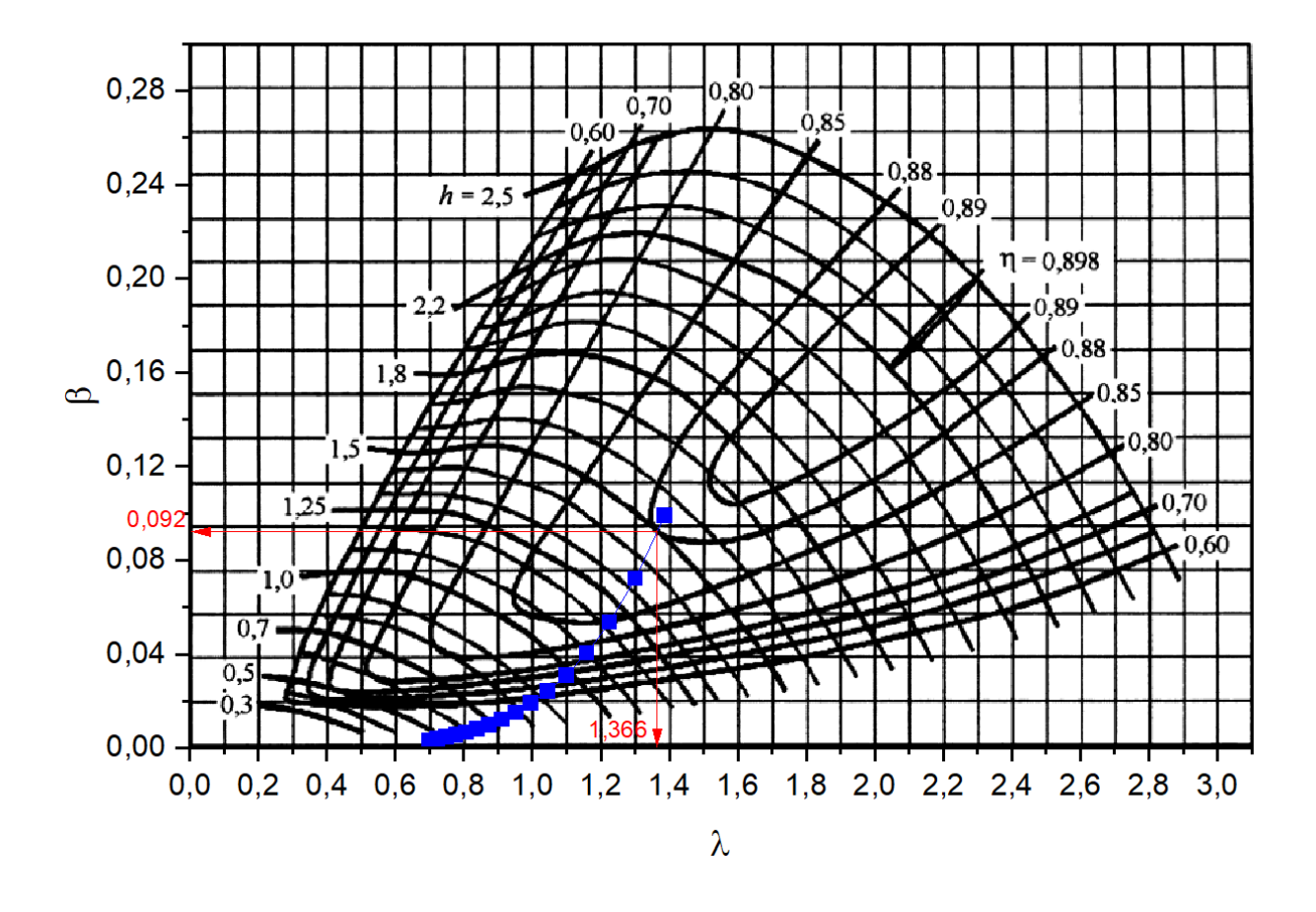

Рисунок 2.8 — Діаграма гвинта з серії ізольованих дволопатевих англійських гвинтів з нанесеною на неї залежністю  $\beta_i = f(\lambda_i)$ 

Для англійських гвинтів використовується аеродинамічний профіль RAF 6, що створює його поперечні перерізи. За допомогою геометричних даних наведений у табл. 26 з джерела [9] побудуємо 3-Д модель гвинта (рис. 2.9). Даний тип гвинта може бути виконаний, як з дерева так і з легких сплавів.

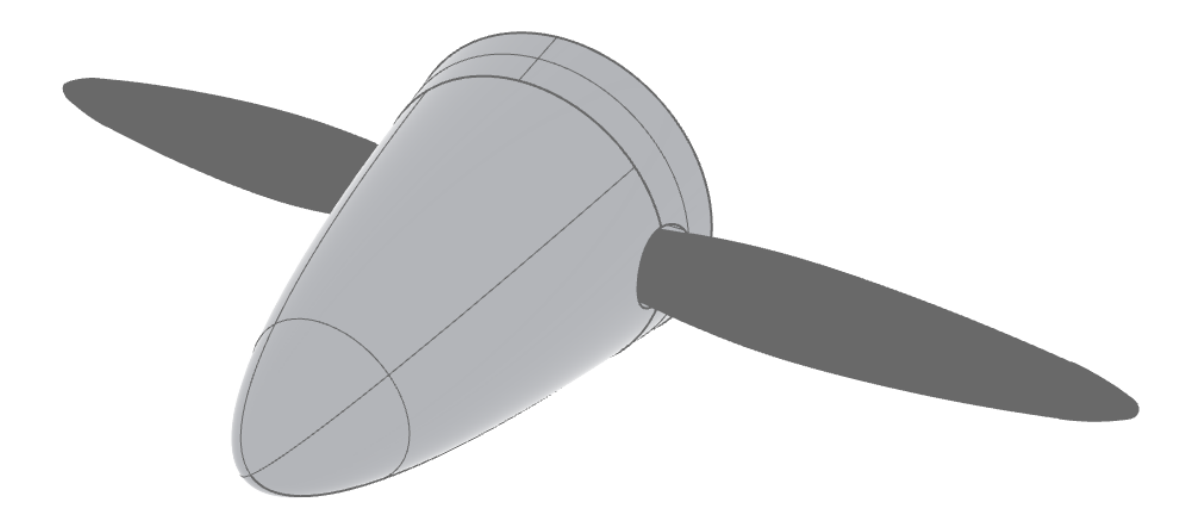

Рисунок 2.9 — 3-Д модель гвинта

#### **Тяга гвинта на малих швидкостях**

Розрахуємо статичну тягу гвинта  $(R_0)$ . Для цього скористаємось статистичними формулами першого наближення для гвинта зі змінним кроком [10]

$$
R_0 = \frac{75 * N_{e\,3\pi}}{(n_c)_{max} * D_{\rm B}} * \frac{\alpha_0}{\beta_0};
$$

де коефіцієнт потужності  $\beta_0$  розраховується для початкових умов  $N =$  $N_{e\,3\pi} = 608 \text{ K. c.}$ ,  $n_c = (n_c)_{max} = 36,67 \frac{\text{06}}{\text{c}}, \rho = \rho_0 = 1,225 \frac{\text{K}}{\text{m}^3}$ , 3 яких ми отримуємо наступну формулу:

$$
\beta_0 = 600 * \frac{N_{e\,3\pi}}{(n_c)_{max}^3 * D_{\rm B}^5} = 600 * \frac{550}{36,67^3 * 1,55^5} = 0,82;
$$

 $\alpha_0$  – коефіцієнт тяги, розраховується за формулою:

$$
\alpha_0 = (1.7 - 0.06 * n_{\pi}) * (\beta_0 - 0.005) * [(1 + 0.54 * \frac{0.01 * n_{\pi}^2}{(\beta_0 - 0.005)^2})^{0.5} -
$$

$$
-1\Big|^{0,5} = (1,7-0,06*2)*(0,74-0,005)*\Big[\Big(1+0,54*\frac{0,01*2^2}{(0,74-0,005)^2}\Big)^{0,5}-1\Big|^{0,5};
$$

$$
\alpha_0=0.163;
$$

За отриманими параметрами розрахуємо статичну тягу гвинта  $\left(R_0\right)$ :

$$
R_0 = \frac{75 * 608}{36,67 * 1,55} * \frac{0,163}{0,82} = 159,86 \approx 160 \text{ }\text{A} = 1600 \text{ H}.
$$

Знайдемо середню тягу гвинта у першому наближенні згідно статистичних формул [11]:

$$
R_{\text{p036}} = 1.4 * N_{\text{e 3J}} = 1.4 * 608 = 851.2 \text{ }\text{AH} = 8512 \text{ }\text{H}
$$

Середня тяга двигуна у першому наближенні:

$$
R_{cp} = 0.85 * 8512 \approx 7235 \text{ H}
$$

# **2.6 Визначення параметрів фюзеляжу**

## **Визначення параметрів найбільшого перерізу (міделя) фюзеляжу**

Статистика по параметрам пасажирських кабін легких літаків відображає, що ширина, висота та об'єм приблизно слідують лінійним залежностям [14]:

$$
B_{\text{ka6}} = 0.92 + 0.062 N_{\text{nac}} = 1.23, \text{m};
$$
  

$$
H_{\text{ka6}} = 1.09 + 0.0364 N_{\text{nac}} = 1.272, \text{m};
$$
  

$$
\frac{V_{\text{ka6}}}{N_{\text{nac}}} = 0.655 + 0.0145 N_{\text{nac}} = 0.7275, \frac{\text{m}^3}{\text{kpic}, \text{no}}
$$

Переріз літака буде прямокутним, оскільки основною перевагою даного є простота виготовлення плоских панелей фюзеляжу. Дана форма також є зручною для розміщення у ній екіпажу, пасажирів та великогабаритний вантаж. Фюзеляж буде не герметичним, оскільки крейсерська висота польоту нижче 3000м. Також даний переріз фюзеляжу має мінімальну інтерференцію з крилом, потребуючи при цьому невеликих зализів, що закривають щілини між крилом та фюзеляжем. Але одним з основних недоліків даного типу фюзеляжу є створення додаткового опору, оскільки даний переріз має більшу площу змоченої поверхні.

## **Розрахуємо ширину та висоту кабіни.**

Кількість крісел у поперечному ряду для даного літака є рівною 2. У літаку будуть встановлені крісла другого класу.

Приймемо такі значення для серійних крісел [4, табл. 9.1. с. 238].

Ширина між підлокітниками сидіння

 $a = 430$  мм

Ширина підлокітника

 $e = 60$  мм

Висота підлокітника

 $c = 580$  мм

Висота ніжки крісла

 $d = 220$  MM

Загальна висота крісла

 $h = 1070$  MM

висота сидіння відносно підлоги:

 $k = 450$  MM

Довжини складеного крісла та розкладеного крісла

$$
L/L_{max} = 690/960
$$

Кути складеного крісла та розкладеного крісла

$$
\alpha/\alpha_{max} = 15^{\circ}/36^{\circ}
$$

З отриманих даних розрахуємо ширину крісла:

$$
B_1 = 2e + a = 2 * 60 + 430 = 550
$$
MM

Розрахуємо потрібну з композиційних міркувань ширину пасажирської кабіни на рівні підлокітників за формулою (формула вже адаптована під літак, що проектується):

$$
B_{kab} = B_1 n_1 + B_p + 2\delta = 550 \times 2 + 440 + 30 \times 2 = 1600 \text{mm}
$$

де  $n_1$  – кількість крісел у ряду;

 $B_p$  – ширина повздовжнього проходу, у нашому випадку ширина  $\epsilon$ рівною 440 мм;

δ – ширина проміжку між сидінням та внутрішньою поверхнею стінки кабіни є рівною 30 мм.

Ширину фюзеляжу зараз знайдемо додавши до ширини кабіни товщину його конструкції – по 50 мм з кожного борту.

$$
B_{\phi_{103}} = B_{kab} + 50 * 2 = 1700 \text{ nm}
$$

Розрахуємо необхідну висоту кабіни у першому наближенні.

Для визначення висоти кабіни у першому наближенні, необхідно побудувати позу пасажира на пасажирському кріслі (рис. 2.10). Для побудови використовувались дані з [6]. Необхідно враховувати, що зона безпеки для голови пасажира, що сидить біля борту фюзеляжу, що являє собою напівсферу з умовної точки положення очей повинна бути радіусом не менше 150 мм, а краще 250 мм. Стеля має бути на висоті не менше ніж 100 мм над верхньою точкою голови.

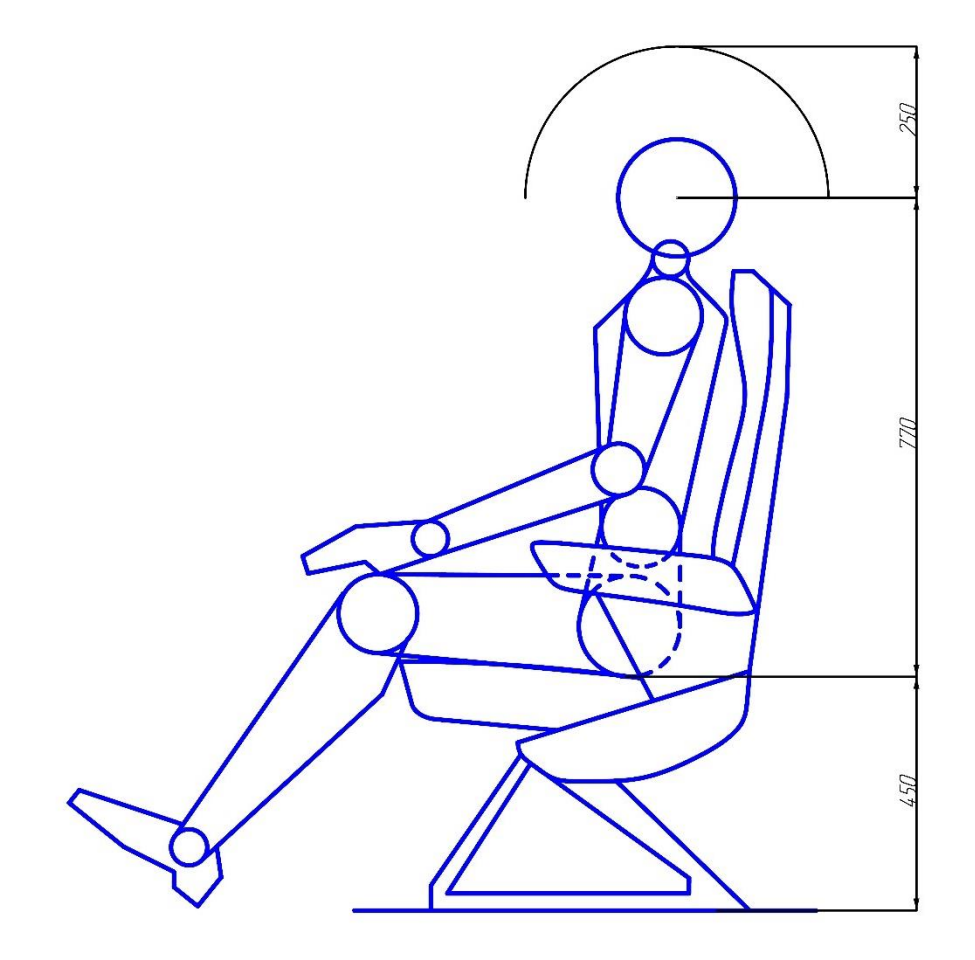

Рисунок 2.10 — Положення пасажира у кріслі.

Таким чином у першому наближенні ми будемо мати таку формулу для обчислення висоти пасажирської кабіни:

$$
H_{kab} = k + 250 + 770 = 450 + 250 + 770 = 1470
$$
MM,

де 250 мм – це зона безпеки для голови пасажира

770 мм – це довжина від точки перетину поверхонь спинки крісла до лінії очей.

Для обчислення висоти фюзеляжу необхідно додати до ширини кабіни товщину його конструкції – по 50 мм з кожного борту.

$$
H_{\phi_{\text{IO3}}} = H_{kab} + 50 \times 2 = 1570 \text{ mm}
$$

За допомогою отриманих розмірів побудуємо ескіз міделя фюзеляжу (рис. 2.11).

Спираючись на ескіз, визначаємо площу міделя фюзеляжу

$$
S_M = 2631144
$$
  $mm^2 = 2.63$   $m^2$ .

Розрахуємо еквівалентний діаметр фюзеляжу:

$$
d_{\Phi,e} = 2 \sqrt{\frac{S_{\Phi}}{\pi}} = 2 \sqrt{\frac{2,63144}{3,14}} = 1,83 \text{ m}
$$

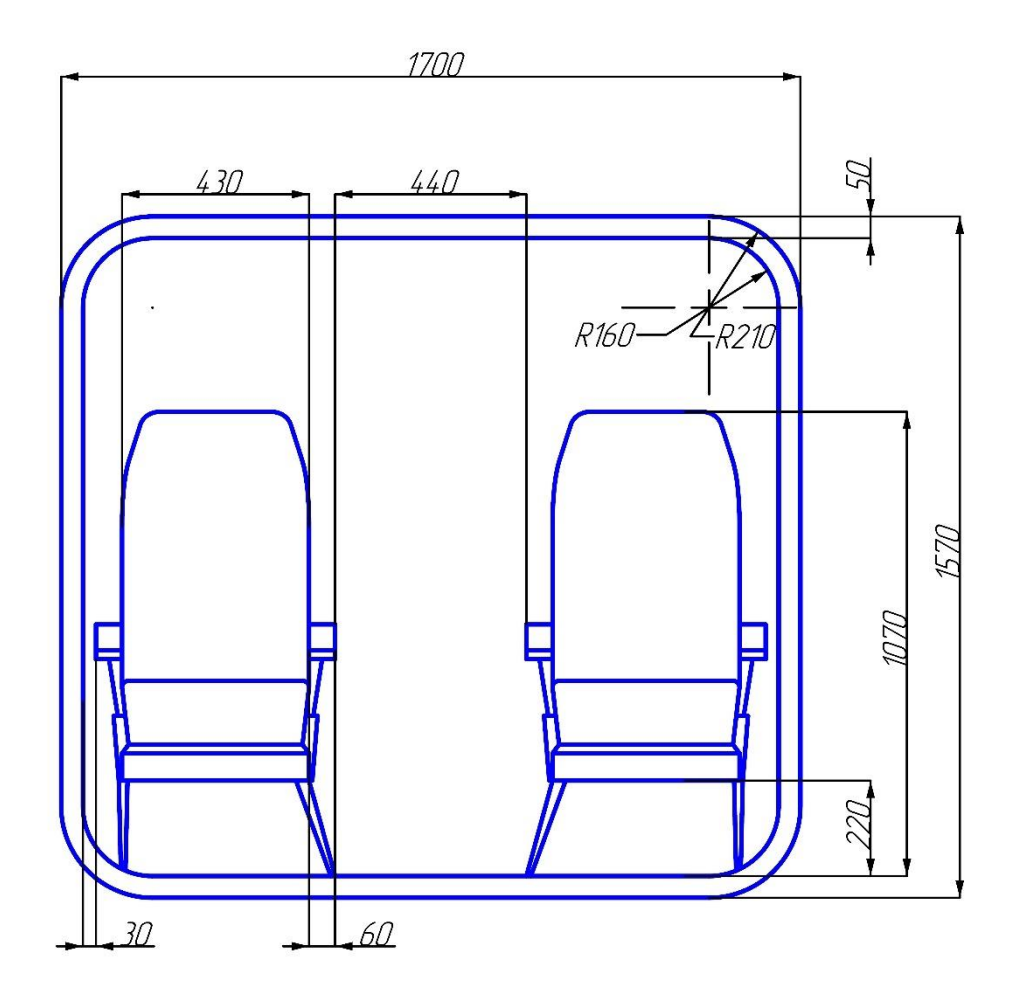

Рисунок 2.11 — Ескіз міделя фюзеляжу

# **Визначення довжини фюзеляжу.**

У першому наближенні, для розрахунку довжини фюзеляжу необхідно визначити середнє значення відносного подовження фюзеляжу  $\lambda_{\phi}$  за статистичними даними для обраних літаків-аналогів Для даного типу літаків середнє значення відносного подовження знаходиться у межах від 4 до 8, тоді

$$
\lambda_{\Phi}=6
$$

Довжина фюзеляжу визначається як:

$$
l_{\Phi}^{I} = \lambda_{\Phi} * d_{\Phi, e} = 6 * 1.83 = 10.985 \text{ m}
$$

Довжини носової і хвостової частин фюзеляжу у першому наближенні визначаються з використанням статистичних даних.

Для розрахунків можна використати значення відносних подовжень з таблиці 2.5. [4, с. 409 табл. 15.1]

Довжина носової частини фюзеляжу:

$$
l_{\text{H}.\text{Y}}^{\text{I}} = D_{\phi}.\text{e} \cdot \lambda_{\text{H}}.\text{Y} = 1.83 * 1.2 = 2.197 \text{ m}
$$

Довжина хвостової частини фюзеляжу:

$$
l_{\text{XB} \cdot \text{Y}}^I = D_{\phi} \cdot e \cdot \lambda_{\text{XB} \cdot \text{Y}} = 1.83 * 2.5 = 4.577 \text{ M}
$$

Таблиця 2.5 — Статистичні дані подовження частин фюзеляжу

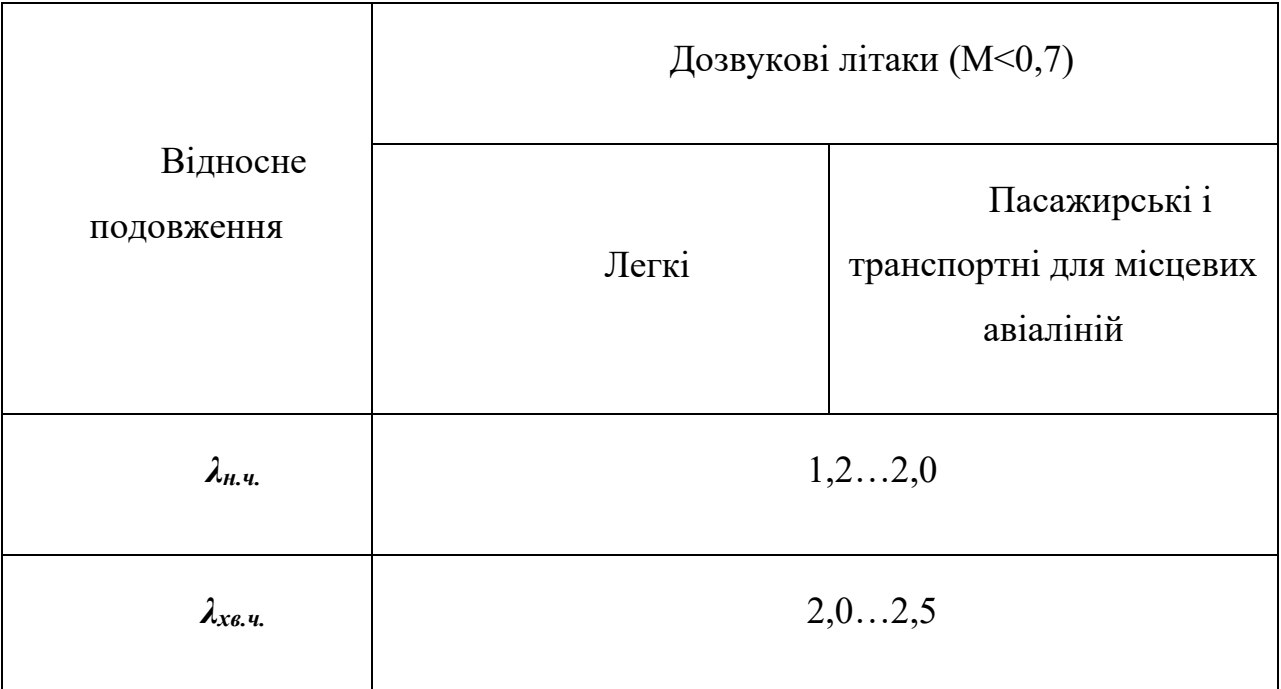

Довжина центральної частини фюзеляжу у першому наближенні:

$$
l_{\text{II},\text{II}}^I = l_{\phi}^I - (l_{\text{H},\text{II}}^I + l_{\text{XB},\text{II}}^I) = 10,985 - (2,167 + 4,577) = 4,211 \text{ M}
$$

Розрахуємо довжину центральної частини у другому наближені, спиючись на розміщення кількості пасажирів та враховуючі такі умови:

Відстань або крок між рядами сидінь для другого класу  $l_{\text{M.D.}} = 870$  мм;

Для можливості відхилення спинки сидіння на максимально допустимий кут між верхом спинки сидіння заднього ряду і площиною задньої перегородки відстань повинна бути  $l_{\text{wc}} = 250$  мм.

Під час проектування необхідно зазначити, що 1 пасажир, знаходиться на місці поруч з пілотом, тобто в носовій частині літака. Тому кількість пасажирів у салоні є рівною 4, тобто у нас буде 2 ряди по два сидіння. Перегородка у літаку між носовою частиною та центральною частиною буде відсутня, тому додатково візьмемо ще 1 відстань між рядами.

Враховуючи наведені вище дані, складемо формулу для розрахунку необхідної довжини кабіни літака.

$$
l_{kab}^{II} = L * 2 + l_{M.C.} + l_{M.p.} * 2 = 690 * 2 + 250 + 870 * 2 = 3370
$$
MM

Отже розмір кабіни менше ніж розмір попередньо розрахованої центральної частини, що задовольняє умовам.

#### **Проектування носової та хвостової частин фюзеляжу.**

## **Розміри та компоновка кабіни екіпажу.**

Згідно до АП 23.771 кабіна екіпажу та її обладнання мають забезпечувати пілотам виконання їх обов'язків без надмірного перенавантаження та стомлюваності. Норми льотної придатності літаків регламентують положення командних важелів (АП 23.777), їх переміщення та дію (АП. 23.799), а також форму рукояток (АП 23.781).

Загальне ергономічна вимога: командні важелі та рукоятки керування, що використовуються найчастіше, повинні розміщуватись в найбільш зручній та оптимальній робочій зоні; інші – у зоні досяжності та по можливості в зоні видимості.

Для виконання даного правила та потреб норм льотної придатності при розміщення командних важелів та засобів відображення інформації, використовується метод розрахункових точок. При даному методі положення лінії візування, умовних точок положення очей пілота та основні командні важелі розміщуються таким чином, щоб пілот під час польоту зберігав на робочому місці фізіологічно виправдану позу.

На рисунку 2.12 відображені значення лінійний та кутових розмірів розрахункових точок. Точка S – точка перетину поверхонь спинки сидіння та вертикальної поверхні симетрії крісла, береться як основна точка відліку. Точка А – точка проекції лінії, що з'єднує середини обох рукояток штурвальної колонки при нейтральному положенні поверхностей керування тангажем та креном. Точка B – відображає центр опорної площадки педалі у їх нейтральному положенні та нейтральному положенні поверхні керування ковзання. Точка D – центр ручки керування двигуном в положенні ''малий газ''. Точка С – розрахункове положення очей пілота при зльоті та посадці. Кут  $\gamma$  – це кут встановлення синки крісла, що є фіксованим та є рівним  $\gamma$  = 13°.

Після задання положення пілота та командних важелів, визначаю відстань до приладової дошки та до передньої стінки. На рисунках 2.12 та 2.13 розрахункові точки А, B, С та S мають однаковий сенс.

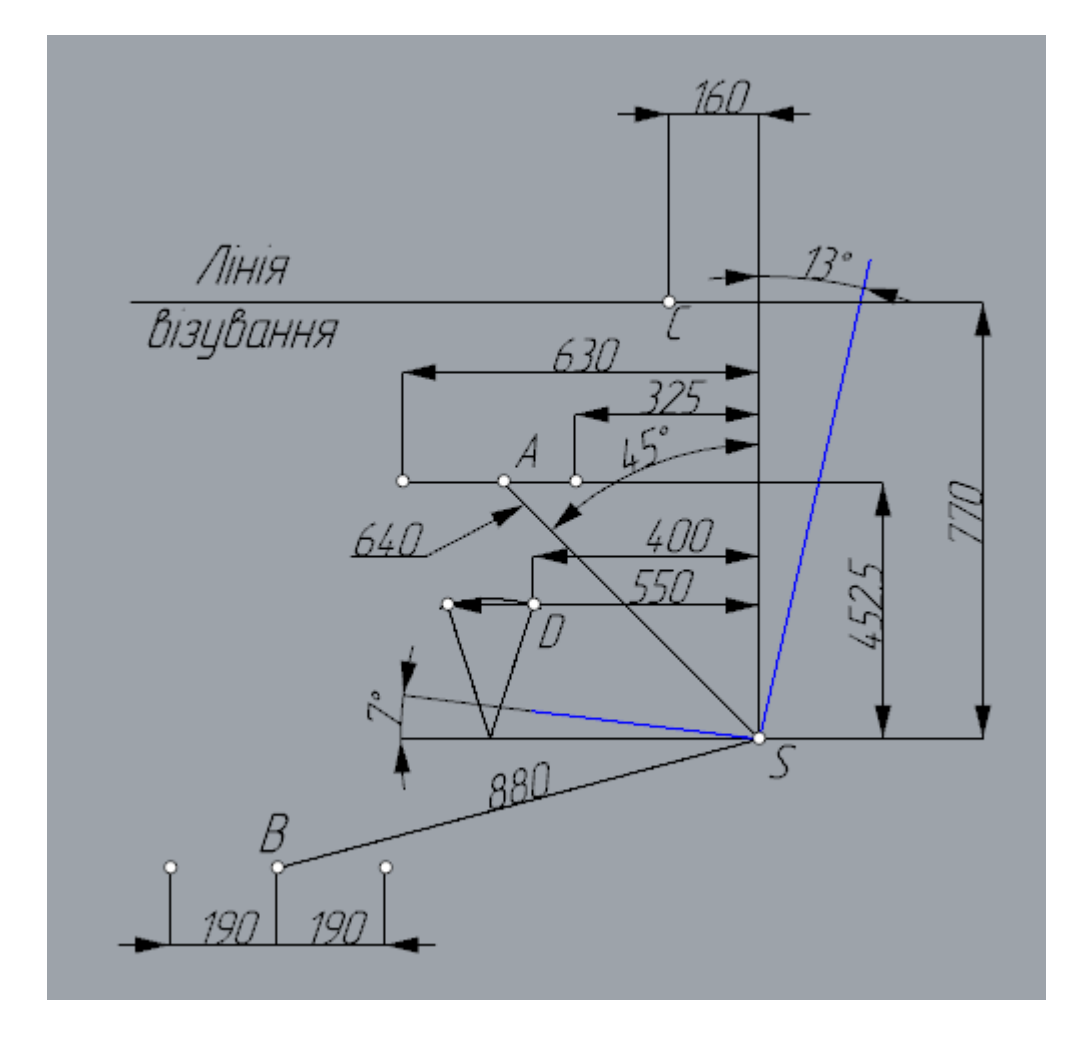

Рисунок 2.12 – Координати розрахункових точок в кабіні пілота та визначення положення пілота у кріслі

За допомогою побудованої схеми, що зображена на рисунку 2.13 знаходимо, що кабіна екіпажу має таку ж висоту і ширину, як і пасажирська кабіна  $H_{eK} = H_{kab} = 1570$  мм;

Довжина кабіни екіпажу становить  $L_{eK} = 1500$  мм.

Так, як одне місце у кабіні екіпажу призначено для пасажира, то для уникнення можливості його втручання в керування літаком, з правого боку будуть прибираючись командні важелі.

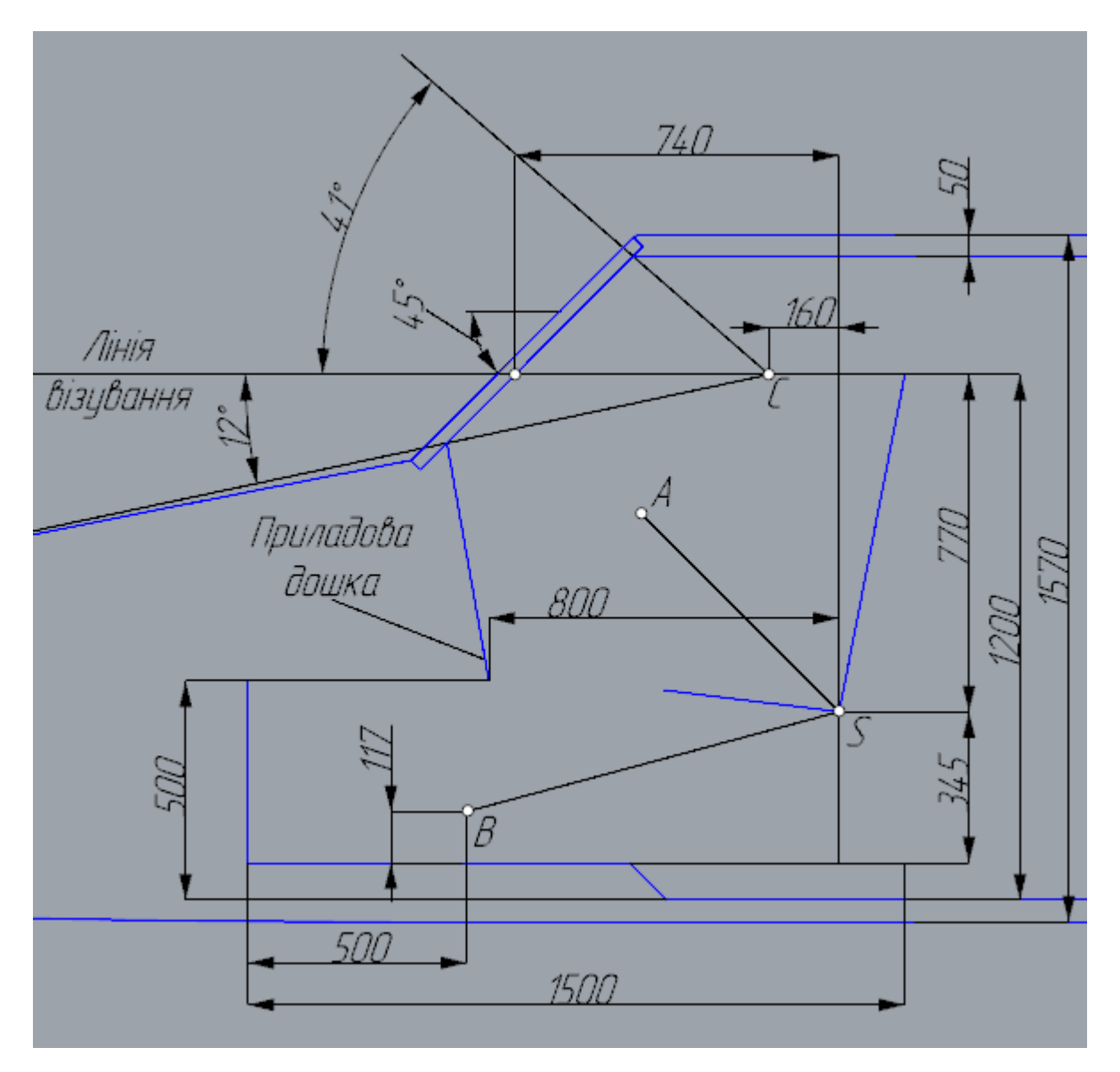

Рисунок 2.13 – Схема для визначення розмірів меж кабіни екіпажу

Розміри для побудови за методом розрахункових точок та розрахунків для вибору меж кабіни екіпажу було взято з джерела [11,с. 326].

Для обчислення довжини носової частини у другому наближенні скористаємось проведемо уточнюючий розрахунок знаючи довжину двигуна та кабіни екіпажу. Довжина двигуна множиться на коефіцієнт 1,1, що враховує дистанцію для встановлення обладнання двигуна.

$$
L_{\rm H,4} = L_{\rm ex} + 1.1 * L_{\rm AB} = 1500 + 1.1 * 1574 = 3232 \text{ mm};
$$

Приймемо довжину носової частини у другому наближення 3235 мм.

Оскільки чіткого переходу між пасажирською кабіною та кабіною фюзеляжу немає, то розрахуємо загальну довжину кабіни.

$$
L_{\text{ka6 3ar}} = L_{\text{ka6}} + L_{\text{ex}} = 3370 + 1500 = 6605 \text{ mm}
$$

Спираючись на джерело 13 можна дійти таких основних характеристик хвостової частини фюзеляжу:

• відхилення вгору хвостової частини фюзеляжу повинно бути в межах від 3-9<sup>0</sup>;

• кут між віссю хвостової частини фюзеляжу та будівельної горизонталі літака не рекомендується робити більше  $7^0\!\!.$ 

Враховуючи наведені вище характеристики приймемо, що кут відхилення вгору хвостової частини буде рівним 9<sup>0</sup>.

Форма фюзеляжу легкого літака будується спираючись на форму симетричного профілю, де максимальний переріз міделя фюзеляжу знаходиться приблизно на 0,4 $L_{\phi}$ .

За даною інформацією побудуємо ескіз схеми центрального перерізу літака вид зверху (рис. 2.14) та вид збоку (рис. 2.15)

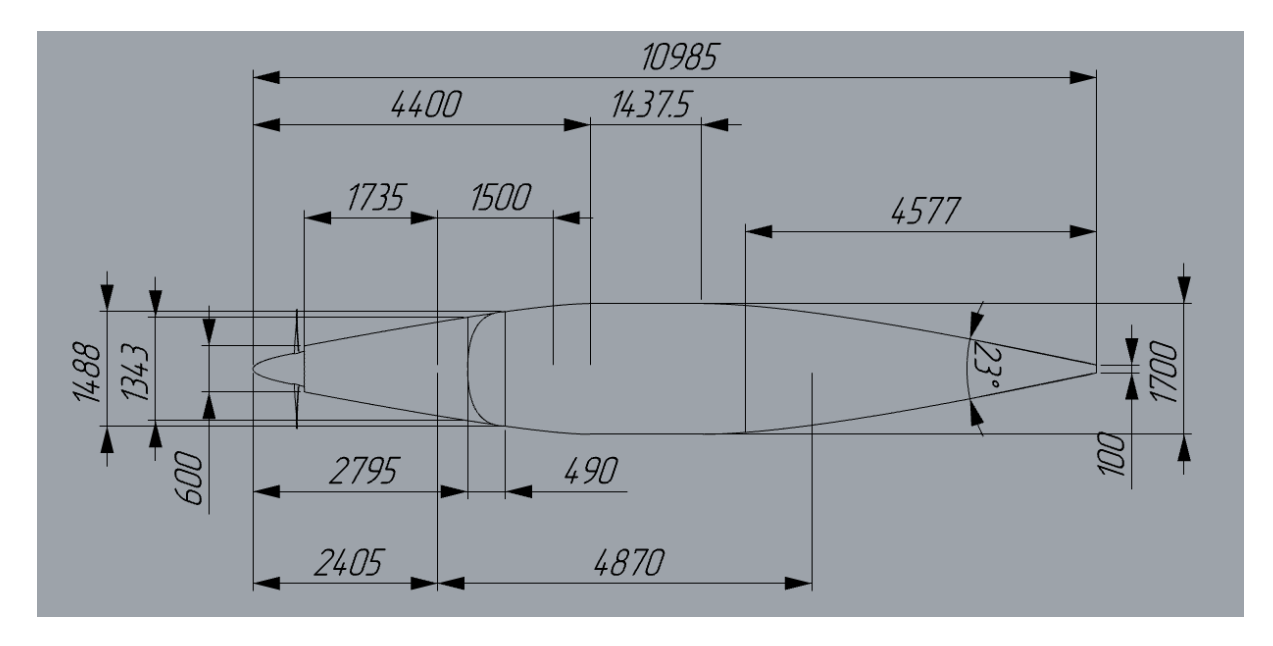

Рисунок 2.14 – Ескіз схеми центрального перерізу літака вид зверху

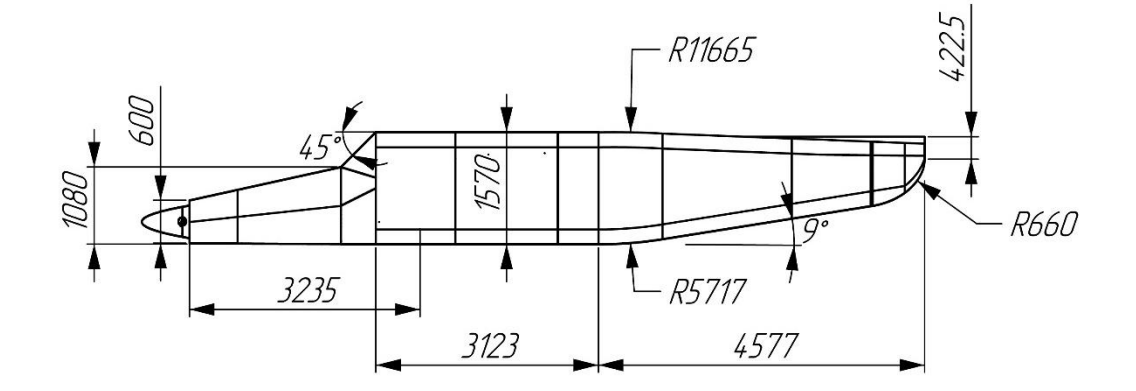

Рисунок 2.15 – Ескіз схеми центрального перерізу літака вид збоку

З отриманих даних побудуємо ескіз компонування фюзеляжу (рис. 2.16)

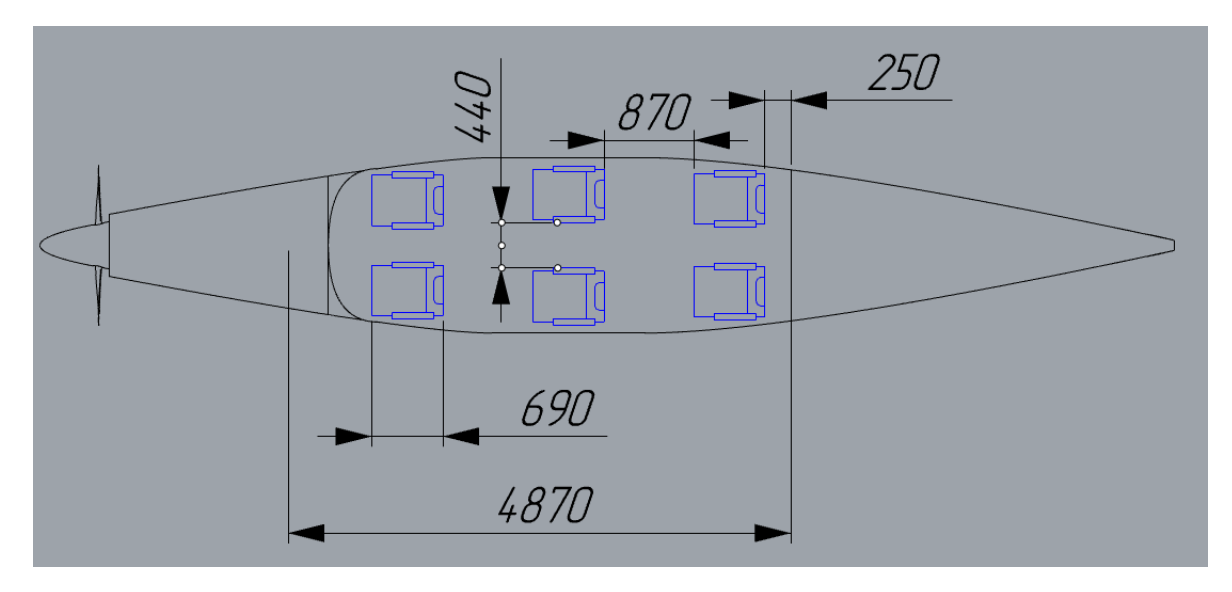

Рисунок 2.16 — Ескіз компонування фюзеляжу

Згідно до отриманих даних побудуємо 3-Д модель фюзеляжу літака рис. 2.17.

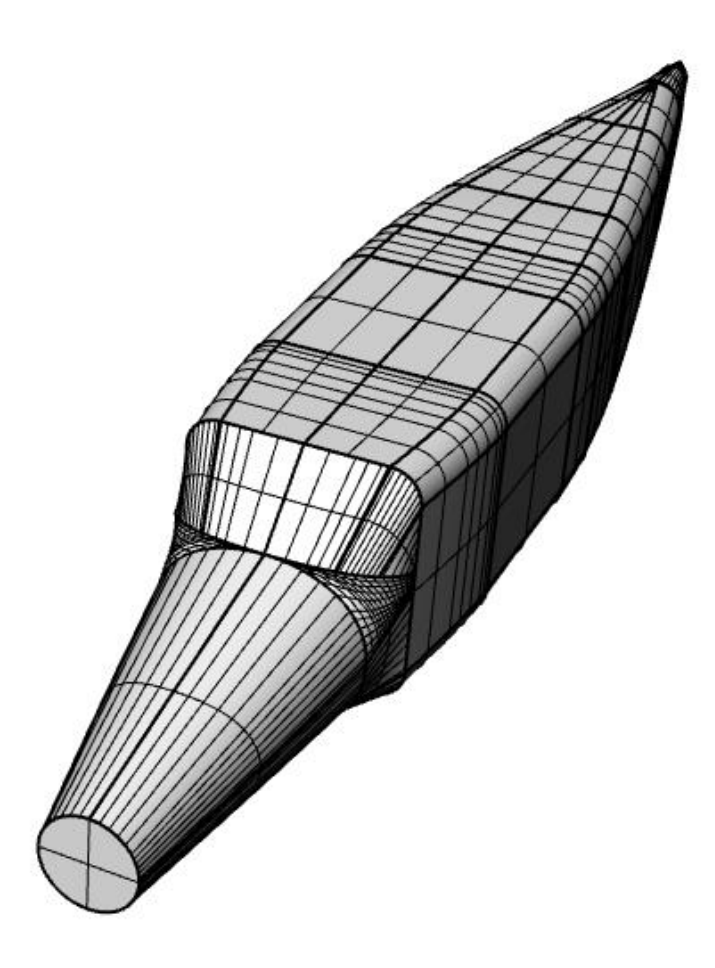

Рисунок 2.17 – 3-Д модель фюзеляжу літака

#### **2.7 Взаємозв'язок гвинта та фюзеляжу**

Під час роботи гвинта на літаку, частини літака взаємодіють з ним при цьому змінюючи швидкість на направлення потоку близько гвинта.

В цьому випадку ефективна тяга гвинта буде рівною тязі ізольованого гвинта, зменшеній на приріст профільного супротиву тих частин літака, що знаходяться у супутньому струмені гвинта.

Таким чином ми будемо мати, таку формулу для обчислення ККД гвинта:

$$
\eta_{\rm B} = K_{\eta} * \eta_{\rm onT} = 0.88 * 0.876 = 0.77
$$

де  $K_n$  -коефіцієнт, що враховує взаємний вплив гвинта та фюзеляжу, залежить в більшості випадках від очерків носової частини фюзеляжу та співвідношеннями площі гвинта, що омивається, та міделя носової частини фюзеляжу. Для оцінки даного коефіцієнту у першому наближенні скористаємось формулою:

$$
K_{\eta} = k_{\eta} * K_{\phi} = 0.99 * 0.885 = 0.876
$$

де  $k_n = 0.99$  – коефіцієнт, що враховує форму носової частини фюзеляжу, для загостреної носової частини

 $K_{\phi} = 0.885 -$  поправковий коефіцієнт, що залежить від відношення еквівалентного діаметра носової частини фюзеляжу к діаметру гвинта та знаходиться за графіком рис. 2.18:

$$
\frac{D_{\rm e}}{D_{\rm B}} = \frac{\sqrt{4 * \frac{F}{\pi}}}{D_{\rm B}} = \frac{\sqrt{4 * \frac{511425}{3,14}}}{1550} = 0,52
$$

де  $F = 511425$  мм<sup>2</sup>  $\approx 0.511$  м<sup>2</sup> – площа поперечного перерізу носової частини фюзеляжу на відстані 0,5 \*  $D_{\rm B}$  від площини обертання гвинта.

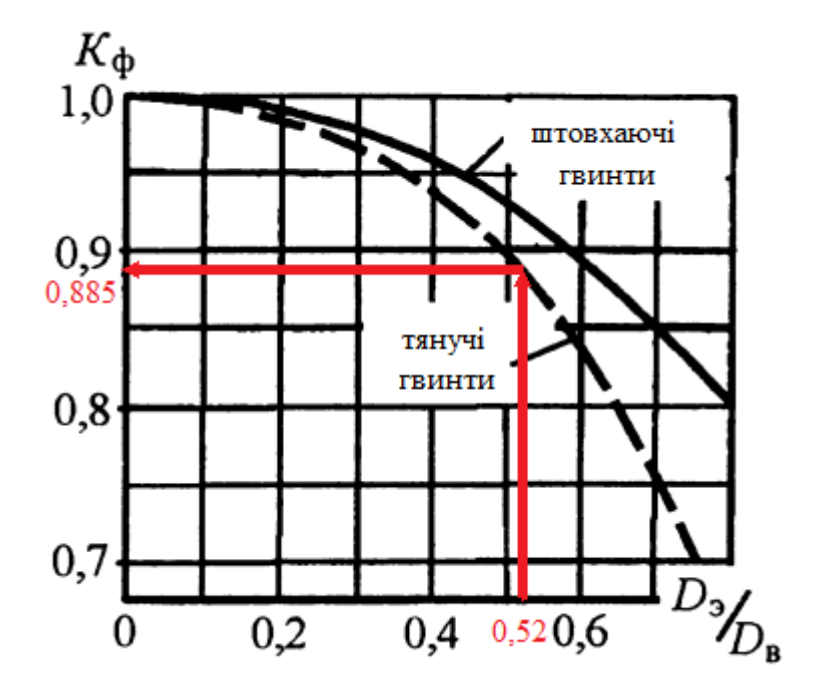

Рисунок 2.18 – визначення  $K_{\phi}$  за графіком

# **2.8 Визначення основних геометричних параметрів площин управління та механізації крила**

Для подальших розрахунків необхідно розрахувати довжину консолі крила:

$$
l_{\rm KC} = \frac{l_{\rm kp} - B_{\rm \Phi}{\rm m3}}{2} = \frac{15 - 1.7}{2} = 6{,}650 \text{ m}
$$

Літак буде мати механізацію крила. Це будуть передкрилки та закрилки, що будуть розташовуватись вздовж всього розмаху. Це буде сприяти зменшенню необхідної швидкості для злету і посадки літака тим самим зменшуючи необхідну дожину ЗПС.

Оскільки у такому випадку встановлення елеронів не можливе, то їх функцію виконуватимуть інтерцептори, що будуть міститися на верхній поверхні крила, та додатково можливе використання закрилок.

# **Розрахунок передкрилка.**

Механізація передньої кромки крила буде представлена у вигляді керованого передкрилка.

Передкрилки будуть становити 90% розмаху консолі крила:

$$
l_{\rm np} \leq 0.9 * l_{\rm \scriptscriptstyle KC} \approx 5.985 \,\rm M
$$

Відносна середня хорда передкрилків становить 15% хорди крила:

$$
b_{\rm np} = 0.15 \cdot b_{\rm kp} = 0.282 \text{ m} = 282 \text{ nm}
$$

Висота щілини передкрилка  $h_{\text{n}}$  – найменша відстань між задньою кромкою відхиленого передкрилка та поверхні крила.

$$
h_{\rm \pi} = 0.02 * b_{\rm kp} = 0.0376 \,\rm m = 37.6 \,\rm mm
$$

Для побудови передкрилка використовується метод, що був наведений у роботі [14] (рис 2.19).

Знаходимо відстань на якій будуються точки А та B, що знаходяться перпендикулярно до хорди, на нижньому та верхньому контурі профілю відповідно :

$$
x_{\rm H} = 0.035 * b = 0.0658 \text{ m} = 65.8 \text{ mm}
$$

Точка А є нижньою кромкою передкрилка.

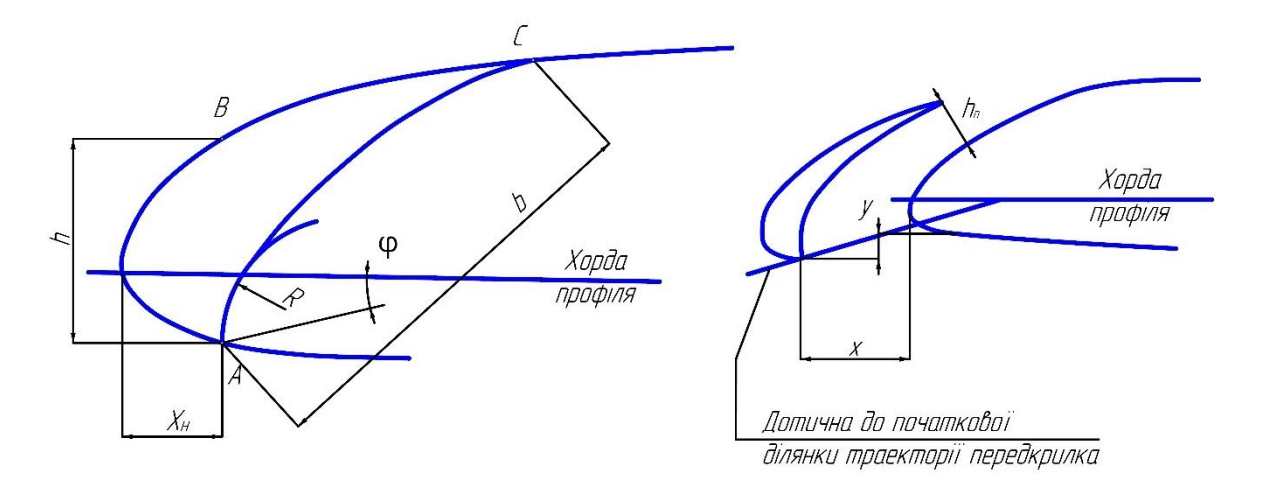

Рисунок 2.19 — Схема до побудови контура передкрилка та його знаходження у робочому положенні.

Носик основної частини сформуємо за допомогою дуги, що проходить через точку А з радіусом, що обчислюється за формулою:

$$
R = 0.8 * h = 0.0884 \text{ m} = 88.4 \text{ mm}
$$

Дана дуга лежить на лінії, що побудована з точки А до хорди профіля під кутом  $\varphi = 12.3$ °.

Знаходимо положення точки С на верхньому контурі, знаючи, що довжина відрізку АС =  $b_{\text{np}} = 282$  мм.

Потім з точки С будуємо плавну лінію дотику з дугою. Таким чином, за допомогою, плавної лінії дотику та частини дуги, формується новий контур носика профіля.

Внутрішній контур передкрилка, формується так, щоб між профілем крила та передкрилком залишався певний зазор та дотик між ними був лише у точках А та С.

Розрахуємо положення передкрилка відносно крила у робочому положенні.

 $x = 0.06 * b = 112.7$  MM  $y = 0.02 * b = 37.58$  MM

Враховуючи таке відношення:

$$
\frac{h_{\rm \pi}}{x} = 0.25 \dots 0.35
$$

$$
\frac{h_{\rm \pi}}{x} = \frac{282}{112.7} = 0.33
$$

За отриманими розмірами будуємо передкрилок у складеному та робочому положенні (рис. 2.20).

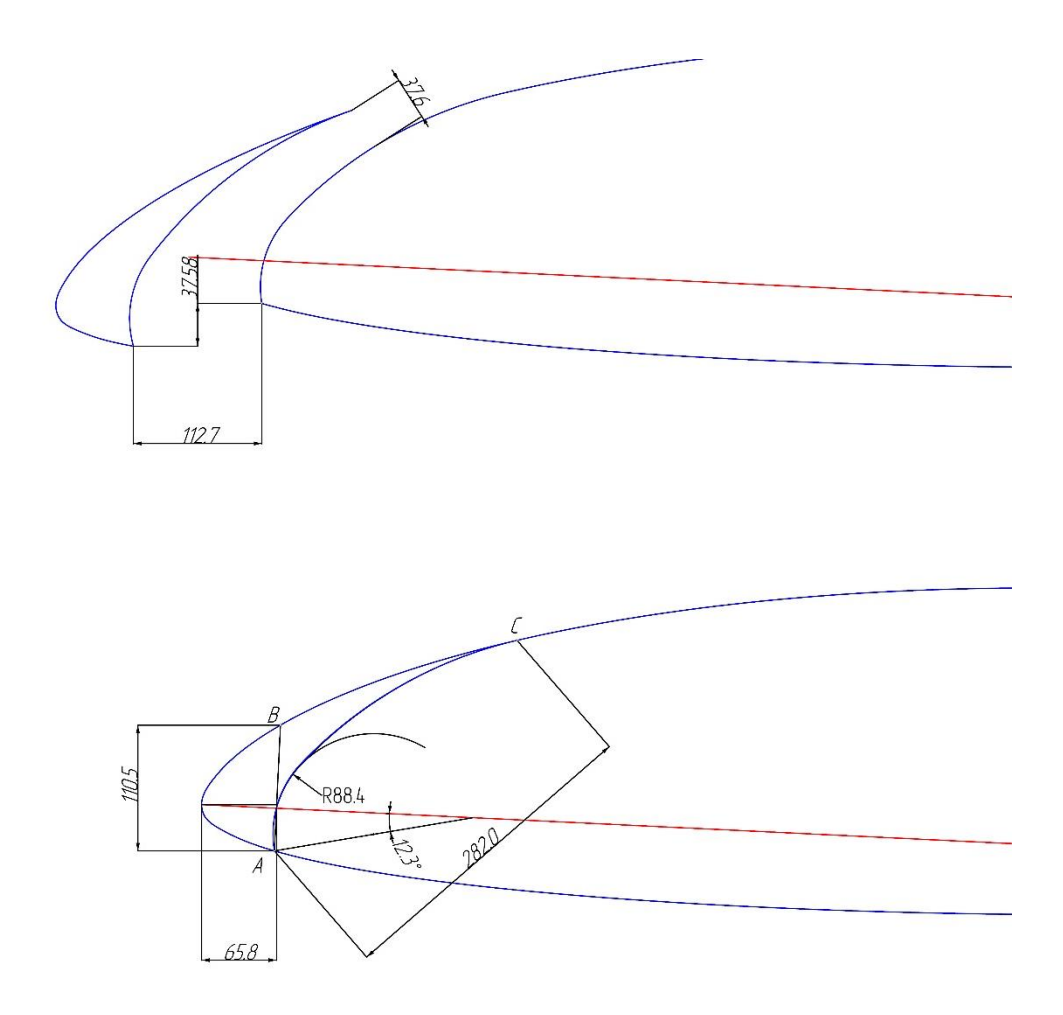

Рисунок 2.20 — Побудований передкрилок

#### **Розрахунок закрилка.**

Механізація задньої кромки крила буде представлена у вигляді однощілинного закрилка Фаулера. Закрилок буде виконаний вздовж усієї консолі крила.

З інформації, що наявна зараз про закрилки Фаулера можна коротко підсумувати, що:

• Найкраще положення закрилка Фаулера у відношенні приросту Су макс не залежить від ширини хорди, а визначається координатами y = -0,025b та х = b, де х та у це початкові координати місця знаходження закрилка (рис. 2.21).

• Найбільше збільшення Су макс у закрилків даного типу з відносною хордою  $\overline{b}_3 = 0.3$ ~0.4 отримується при  $\delta_3 = 40^{\circ}$ . Але даний тип закрилків при зльоті необхідно відхиляти на менші кути відхилення, ніж при посадці.

• Вплив профіля закрилка на його ефективність є не великим, але контур нижньої кромки закрилка повинен бути ідентичним до нижньої кривої хвостової частини профіля.

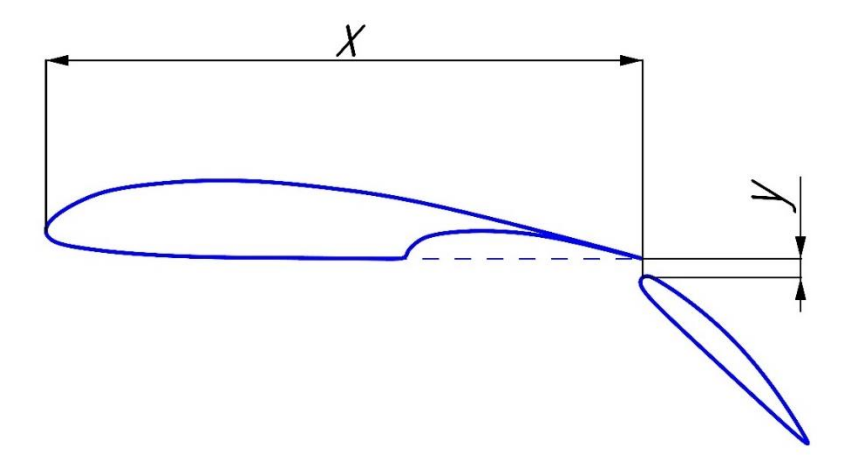

Рисунок 2.21 — Схематичне зображення закрилка Фаулера у найвигіднішому положенні.

Закрилки будуть становити 95% розмаху консолі крила:

$$
l_{\rm 3K} \leq 0.95 \cdot l_{\rm KC} = 6.318 \,\rm M
$$

Для висувних закрилків відносна середня хорда становить 40% хорди крила:

$$
b_{3K} = 0.4 \cdot b_{kp} = 0.751 \text{ m}
$$

Розрахуємо найкраще положення закрилка Фаулера у робочому положенні:

$$
x = b = 1880 \text{ nm}
$$

$$
y = -0.025 * b = -47 \text{ nm}
$$

Профіль закрилка будуємо відштовхуючись від того, що нижня кромка профіля закрилка повинна повністю бути ідентичною до нижньої кривої хвостової частини профілю крила. Верхню кромку робимо симетричну нижній. Та формуємо носик профіля за допомогою дуги кола.

Відхилення закрилка при посадковій конфігурації 40°, при злітній конфігурації 30°.

Базуючись на даній інформації, будуємо закрилок (рис. 2.22)

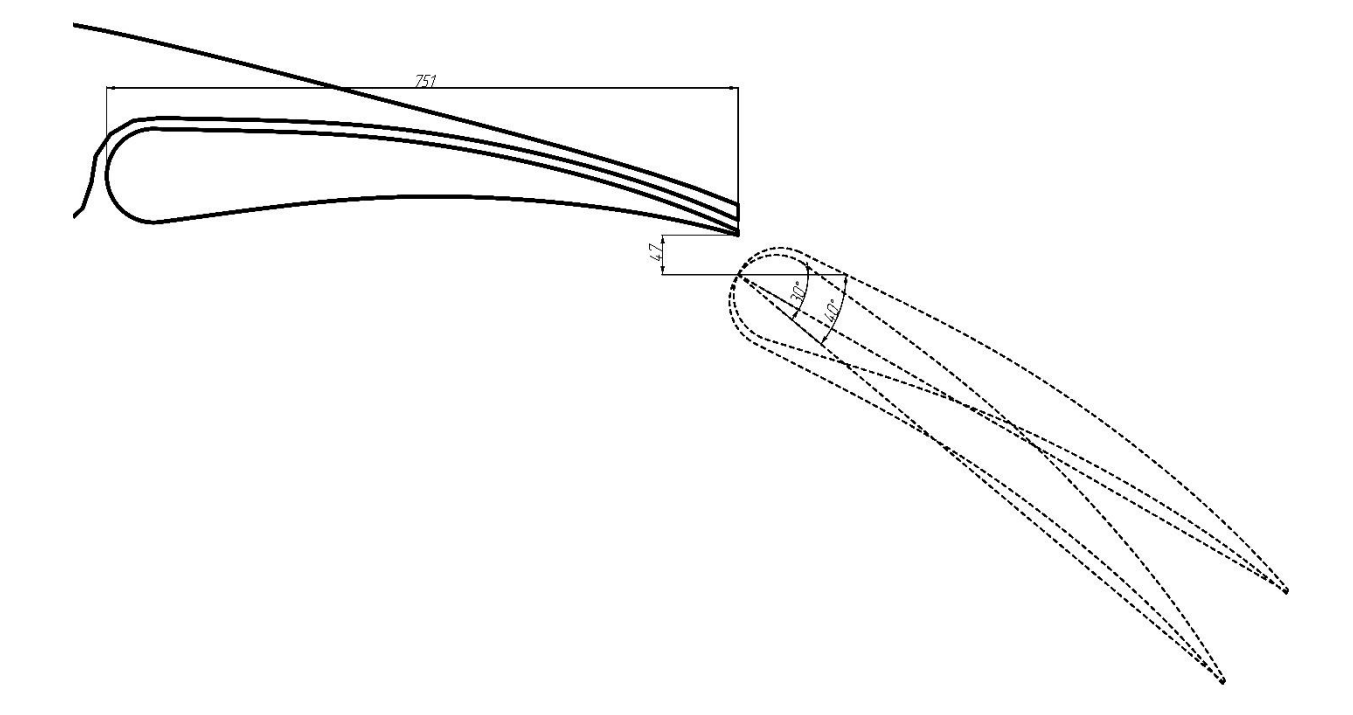

Рисунок 2.22 — Побудований закрилок

4.2 Управління літаком у поперечній площині (по крену) здійснюється за допомогою інтерцепторів.

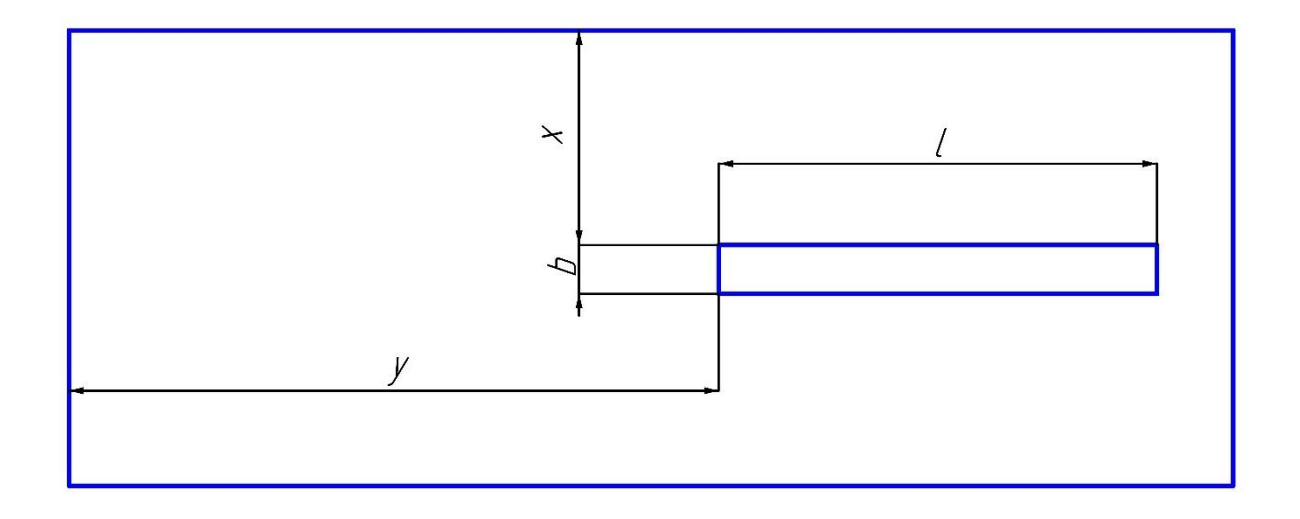

Рисунок 2.23 – Схема розташування інтерцепотра

Інтерцептори розташовуватимуться на верхній поверхні крила (Рис 2.23). Це будуть пластинчаті інтерцептори з передньою віссю обертання. Основним недоліком даного типу інтерцепторі є поштовхи під час ввімкнення їх у роботу, оскільки вони повинні швидко розкриватися.

Виконуються інтерцептори з алюмінієвих пластин товщиною 1-1.5 мм. [15]

Відстань встановлення від передньої кромки:

$$
x_{\rm i}=0.6*b=1.127\ \rm m=1127\ \rm mm;
$$

Розміри інтерцепторів:

Загальна площа:

$$
S_{i\,\text{sar}} = 0.04 * S_{\text{kp}} = 1.13 \text{ m}^2,
$$

тобто площа одного інтерцептора

$$
S_i = S_{i \text{ sar}} * 0.5 = 0.567 \text{ m}^2;
$$

Хорда:

$$
b_i = 0.1 * b = 0.188 \text{ m} = 188 \text{ nm};
$$

Довжина:

$$
l_i = \frac{S_i}{b_i} = 2{,}743 \text{ m} = 3018 \text{ mm};
$$

Положення від напіврозмаху крила:

$$
y_i = 0.55 * 0.5 * l_{kp} = 4.143
$$
 m.

Максимальне відхилення інтерцепторів для уникнення реверсу 50°. [10].

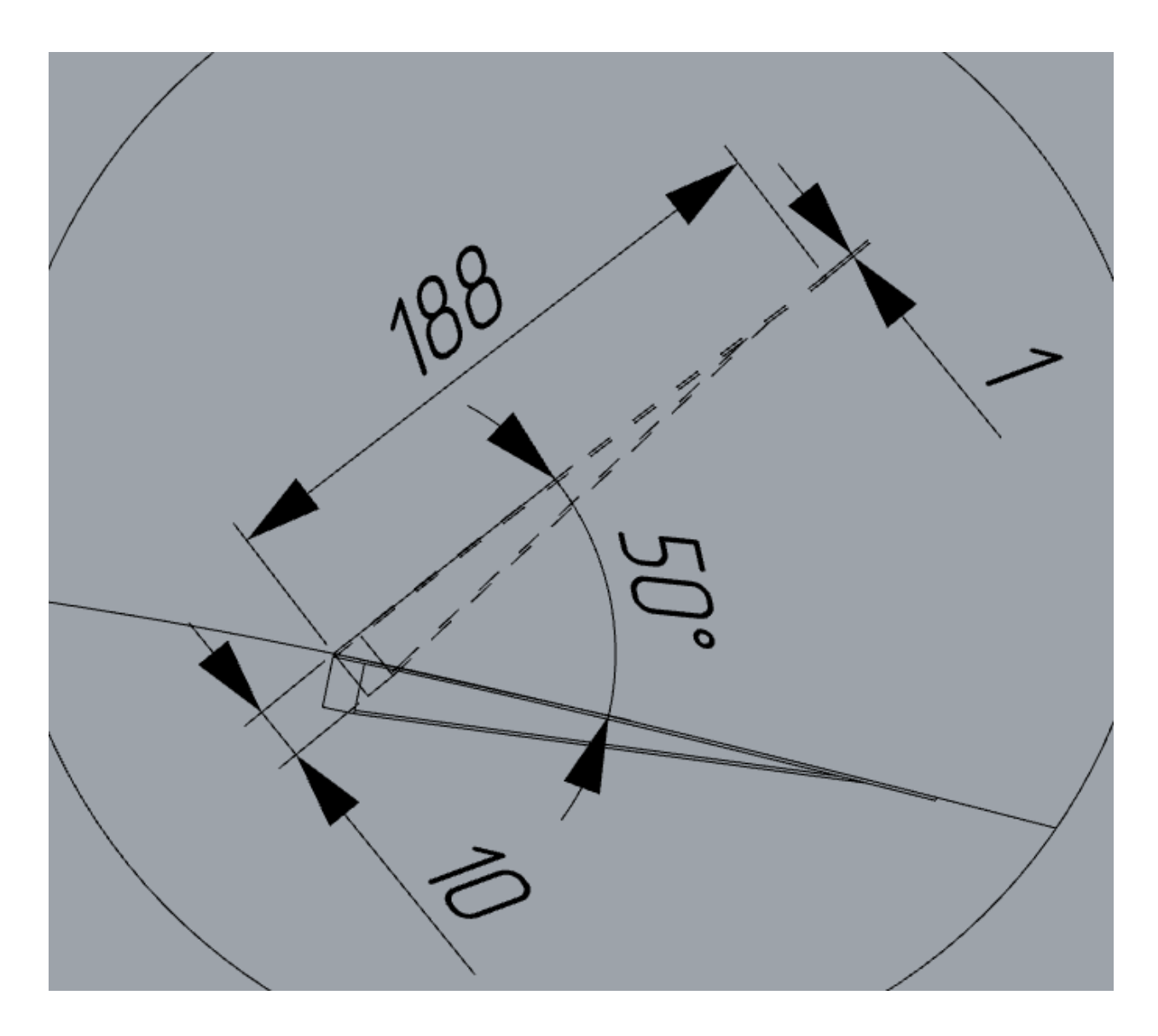

За отриманими даними побудуємо інтерцептор (рис. 2.24)

Рисунок 2.24 — Побудований інтерцептор згідно розмірів вид збоку

За отриманими розмірами побудуємо ескіз консолі крила (рис.2.25) та 3-Д модель консолі крила у чотирьох конфігураціях: зліт, посадка, крейсерський режим та здійснення маневру (рис. 2.26-2.29). Також за наявними розмірами побудуємо теоретичне креслення крила (рис. 2.30)

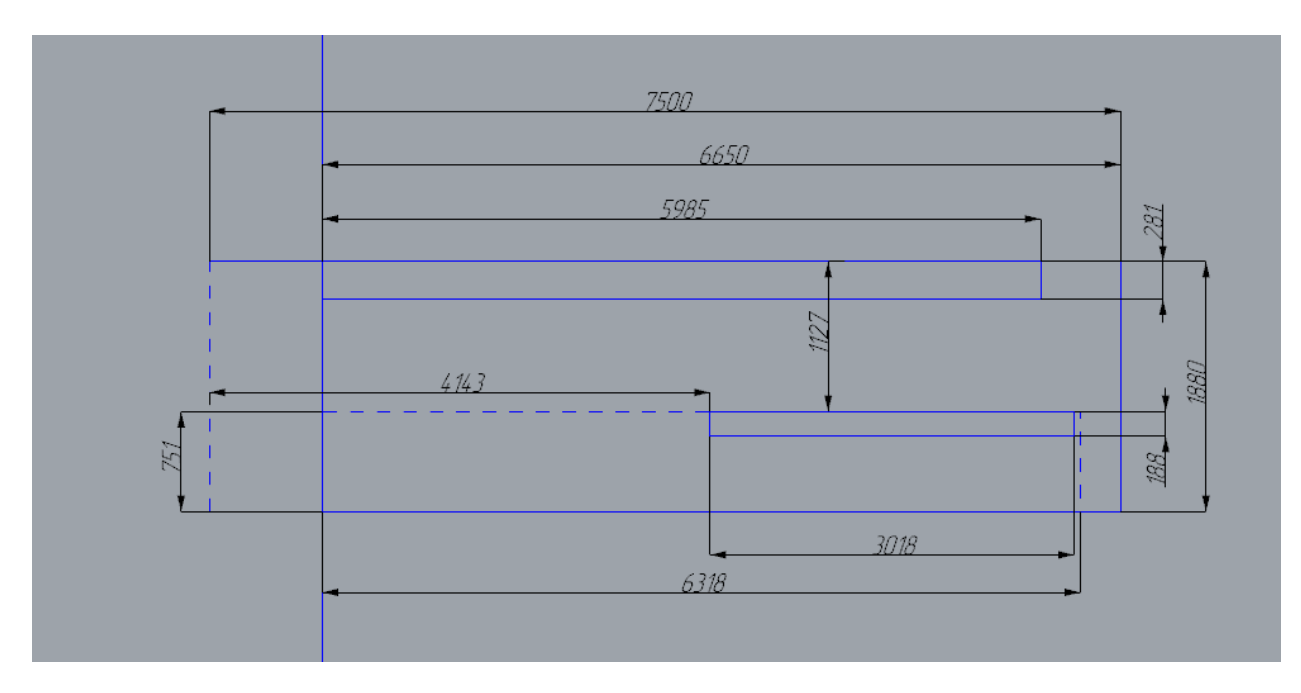

Рисунок 2.25 — Ескіз консолі крила

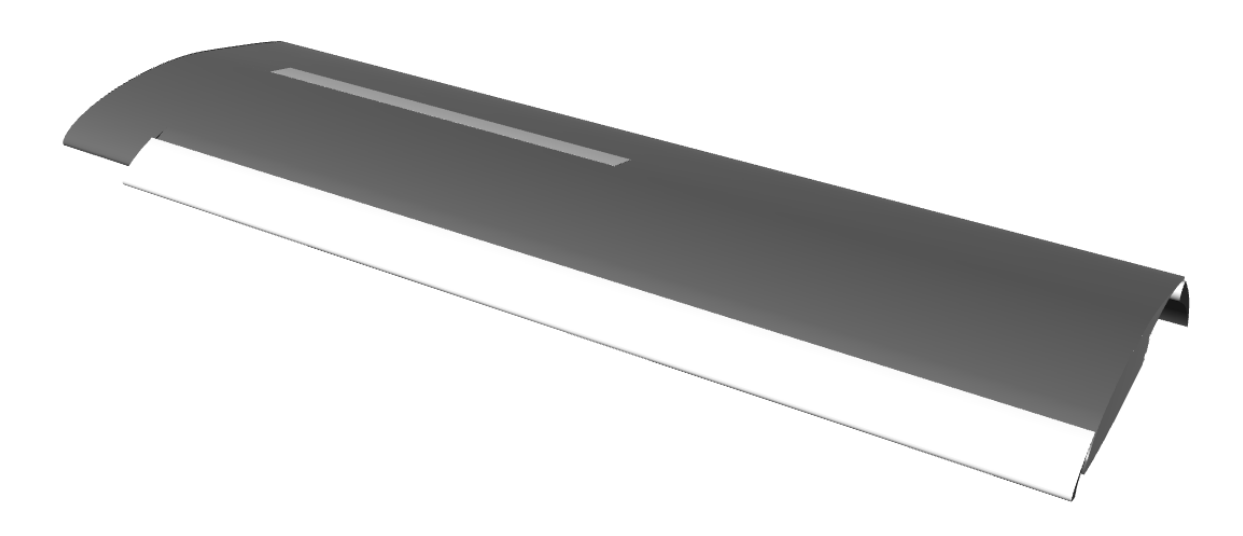

Рисунок 2.26 — Консоль крила у конфігурації зліт

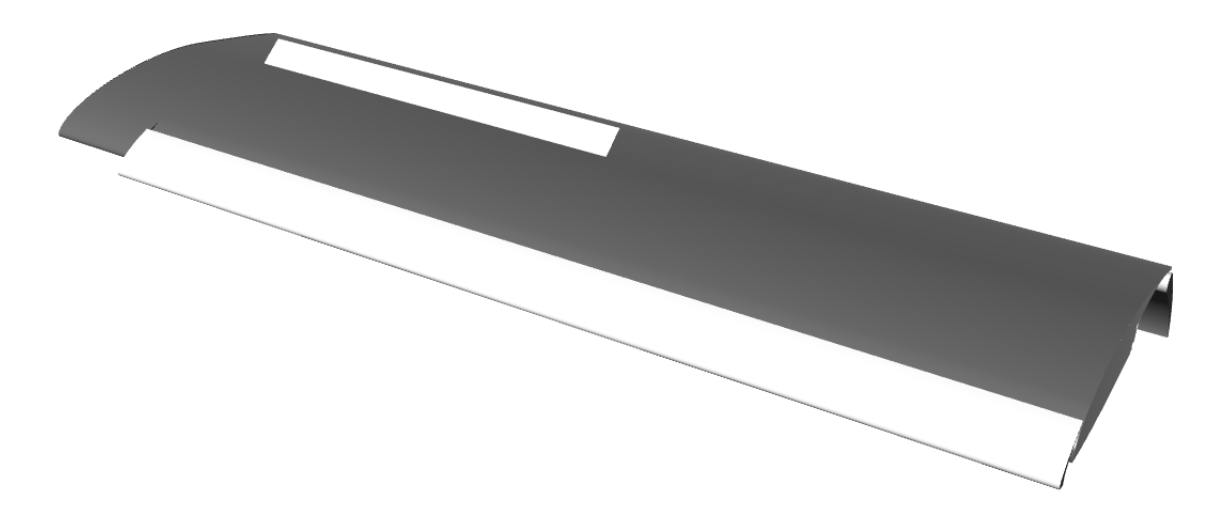

Рисунок 2.27 — Консоль крила у конфігурації посадка

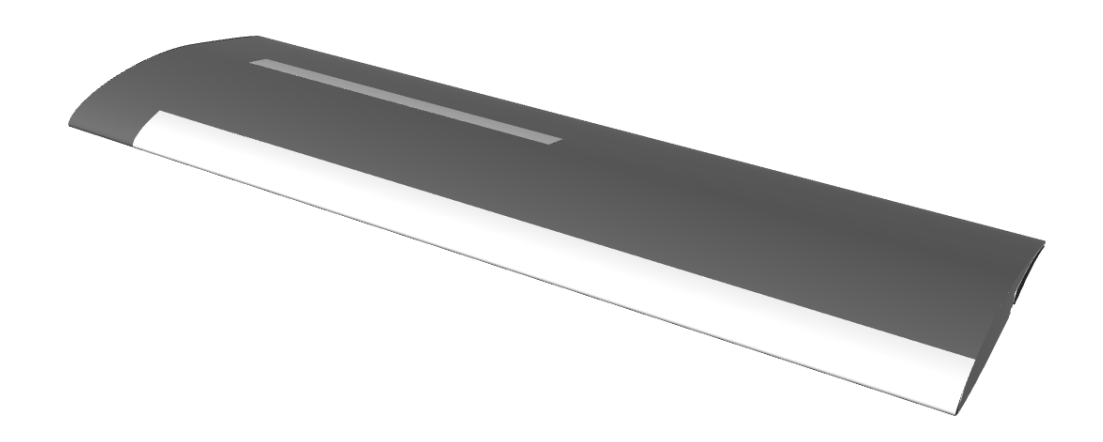

Рисунок 2.28 — Консоль крила у конфігурації крейсерський політ

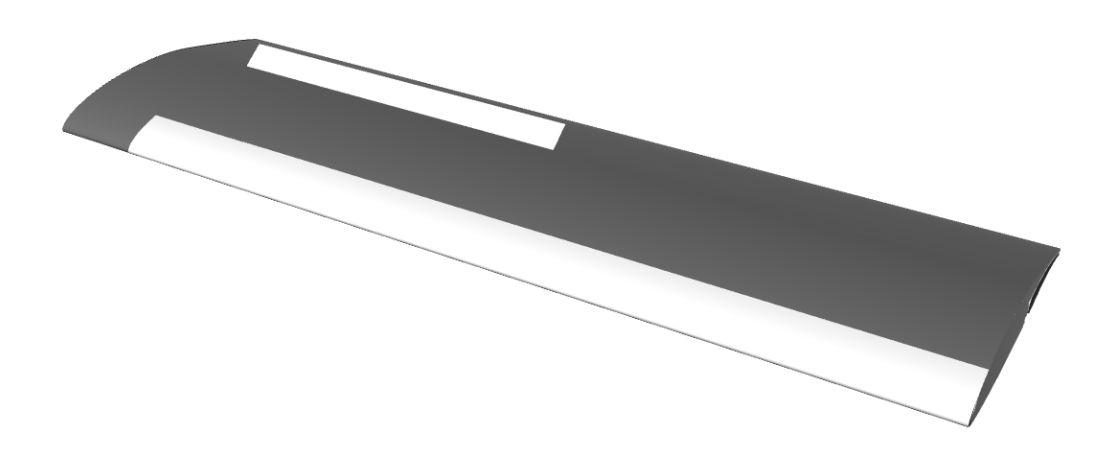

Рисунок 2.29 — Консоль крила у конфігурації здійснення маневру
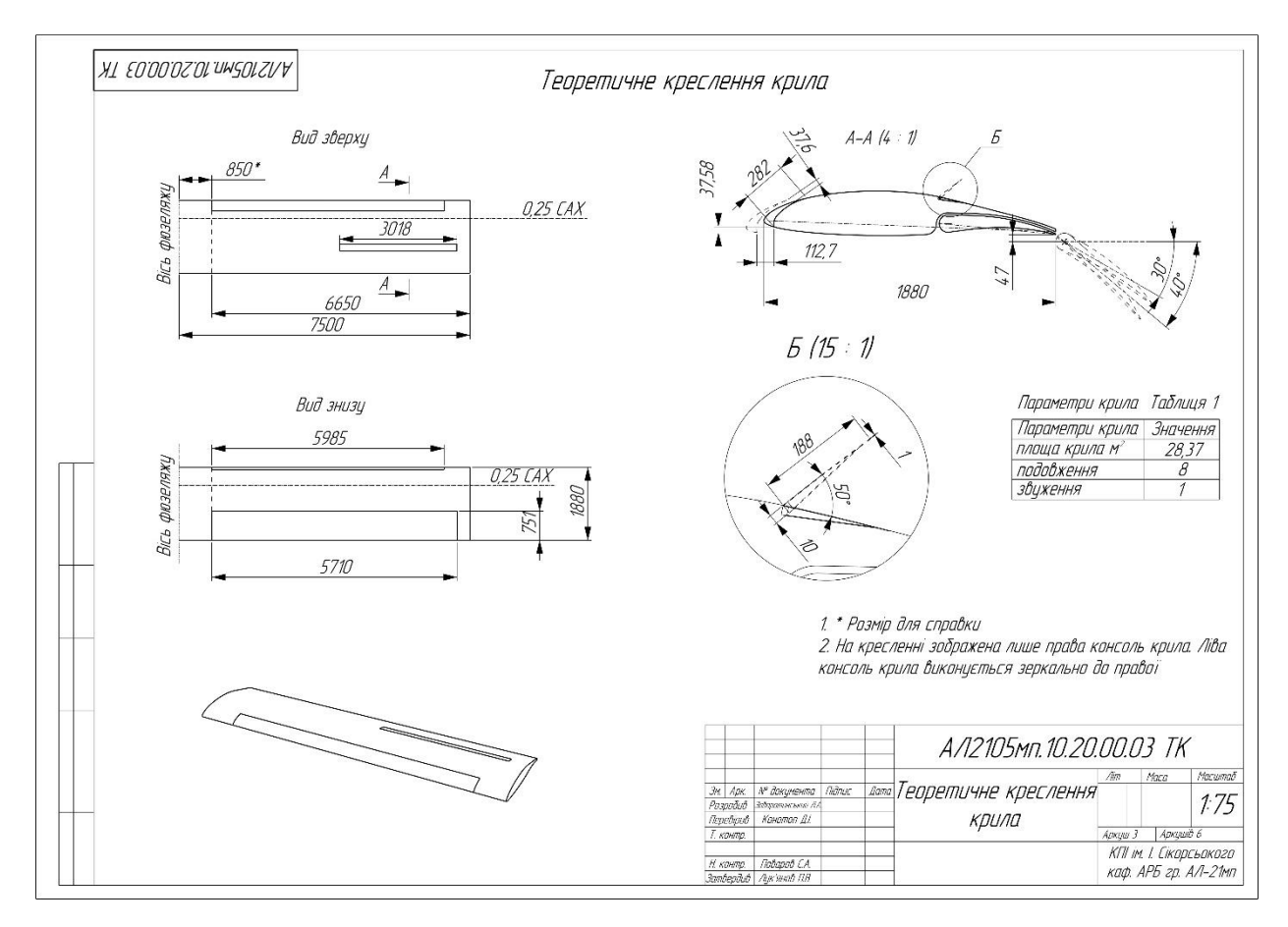

Рисунок 2.30 – Теоретичне креслення крила

# **2.9 Визначення основних характеристик горизонтального та вертикального оперення**

Характеристики горизонтального та вертикального оперення визначають подовжню й бокову стійкість та керованість літака.

Поздовжня стійкість і керованість літака забезпечується ефективністю ГО і кермо висоти, що досягається відповідним плечем  $L_{\text{TO}}$  і площею  $S_{\text{TO}}$ .

Для даного літака стабілізатор буде нерухомим. В даному випадку балансування та керування на всіх режимах польоту буде виконуватись кермом висоти.

При проектуванні у першому наближені скористуємось відносними значеннями величин плеча ГО  $\overline{L_{\Gamma 0}}$  та площі ГО  $\overline{S_{\Gamma 0}}$  [16, 232 с.],

$$
\overline{L_{\rm TO}} = \frac{L_{\rm TO}}{b_{\rm CAX}} = 3.15 \, \text{ i } \, \overline{S_{\rm TO}} = \frac{S_{\rm TO}}{S_{\rm KP}} = 0.24;
$$

добуток яких являє собою коефіцієнт статичного моменту ГО:

$$
A_{\Gamma0}=\overline{L_{\Gamma0}}*\overline{S_{\Gamma0}}=0.756;
$$

де *b<sup>A</sup>* = 1,88 - середня аеродинамічна хорда крила;

*Sкр* = 28,37– площа крила.

Коефіцієнт статичного моменту ГО і відносне плече ГО визначаються за статистичними даними [16, 232 c, табл. 2.2.4.7)

Подовження  $\lambda_{IO}$ , звуження  $η_{IO}$  та кут стрілоподібності  $χ_{IO}$  визначаємо за схемами літаків-аналогів та статистичними даними:

$$
\lambda_{\text{TO}} = 5;
$$
  

$$
\eta_{\text{TO}} = 2;
$$
  

$$
\chi_{\text{TO}} = 0^{\circ}.
$$

Площу горизонтального оперення можна визначити у першому наближенні як:

$$
S_{\Gamma 0} = S_{\kappa p} * \overline{S_{\Gamma 0}} = 28.37 * 0.24 = 6.809 \,\mathrm{m}^2.
$$

Розрахуємо основні геометричні характеристики ГО:

розмах ГО:  $l_{\text{F0}} = \sqrt{\lambda_{\text{F0}} * S_{\text{F0}}} = 5,83$ м = 5830 мм;

кінцева хорда ГО:  $b_{\text{\tiny{KU}}\,\Gamma0} = \frac{2 * S_{\Gamma0}}{I_{\text{\tiny{ROL}}}(1+r)}$  $\frac{2*5r_0}{l_{\text{TO}}*(1+\eta_{\text{TO}})} = 0,778 \text{ m} = 778 \text{ nm};$  коренева хорда ГО:  $b_{0 \text{ FO}} = \eta_{\text{TO}} \cdot b_{\text{kH}}$  го = 1,556 м = 1556 мм;

середня аеродинамічна хорда ГО:  $b_{cax\,0} = \frac{b_{\text{ku}}\,0} + b_{\text{out}}}{2}$  $\frac{1+b_{0} \text{FI}}{2} = \frac{1556+778}{2}$  $\frac{17770}{2}$  = 1167 мм

Визначаємо площу та хорду керма висоти у першому наближенні за статистичних даних, а саме знаючи, що відносна площа керма висоти  $\overline{S_{\scriptscriptstyle{\text{KB}}}}=$ 0,4 та відносна хорда керма всиота  $\overline{b_{\kappa\text{s}}} = 0,$ 4.

Знайдемо геометричні розміри керма висоти:

площа керма висоти:  $S_{\text{\tiny KB}} = \overline{S_{\text{\tiny KB}}} * S_{\text{FO}} = 0.35 * 6.809 = 2.383 \text{ m}^2;$ 

середня хорда керма висоти:  $b_{\text{\tiny KB}} = \overline{b_{\text{\tiny KB}}}\ast b_{\text{TO~cax}} = 0.4 \ast 1167 = 0.1$ 467 мм = 0,467 м;

довжина керма висоти:  $l_{\text{\tiny KB}}=\frac{S_{\text{\tiny KB}}}{h}$  $\frac{S_{KB}}{b_{KB}} = \frac{2,383}{0,467}$  $\frac{2,585}{0,467}$  = 5,105 м = 5105 мм.

Хорда керма висоти протягом всього розмаху буде рівною, для уникнення збільшення шарнірного моменту.

Кути відхилення керма висоти вгору будуть 30°, вниз 20°.

Курсова стійкість і керованість літака забезпечується ефективністю ВО  $i$  керма напряму, що досягається відповідним плечем  $L_{BO}$  і площею  $S_{BO}$ .

При проектуванні ВО скористуємось відносними значеннями величин плеча ВО  $\overline{L_{\text{B}0}}$  та площі ВО  $\overline{S_{\text{B}0}}$  [16, с. 260]:

$$
\overline{L_{B0}} = 0.35
$$
ra  $\overline{S_{B0}} = 0.1$ ;

добуток яких являє собою коефіцієнт статичного моменту ВО:

$$
\overline{A_{\text{B}0}} = \overline{L_{\text{B}0}} * \overline{S_{\text{B}0}} = 0.035
$$

де  $l_{\text{KD}} = 15$  м– розмах крила;

$$
S_{\text{KP}} = 28,37 \text{ м}^2\text{— площа крила.}
$$

Площу вертикального оперення можна визначити у першому наближенні як:

$$
S_{\text{BO}} = \overline{S_{\text{BO}}} * S_{\text{KP}} = 2.837 \text{ m}^2.
$$

Подовження  $\lambda_{B0}$  і звуження  $\eta_{B0}$  визначаємо за статистичними даними та значеннями на літаках-аналогах:

$$
\lambda_{\text{B0}} = 1;
$$
  

$$
\eta_{\text{B0}} = 2.5;
$$

Розрахуємо геометричні характеристики ВО:

висота BO: 
$$
h_{B0} = \sqrt{\lambda_{B0} * S_{B0}} = 1,68
$$
м;

кінцева хорда ВО:  $b_{\text{kq}}$  во  $=\frac{2 * S_{\text{BO}}}{\ln 2 * (1 + n)}$  $\frac{2*3B0}{l_{B0}*(1+\eta_{B0})} = 1,09$  M;

Коренева хорда ВО:  $b_{0 B0} = \eta_{B0} \cdot b_{\text{kq }B0} = 2.74 \text{ m}.$ 

Середня аеродинамічна хорда ВО:  $b_{cax\,BO} = \frac{b_{\kappa a\,BO} + b_{0\,BH}}{2}$  $\frac{100 \text{ BH}}{2}$  = 1915 мм = 1,915 м

Кут стрілоподібності ВО у першому наближенні  $\chi_{0,25} = 20^{\circ}$ .

Площа керма напрямку та хорду руля напрямку у першому наближенні визначимо за допомого відносних величин площі керма напрямку  $\overline{S_{\kappa H}}$  та хорди керма  $\overline{b_{\text{\tiny KH}}}$  напрямку:

$$
\overline{S_{\scriptscriptstyle\mathrm{KH}}}=0.32\;\mathrm{ra}\;\overline{b_{\scriptscriptstyle\mathrm{KH}}}=0.4;
$$

Знайдемо геометричні розміри керма висоти:

$$
S_{\text{KH}} = \overline{S_{\text{KH}}} * S_{\text{BO}} = 0.32 * 2.837 = 0.907 \text{ m}^2;
$$
  

$$
b_{\text{KH}} = \overline{b_{\text{KH}}} + b_{\text{BO}} = 0.4 * 1915 = 766 \text{ mm};
$$
  

$$
l_{\text{KH}} = \frac{S_{\text{KH}}}{b_{\text{KH}}} = \frac{0.825}{0.707} = 1185 \text{ mm}.
$$

Кути відхилення керма напряму будуть становити 30° у кожну сторону.

На підставі даних, отриманих по результатам розрахунків будуємо ескізні креслення ГО і ВО (рис.2.31) та 3-Д модель хвостового оперення (рис. 2.32)

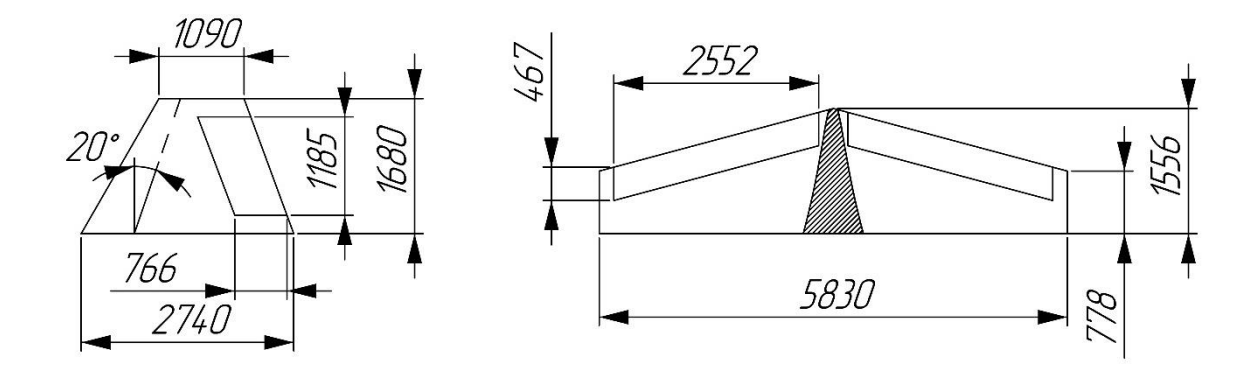

Рисунок 2.31 — Ескізні креслення ГО та ВО

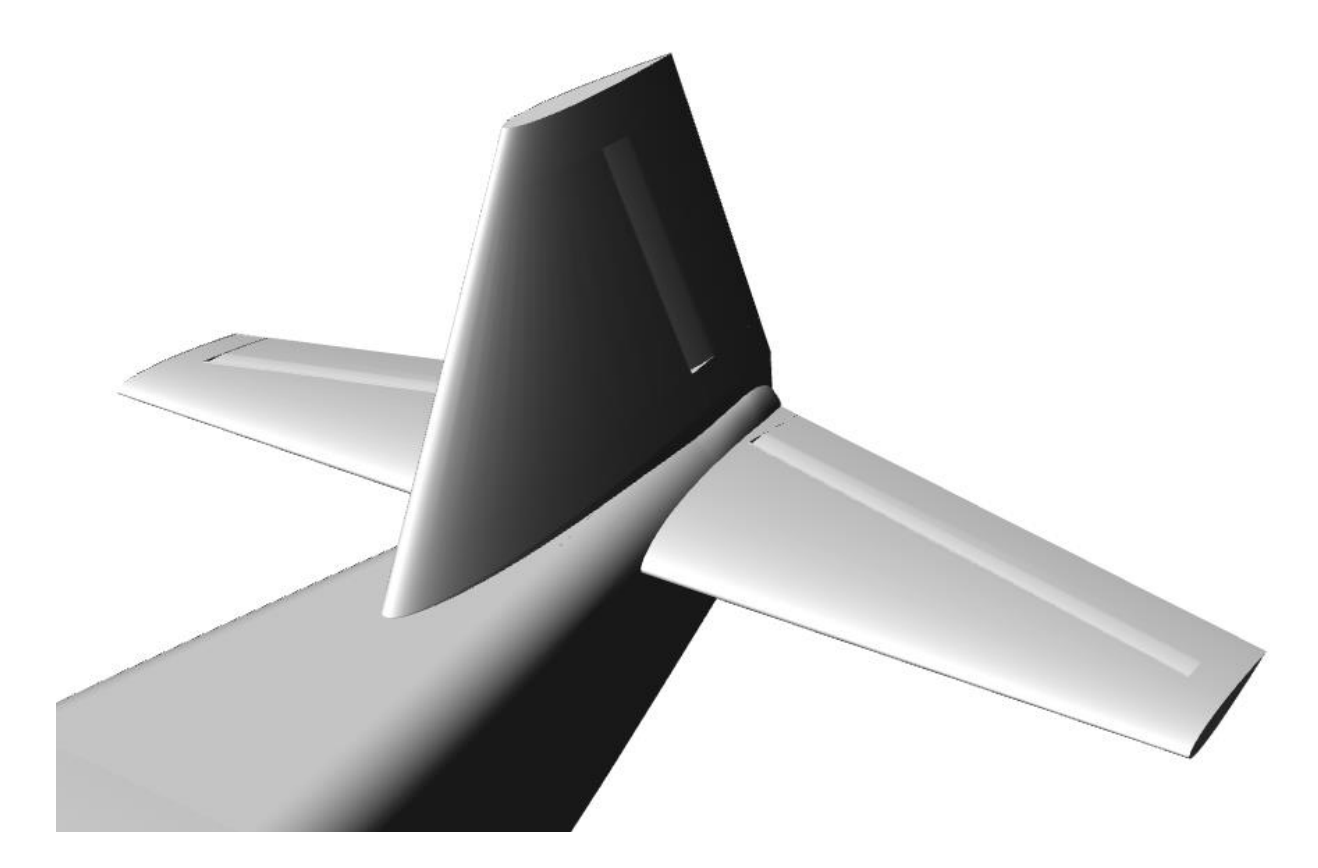

Рисунок 2.32 — 3-Д модель хвостового оперення

# **2.10 Розрахунок центра мас у першому наближенні**

Знайдемо ЦМ літака у першому наближенні виходячи з розмірів плечей для ГО та ВО.

$$
L_{\text{B0}} = \overline{L_{\text{B0}}} * l_{\text{kp}} = 0.35 * 15 = 5,272 \text{ m}
$$
\n
$$
L_{\text{F0}} = \overline{L_{\text{F0}}} * b_{\text{cax}} = 3,15 * 1,88 = 5,922 \text{ m}
$$

Плече прикладається до 0,25 \*  $b_{cax\;F0}$  та 0,25 \*  $b_{cax\;B0}$ . Так як крайні точки оперення знаходяться на крайніх точка фюзеляжу, то ми можемо обчислити довжину від крайньої точки фюзеляжу до центра мас літака за формулою:

$$
x'_{\mu\text{M}} = L_{\text{F0}} + 0.75 * b_{\text{cax\,F0}} = 6.797 \text{M};
$$

$$
x'_{\text{HM}} = L_{\text{B}0} + 0.75 * b_{\text{cax B}0} = 6.709 \text{ M}.
$$

Обираємо найбільше значення з отриманих значень  ${x'}_{\scriptscriptstyle\rm I\hspace{-1pt}l\hspace{-1pt}m}=6$ ,797 м. Знайдемо точку мас відносно носу літака:

$$
x_{\text{um}} = l_{\phi} - x'_{\text{um}} = 10,985 - 6,756 = 4,188 \text{ m}.
$$

Приймемо у першому наближенні, що ЦМ літака знаходиться у 0,25 $b_{cax}$  крила, тоді за допомогою цих даних ми можемо знайти попереднє положення крила. Знайдемо його за формулою:

$$
x_{\text{kp}} = x_{\text{nm}} - 0.25 * b_{\text{cax}} = 4.188 - 0.25 * 1.88 = 3.718 \text{ m}.
$$

За допомогою отриманих даних побудуємо 3-Д модель літака (рис. 2.33)

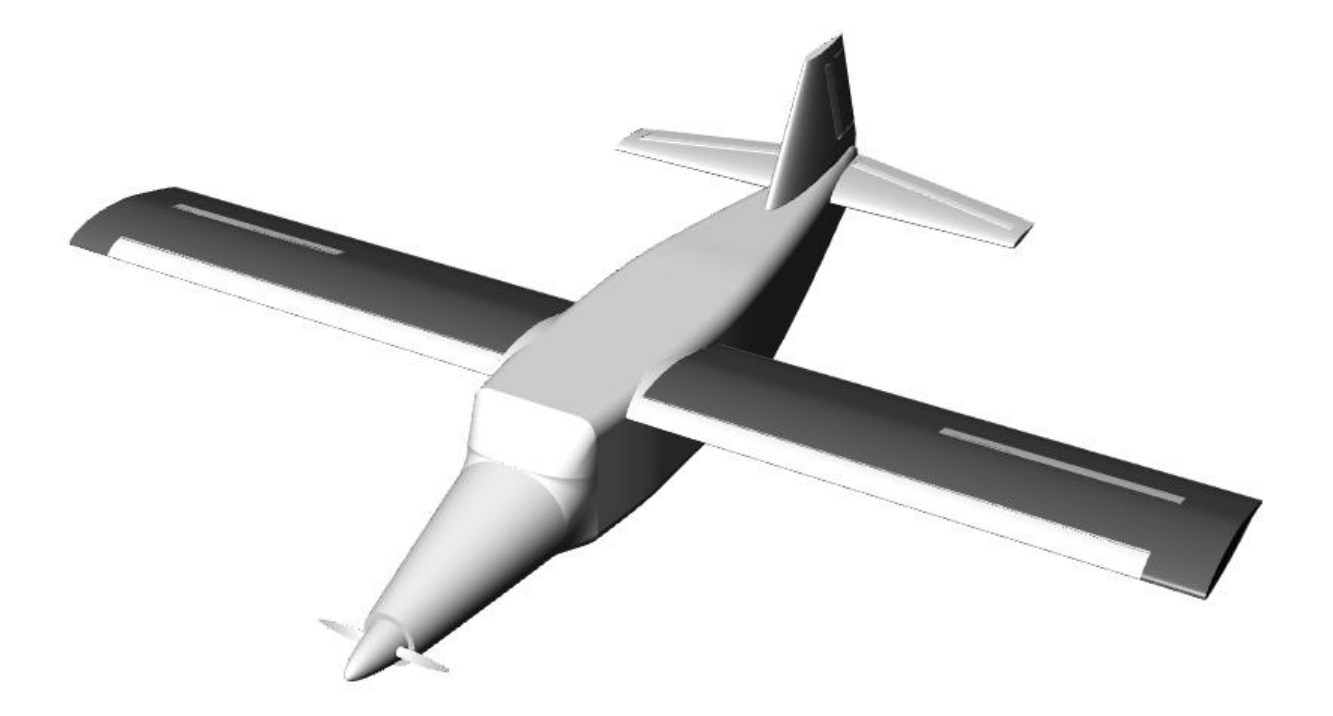

Рисунок 2.33 — 3-Д модель літака.

У першому наближенні приймемо, що координата ЦМ по осі Y знаходиться на одній вісі разом з центром двигуна та гвинтом.

$$
Y_{\text{HT}} = 0.3 \text{ m}
$$

## **2.11 Розрахунок аеродинамічних характеристик літака**

У першому наближенні аеродинамічні характеристики літака будуть розраховуватись за допомогою ПЗ PANSYM. Аеродинамічні характеристики будуть розраховуватись для трьох розрахункових випадків, а саме, крейсерський політ, зліт та посадка.

### **Розрахунковий випадок крейсерський політ**

Основуючись на побудованій 3-Д моделі літака, будуємо розрахункову модель та розбиваємо її на панелі для подальшого аеродинамічного розрахунку (рис. 2.34).

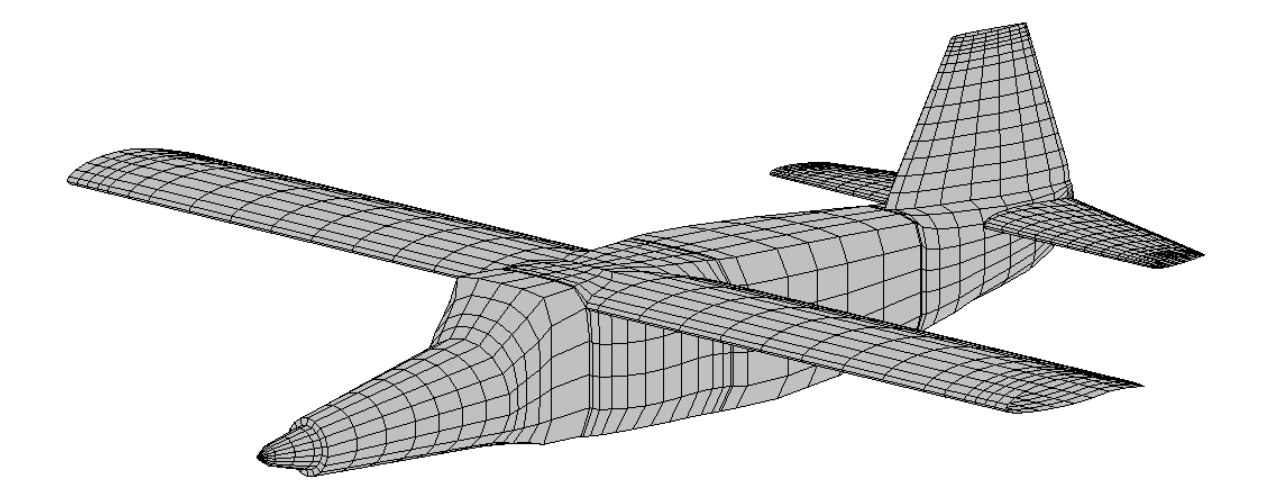

Рисунок 2.34 — Розрахункова модель розбита на панелі для крейсерського режиму польоту

Визначимо вхідні дані для проведення аеродинамічного розрахунку у програмному забезпеченні PANSYM.

Для визначення аеродинамічних у першому наближенні, розрахуємо літак у крейсерській конфігурації на крейсерському режимі польоту.

Знайдемо число Маха та Рейнольдса для розрахунку.

Швидкість потоку для обчислення була визначена за формулою:

$$
M = \frac{v_{\rm kp}}{a} = \frac{77,78}{332,5} = 0,23
$$
 M,

де а = 332,5 м/с – швидкість звуку на крейсерській висоті 2000 м.

Число Рейнольдса Re було отримано за формулою:

$$
Re = \frac{v \cdot l}{\vartheta} = \frac{77{,}78 * 10{,}985}{1{,}71 * 10^{-5}} = 8{,}5 * 10^{6},
$$

де  $\nu = 77.78 \text{ m/c} - \text{K}$ рейсерська швидкість літка,

 $l = 1,88$  м – характерна довжина, у даному випадку це буде середня хорда крила,

 $\vartheta = 1.71 \cdot 10^{-5}$  – кінематична в'язкість газу на висоті 2000м.

### **Розрахунок для режиму польоту – зліт**

Під час режиму польоту – зліт використовується наступна механізація: передкрилок випущений, закрилок у злітному положенні – відхилений на 30°.

Під час розрахунку у першому наближенні вплив шасі на аеродинамічні характеристики не враховується.

Розрахуємо максимальну дозволену злітну швидкість, щоб довжина ЗПС відповідала заданим умовам. Для цього скористаємось формулою для обчислення довжини ЗПС [11]

$$
L_{3\pi} = \frac{V_2^2 * m_0}{R_{\rm cp}};
$$

де  $V_2$  – безпечна швидкість зльоту;

Звідси:

$$
V_{2\max,\text{qon}} = \sqrt{\frac{L_{3\pi} * R_{\text{cp}}}{M_0 * g}} = \sqrt{\frac{350 * 7235}{2752,85 * 9,8}} = 9,7 \text{ m/c};
$$

Через брак інформації під час попереднього проектування по відношенню до безпечної швидкості зльоту є лише можливість скористатися вимогою АП 23.53(с), а саме, швидкість літака перехідної категорії на висоті 10,7 м повинна забезпечити необхідний у АП 23.67 градієнт набору висоти та задовольняти умову  $V_2 \geq 1.2 * V_{3.3n}$ .

де  $V_{337}$  – швидкість звалювання у злітній конфігурації літака.

Виходячи з даної умови ми можемо знайти максимальну дозволену швидкість звалювання літака у злітні конфігурації:

$$
V_{3\text{ 3J} \text{ max Qon}} = \frac{V_{2\text{ max Qon}}}{1,2} = \frac{9,7}{1,2} = 8,07 \text{ m/c}
$$

Отже у першому наближенні розрахунок на злітному режимі будемо проводити на швидкості 29 км/год = 8,05 м/с.

Знайдемо числа Маха та Рейнольдса для розрахунку у програмному забезпеченні PANSYM

Швидкість потоку для обчислення була визначена за формулою:

$$
M = \frac{v_{\rm kp}}{a} = \frac{8,05}{340,3} = 0,024
$$
 M,

де а = 340,3 м/с – швидкість звуку на крейсерській висоті 0 м.

Число Рейнольдса Re було отримано за формулою:

$$
Re = \frac{v \cdot l}{\vartheta} = \frac{8.05 * 1.88}{1.46 * 10^{-5}} = 1.04 * 10^{6},
$$

де  $v = 8.05$  м/с – злітна швидкість літка,

 $l = 1,88$  м – характерна довжина, у даному випадку це буде середня хорда крила,

 $\vartheta = 1,46 \cdot 10^{-5}$  – кінематична в'язкість газу на висоті 0м.

Будуємо розрахункову модель та розбиваємо її на панелі (рис. 2.35).

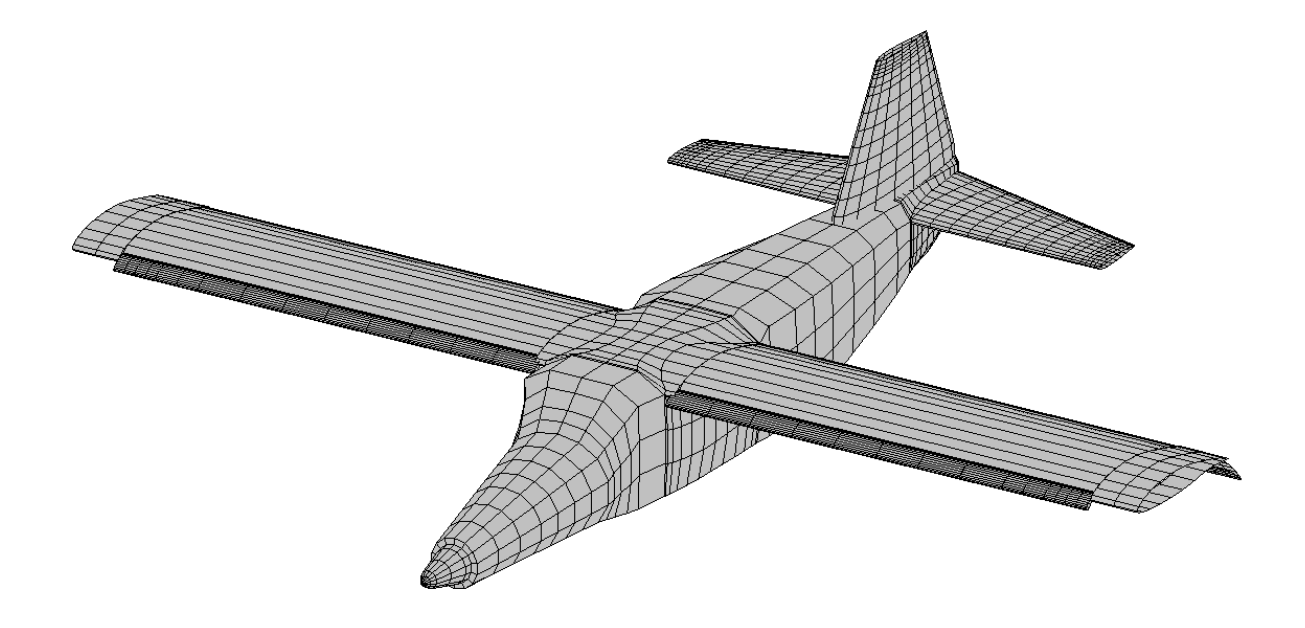

Рисунок 2.35 – Розрахункова модель на злітному режимі польоту

#### **Розрахунок для режиму польоту – посадка.**

Під час режиму польоту – посадка використовується наступна механізація: інтерцептор відхилений, закрилок у посадковому положенні – відхилений на 40°, передкрилок випущений. Під час розрахунку у першому наближенні вплив шасі на аеродинамічні характеристики не враховується.

Знайдемо дані на яких буде проводитись розрахунок.

Максимальна швидкість заходу на посадку за якої літак зможе здійснити посадку на ЗПС, що вказана у ТЗ обчислюється виходячи з залежності:

$$
V_{\rm II}^2_{max} = 19.9 * L_{\rm 3\rm IIC}^{0.71}
$$

звідси 
$$
V_{31max} = \sqrt{19.9 * 350^{0.71}} = 35.7
$$
 м/с

Площа крила з механізацією має створювати достатню підйомну силу, що буде врівноважувати силу ваги літака при виконанні умови вимоги НЛГС (АП 23.75(а)) для швидкості заходу на посадку та виконуватись умова  $V_{3\pi} \geq$  $1,3V_{\rm n}$ 

Тоді знайдемо максимальну дозволену посадкову швидкість:

$$
V_{\text{n} \, max} = \frac{35.7}{1.3} = 27.46 \, \text{m/c}
$$

Отже маємо наступну умову для посадкової швидкості:  $V_{\text{n}} \leq 27,46$  м/с

Виходячи з даної умови приймемо швидкість посадки 60 км/год або 16,67 м/с.

Тоді обчислимо число Маха та Рейнольдса для розрахунку у програмному середовищі PANSYM:

Швидкість потоку для обчислення була визначена за формулою:

$$
M = \frac{v_{\rm kp}}{a} = \frac{16,67}{340,3} = 0,05
$$
 M,

де а = 340,3 м/с – швидкість звуку на крейсерській висоті 0 м.

Число Рейнольдса Re було отримано за формулою:

$$
Re = \frac{v \cdot l}{\vartheta} = \frac{16,67 * 1,88}{1,46 * 10^{-5}} = 2,15 * 10^{6},
$$

де  $v = 16,67$  м/с – посадкова швидкість літка,

 $l = 1,88$  м – характерна довжина, у даному випадку це буде середня хорда крила,

 $\vartheta = 1.46 \cdot 10^{-5}$  – кінематична в'язкість газу на висоті 0м.

На жаль, програмне забезпечення PANSYM не має можливості розраховувати інтерцептор. У першому наближенні його вплив на розрахункову модель буде виконано у вигляді додавання додаткового коефіцієнту лобового опору.

Розрахуємо коефіцієнт лобового опору, що виникає при використанні інтерцептора у робочому положенні. Скористаємось програмним забезпеченням ANSYS для знаходження сили лобового опору, що буде виникати. Для цього задаємо плоску пластинку з розмірами нашого  $\mu$ інтерцептору. Після обчислення отримуємо силу  $F = 62,28$  Н.

$$
C_{\chi\,\text{irr}} = \frac{2 * F}{\rho * V^2 * S} = \frac{2 * F}{\rho * V^2 * l_{\text{irr}} * b_{\text{irr}}} = \frac{2 * 62,28}{1,225 * 16,67^2 * 0,188 * 2,472}
$$
  
= 0,878

де  $\rho = 1,225 \frac{\kappa r}{M^3}$  - густина повітря на висоті 0 м.

Розрахунок буде проводитись на кутах атаки від -5° до 20°.

Створюємо розрахункову модель, та розбиваємо її на панелі (рис. 2.36).

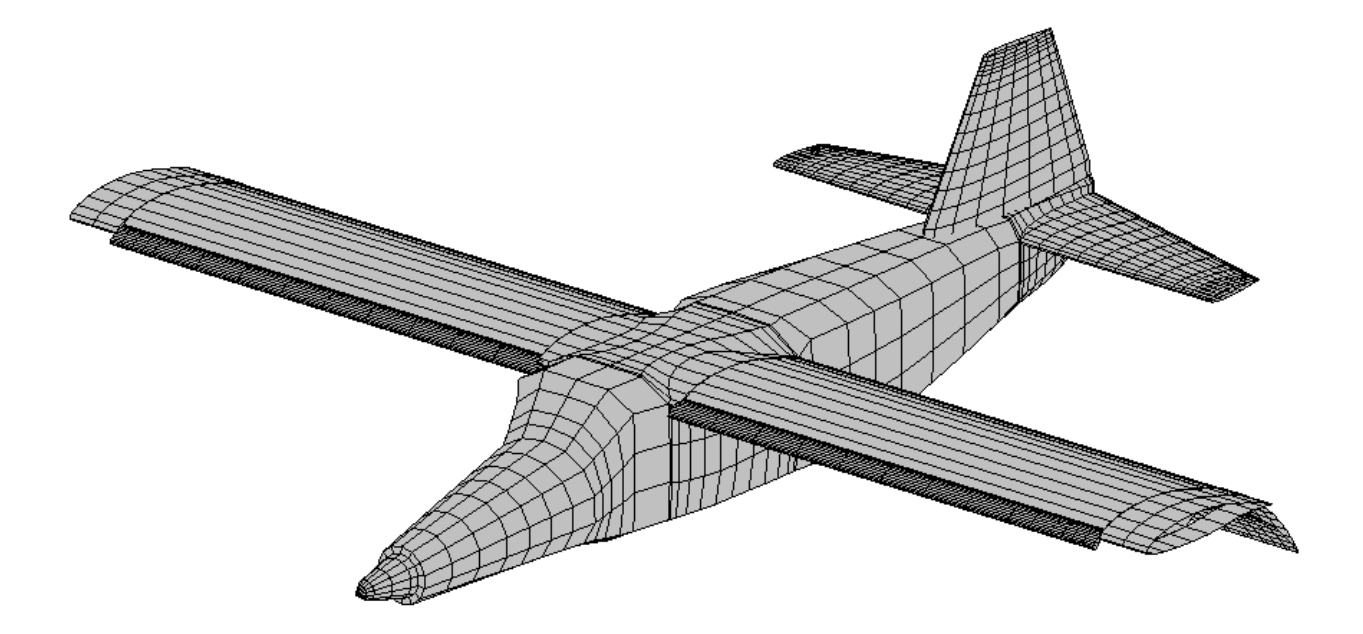

Рисунок 2.36 — Розрахункова модель для режиму польоту – посадка

Після проведення аеродинамічних розрахунків будуємо зведені графіки для трьох режимів польоту. Отримані дані наведені у вигляді графіків Cy(a), Cy(Cx), K(Cy) (рис Номер 2.37-2.39).

За результатами аеродинамічної продувки можна дійти наступних висновків, на продутих кутах атаки у крейсерської конфігурації зрив потоку не відбувся, у злітній конфігурації зрив потоку відбувся на 19°, у посадковій конфігурації зрив потоку відбувся на 18°.

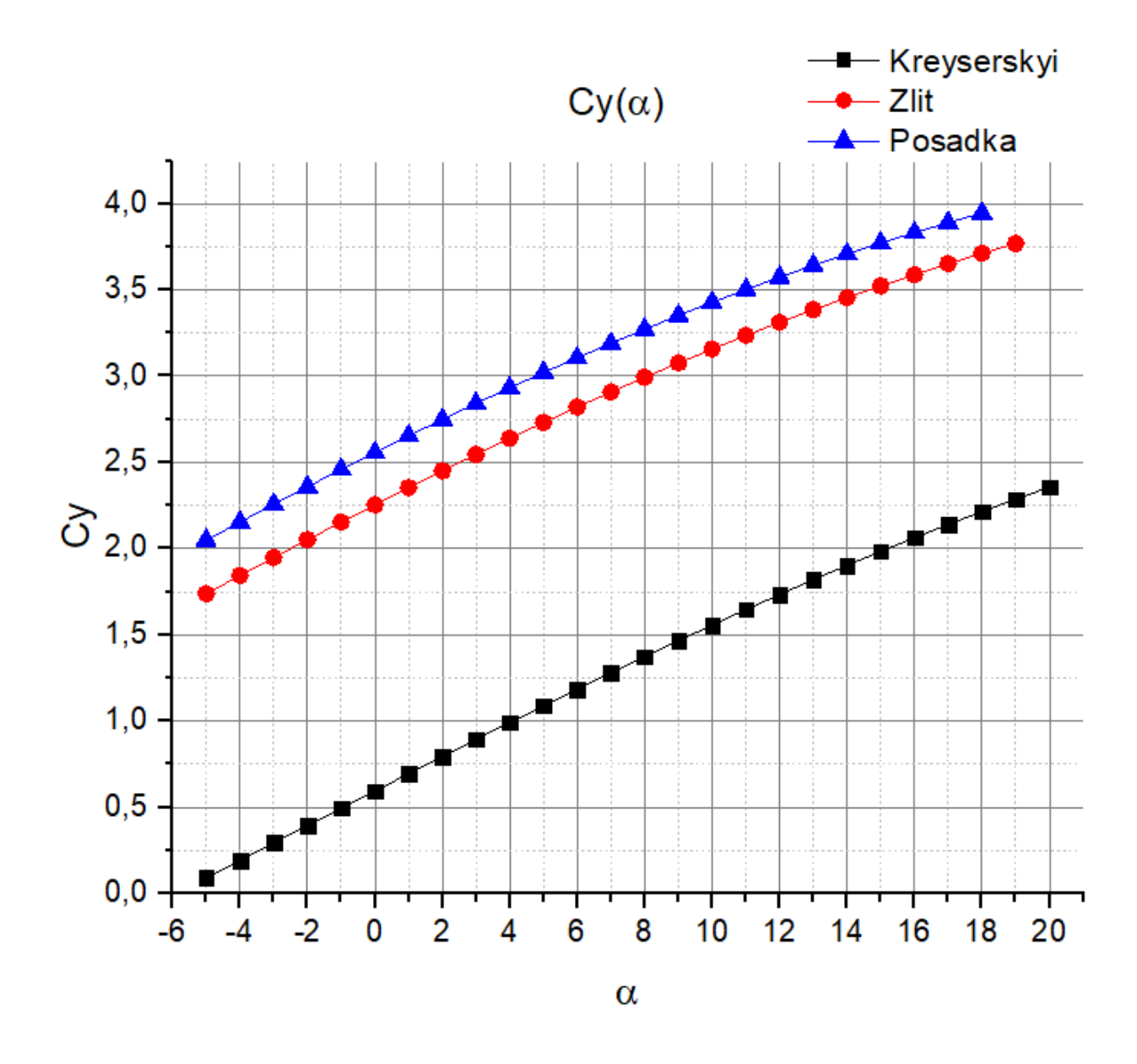

Рисунок 2.37 – Зведений графік залежності коефіцієнта підйомної сили до кута атаки

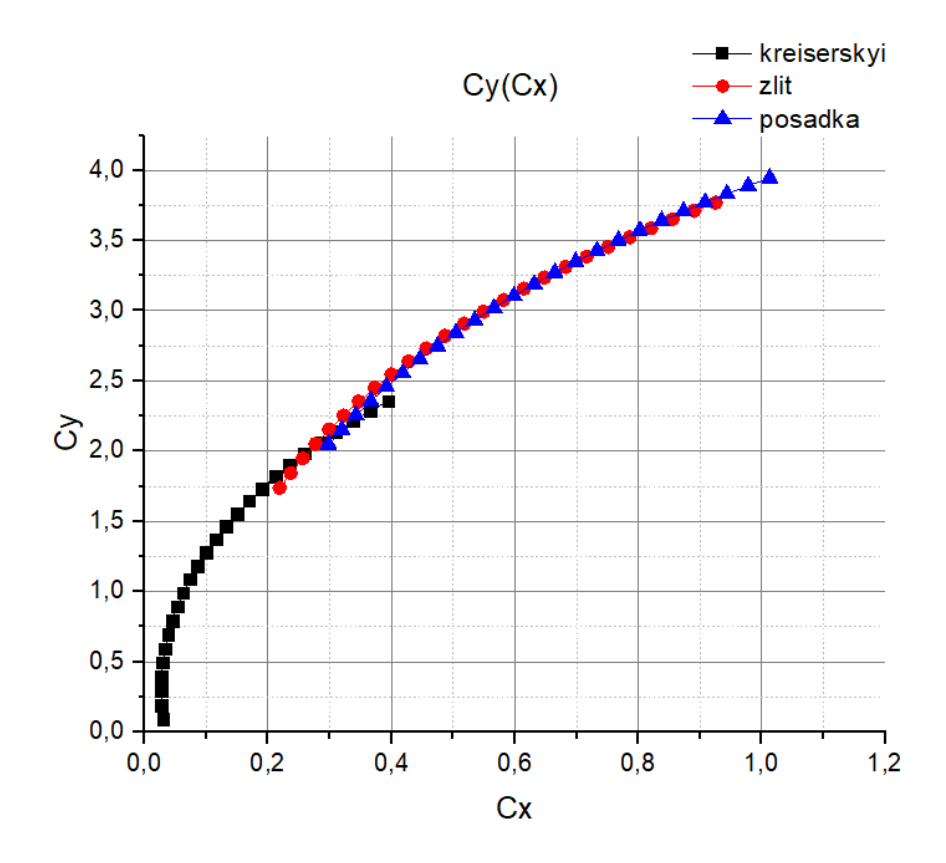

Рисунок 2.38 — Зведений графік залежності коефіцієнта підйомної сили до коефіцієнта лобового опору

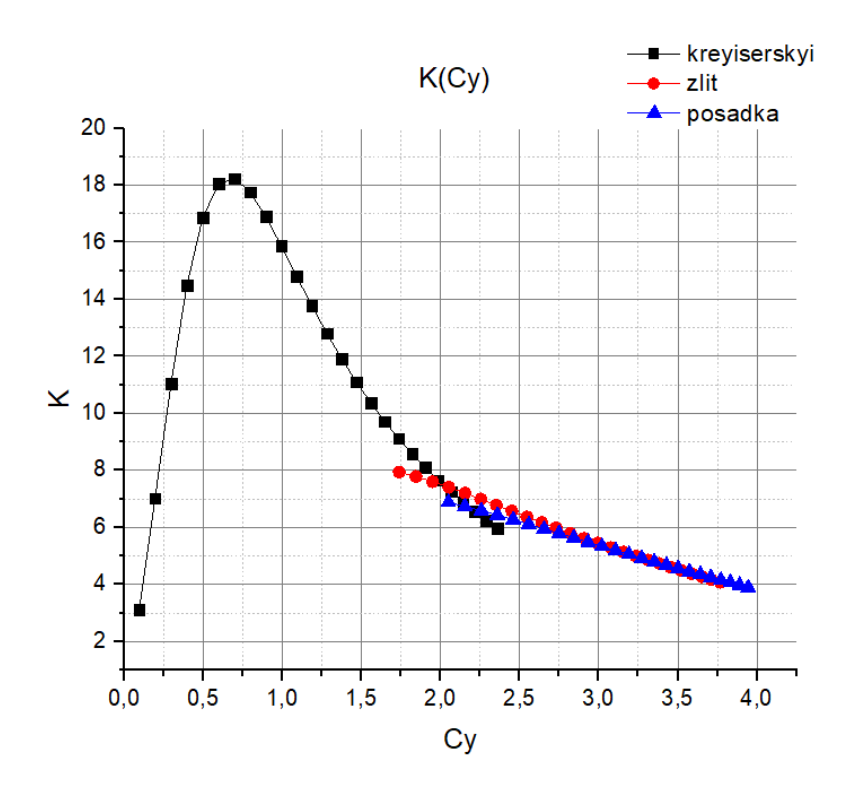

Рисунок 2.39 — Зведений графік залежності аеродинамічної якості від коефіцієнта підйомної сили

#### **2.12 Проектування шасі у першому наближенні.**

Шасі за типом є трьохопорним з носовою опорою. Прибирання основних стійок шасі буде виконуватись вздовж поперечної поверхні. Прибирання передньої стійки шасі буде відбуватися вздовж повздовжньої поверхні.

Після проведення аеродинамічного розрахунку приймемо у першому наближенні наступні характеристики: кут при зльоті є рівним 9 градусів при посадці 15 градусів.

#### **Параметри шасі вид збоку.**

Стояночний кут ψ приймемо 0°, оскільки у даному випадку коефіцієнт лобового опору при розбігу буде найменший.

Кут встановлення крила відносно  $\varphi_{\text{vcr}} = 0^{\circ}$ .

Приймемо, що посадка літака буде виконуватись по схемі посадки з повним утриманням. Тоді головним фактором для вибору параметрів трьох опорного шасі буде посадка., оскільки вона відбувається при умовах близьких до звалювання. Тому необхідно прийняти, що кут посадки в момент приземлення повинен бути на 3° меншим ніж критичний.

$$
\alpha_{\text{noc}} = \alpha_{\text{kp noc}} - 3^{\circ} = 18 - 3 = 15^{\circ}
$$

Знайдемо кут перекидання за наступною формулою [11]:

$$
\varphi = \alpha_{\text{noc}} - \psi - \varphi_{\text{ycr}} = 15 - 0 - 0 = 15^{\circ}
$$

Наявність кута виноски основних опор шасі  $\gamma$  не буде дозволяти літаку під час посадки перевалитись на хвостову частину фюзеляжу. Даний кут знаходиться за допомогою наступного виразу:

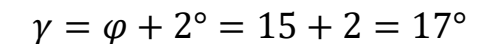

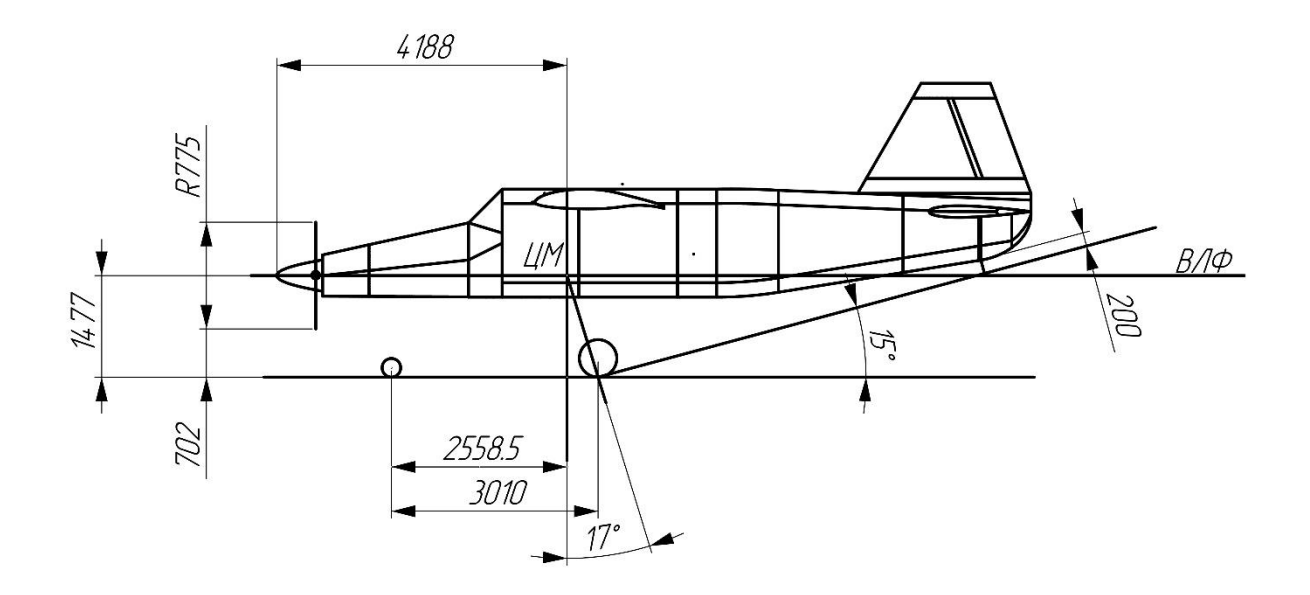

Рисунок 2.40 — Шасі побудоване за допомогою графічного метода

Знаючи кут виноски основних опор шасі та кут перекидання в першому наближенні за допомогою графічного метода (рис. 2.40) знаходиться  $e$ винос колес основних опор шасі та висоту від ЦМ літака до поверхні аеродрому при стоянці літака. Під час використання графічного методу повинні враховуватись наступні умови:

• відстань від найнижчої точки хвостової частини літака до поверхні аеродрому при повному стиснені пневматиків та амортизаторів основних опор шасі повинно бути не менше 200 мм;

• відстань від кінця лопаті при нижньому її розміщенні до поверхні аеродрому повинно бути не менше 200 мм;

значення виносу коліс носової опори шасі а обриється з умови того, щоб доля ваги літака на неї була 10…20% від загальної.

Виходячи з цього маємо наступні умови:

$$
a=0.85b\ \mathrm{ra}\ e=0.15b
$$

де b – база шасі.

База шасі знаходиться за допомогою графічного методу  $b = 3.01$  м.

### **Параметри шасі вид спереду.**

Величина ширини колії В впливає на поперечну стійкість літака під час його руху по землі. Зменшення колії призводить до схильності літака до перекидання на крило під час бокового ковзання чи крутому повороті, також призводить до поперечного розгойдування літака при русі по нерівностям поверхні.

Розраховуючи дану величину у першому наближенні скористаємось статистичними даними [11]

$$
B = 0.25 * l = 0.25 * 13.72 = 3.430
$$
 M

Також повинні виконуватись наступні умови:

• Ширина колії повинна забезпечувати посадку з креном у  $10^{\circ}$ . Тому граничний кут крену  $\varepsilon$ , при якому лопать повітряного гвинта, крило літака чи будь-яка інша частина літака не зачіпає поверхню аеродрому, повинен бути не менше 10°.

• Також вона повинна забезпечувати стоянку на поверхні, що нахилена до горизонту під кутом у 15°. Тому кут між прямими, що проведені з точки ЦМ до точок дотику колес, повинен бути не менше 30°, а краще 90° і більше.

Спираючись на ці характеристики будуємо схему розташування шасі вид спереду (рис. 2.41).

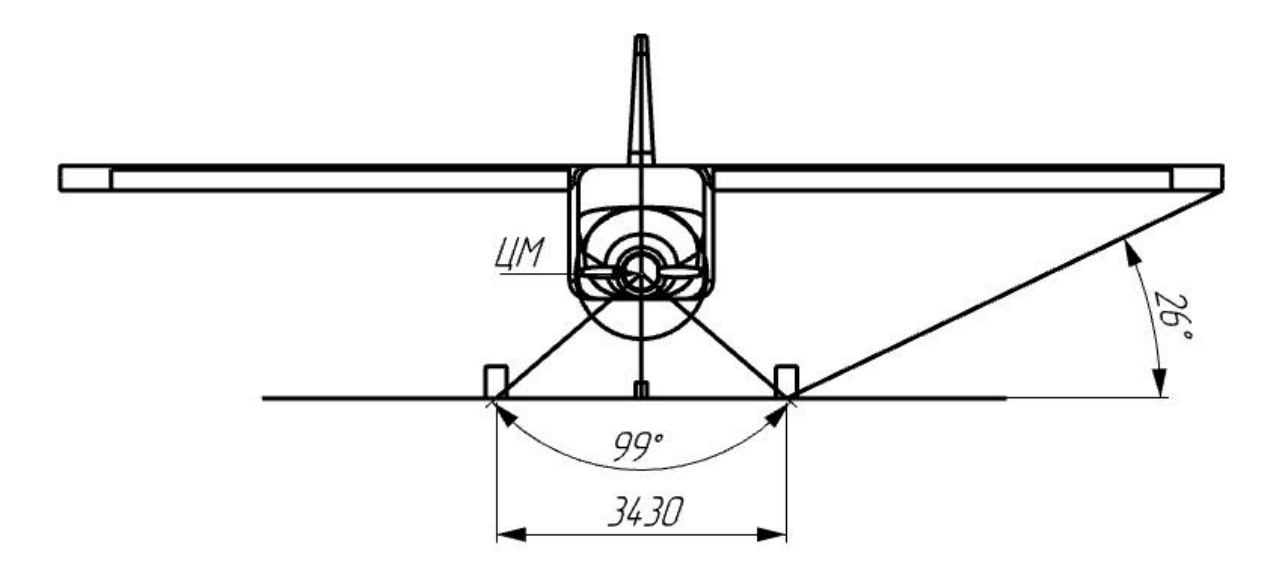

Рисунок 2.41 — Схема розташування шасі вид спереду

# **Вибір типу, розміру та числа коліс на опорі.**

Вибір пневматика почнемо з визначення допустимого тиску в пневматиці колеса шасі  $p_k$ . Значення обираються виходячи з типу ЗПС на яких планується експлуатації літака [11]. У першому наближенні приймемо:

$$
p_k = 42 \frac{\text{H}}{\text{cm}^2}
$$

У першому наближенні визначимо значення навантаження на основні стійкі шасі:

$$
P_{o.c.} = \frac{b - e}{b} * m_0 * 9.8 = \frac{3.010 - 0.4515}{3.010} * 2752.85 * 9.8 = 22924 \text{ H}
$$

Знайдемо навантаження на одне колесо основної опори шасі.

$$
P_{o.c.1} = \frac{P_{o.c.}}{N_{o.c.} N_{o.\kappa}} = \frac{22924}{2} = 11462 \text{ H}
$$

де  $N_{o.c.} = 2 - \text{kinkic}$ ть основних стійок шасі;

 $N_{o,\kappa} = 1$  – прийнята кількість колес на одній основній стойці.

Знаючи навантаження підберемо колесо з каталогу, щоб розраховане навантаження було менше ніж задане для певного колеса у каталозі. Характеристичні дані обраного колеса знаходяться у таблиці 2.6.

Розрахуємо навантаження на передню опору. Для першого наближення скористаємось наступною формулою:

$$
P_{\text{n.c.}} = 2 * m_0 * g \frac{e}{b} = 2 * 2752.85 * 9.8 * \frac{0.4515}{3.01} = 8093 \text{ H}
$$

Знайдемо навантаження на одне колесо

$$
P_{\text{\tiny{H.C.1}}} = \frac{P_{\text{\tiny{H.C.}}}}{N_{\text{\tiny{H.K.}}}} = \frac{8093}{1} = 8093 \text{ H}
$$

 $N_{\text{max}} = 1 - \text{npu}$ йнята кількість колес на одній передній стойці.

Знайдене навантаження повинно бути менше ніж максимальне динамічне навантаження на стійку, що взята з каталогу. Характеристичні дані обраного колеса наведені у таблиці 2.6

Таблиця 2.6 — Характеристичні дані коліс

| Тип<br>опори | Розмір<br>колеса,<br>MM | $P_{\rm cr\, max}$ ,<br>H | $p_k$ ,<br>H/cm <sup>2</sup> | $\delta_{CT}$ ,<br>MM | $P_{\mu\nu}$ ин тах<br>H | $\delta_{\texttt{M}\mu}$ ,<br>MM | $V_{\text{HOC}}$<br>км/год | $V_{3J}$<br>км/год |
|--------------|-------------------------|---------------------------|------------------------------|-----------------------|--------------------------|----------------------------------|----------------------------|--------------------|
| Основна      | 650x200                 | 14500                     | 42                           | 45                    | 18600                    | 120                              | 150                        | 160                |
| Передня      | 560x170                 | 8650                      | 40                           | 39                    | 10700                    | 121                              | 90                         | 120                |

# **Висновки до розділу**

У даному розділі було розраховано масові, геометричні та аеродинамічні характеристики літака у першому наближенні. Дані отримані у цьому розділі відкривають нам можливість провести енерго-балістичні розрахунки для літака.

### **3. Енерго-балістичний розрахунок літака у першому наближенні**

У даному розділі проведені розрахунки для обчислення необхідної тяги двигуна, знаходження злітної та посадкової швидкостей, визначення максимальної дальності та часу польоту й знаходження стелі польоту (максимальної висоти польоту).

#### **3.1 Знаходження необхідної енергооснащеності літака**

Необхідна енергооснащеність літака з умови забезпечення необхідної (заданої) крейсерської швидкості на кінцевому етапі набору розрахункової висоти польоту:

$$
N = \frac{g \cdot V_{\text{kp}}}{K_{kp}^{max} \cdot \eta_{\text{rb}} \cdot \sqrt{\Delta}} = \frac{9.8 \cdot 77.78}{18.24 \cdot 0.81 \cdot \sqrt{\frac{1.0065}{1.225}}} = 56.9 \, [\text{Br}/\text{kr}]
$$

де:  $K_{\kappa p}^{\max} = 18,24$  – максимальна аеродинамічна досконалість літака для крейсерського режиму польоту

 $\eta_{\text{28}} = 0.81 - \text{k}.\text{k}.\text{\texttt{A}}$ . повітряного гвинта на режимі крейсерського польоту;

*Δ* = *ρН*/*ρ0* – відносна густина повітря на розрахунковій висоті польоту;

Необхідна енергооснащеність літака з умови забезпечення заданої довжини розбігу:

$$
N = \frac{g*V_{\text{Big}}}{\eta_{3\pi}} * \left[ \frac{V_{\text{Big}}^2}{2*g*L_{\text{po3}}} + \frac{1}{3} * (2*f_{\text{po36}} + \frac{1}{K_{\text{po36}}} \right] = \frac{9,81*7,195}{0,7} * \left( \frac{7,195^2}{2*9,81*234,5} + \frac{1}{3} * (2*0,08 + \frac{1}{7}) \right) = 11,3 \text{ [Br/Kr]},
$$

де 
$$
V_{\text{Bigp}} = 1.28 \sqrt{\frac{\overline{p_{\text{m}}}}{C_{\text{Y3J}}^{\text{max}}}} = 1.28 * \sqrt{\frac{97}{3.07}} = 7.195 \text{ m/c} - \text{швидкість відриву}
$$

літака;

 $\bar{p}_{\text{num}} = 97 = [\text{H/m}^2] - \text{T}$ итоме навантаження на крило;

 $C_{y31}^{max} = 3.07$  – максимальне значення коефіцієнта підйомної сили для злітної конфігурації літака;

*ηгв.зл* = 0,7 – к.к.д гвинта на зльоті;

 $L_{\text{no36}} = 0.67 \cdot L_{\text{3D}} = 0.67 \cdot 350 = 234.5 \text{ m} - \text{довжина}$ розбігу

 $f_{\nu\alpha\beta} = 0.08 -$ для ЗПС з трав'яним покриттям;

*Крозб = 7* – аеродинамічна досконалість літака під час розбігу

Оберемо найбільше значення з розрахованих вище

$$
N_{3n} = max(N_{3n}) = 56.9 \,[\text{Br/kr}]
$$

Тоді необхідна злітна потужність одного двигуна:

$$
N_0 = \frac{N_{3\pi} * m_0}{n_{AB}} = \frac{56.9 * 2752.85}{1} = 157 \text{ [KBT]}
$$

де:

*m<sup>0</sup>* – злітна маса літака

*nдв* – кількість двигунів на літаку.

Перевіримо чи обраний двигун задовольняє необхідній злітній потужності:

$$
N_{AB} \geq N_0
$$

Таким чином, двигун, що був обраний попередньо задовольняє потребам, оскілки його потужність відповідає потрібним характеристикам.

#### **3.2 Розрахунковий випадок зліт**

Так як під час попереднього проектування недостатньої інформації, щодо безпечної швидкості зльоту, то є лише можливість враховувати наступну вимогу АП 23.53(c)(2) – швидкість літака на висоті 10,7 м повинна забезпечити необхідний градієнт набору висоти та задовольняти умові  $V_2 \geq$ 1,2 $V_{3,3,1}$ , що прописані у АП 23.67.

Приймемо припущення, що при швидкості  $V_{3,3\pi}$  відповідає політ при  $C_v = C_{y \sin max}$ .

Тоді будемо мати наступну формулу для розрахунку швидкості звалювання при злітному режимі:

$$
V_{33\pi} = \sqrt{\frac{2 * m_o * g}{C_{y3\pi \max} * \rho_0 * S}} = \sqrt{\frac{2 * 2500 * 9.81}{1.225 * 28.37 * 3.07}} = 20.32 \text{ m/c}
$$

Отже у розрахунковій точці траєкторії зльоту крило з механізацією повинно створювати підйомну силу, що здатна врівноважити вагу літака при виконання безпекових умов НЛПЛ щодо безпечної швидкості зльоту.

Отже коефіцієнт підйомної сили, що відповідають безпечній швидкості злету

$$
C_{y2} = \frac{C_{y \, \text{3D} \, max}}{1,44} = 2,611
$$

Тоді умова рівності маси літака та підйомної сили буде наступна:

$$
m_0 * g = C_{yz} \frac{\rho_0 * V_2^2}{2} S
$$

Звідси знаходимо розрахункову безпечну швидкість зльоту:

$$
V_2 = \sqrt{\frac{2 * m_0 * g}{C_{y2} * \rho_0 * S}} = \sqrt{\frac{2 * 2752.85 * 9.8}{2.13 * 1.225 * 28.37}} = 23.26 \text{ m/c}
$$

Для отримання теоретичної залежності між довжиною ЗПС для зльоту літака та швидкістю  $V_2$  застосовується енергетичний підхід [11]. Використовуючи його ми отримуємо дану формулу:

$$
L_{3n} = \frac{m_0 * V_2^2}{R_{cp}} = \frac{2500 * 24.4^2}{7235} = 186.97 \text{ m}
$$

Даний розрахунок доводить, що спроектований літак задовольняє умовам щодо зльоту з ЗПС довжиною менше 350м.

## **3.3 Розрахунковий випадок – крейсерський політ**

Під час крейсерського польоту крило повинно створювати необхідну підйомну силу, щоб врівноважити вагу літака при найвищій аеродинамічній якості.

Маса літака для крейсерського режиму обчислюється за статистичною формулою [11]:

$$
m_{\rm KP} = 0.95m_0 = 0.95 * 2752.85 = 2615.2 \text{ kT}
$$

Найвигідніший кут атаки при найбільшій аеродинамічній якості це 1°,  $C_{v\,kr} = 0.69$ .

Перевіримо чи виконується умова рівності маси літака та підйомної сили:

$$
m_{kr} = 2615, 2 \le C_{y \, kr} * \rho_H * \frac{V_{kr}^2}{2} * \frac{S}{g} = 0.69 * 1.0065 * \frac{77.78^2}{2} * \frac{28.37}{9.8}
$$

$$
= 6081 \, \text{kr}
$$

Таким чином ми бачимо, що крило створює достатню силу для утримання літака у повітрі під час крейсерського режиму польоту.

#### **3.4 Розрахунковий випадок – посадка**

Площа крила з механізацією має створювати достатню підйомну силу, що буде врівноважувати силу ваги літака при виконанні умови вимоги НЛГС (АП 23.75(а)) для швидкості заходу на посадку та задовольняти умову:

$$
V_{3\pi} \ge 1.3 * V_{3\,\text{roc}}
$$

де  $V_{\rm 3\,\,}$  — швидкість звалювання при посадці;

зп −швидкість заходу на посадку.

Приймаємо припущення, що

$$
V_{3 \text{ noc}} = \sqrt{\frac{2 * m_{\text{noc}} * g}{C_{\text{ymax noc}} * \rho_0 * S}} = \sqrt{\frac{2 * 2615.2 * 9.81}{3.95 * 1.225 * 28.37}} = 19.33 \text{ m/c}
$$

де m<sub>пос</sub> = 0,95 \* m<sub>0</sub> = 0,95 \* 2752,85 = 2615,2 кг

 $C_{\text{ymax} \text{ noc}} = 3.95 - \text{максимальний коефијцієнт підйомної сили у$ посадковій конфігурації літака

Тоді

 $V_{3\text{II}} = 1.3 \times 19.33 = 25.13 \text{ m/c}.$ 

Знайдемо необхідну відстань ЗПС для посадки з залежності  $V_{3\text{n}}^2 =$  $19.9 * L_{\rm H~II~B}^{0.71}$ :

$$
L_{\rm HIB} = \sqrt[0.71]{\frac{V_{3\rm II}^2}{19,9}} = \sqrt[0.71]{\frac{25,13^2}{19,9}} = 130,27 \text{ m}
$$

Даний розрахунок доводить, що спроектований літак задовольняє умовам щодо посадки на ЗПС довжиною менше 350м.

#### **3.5 Знаходження максимальної висоти польоту**

Для знаходження максимальної висоти польоту (теоретична стеля) скористаємося формулою [10]:

$$
H_{\rm T} = 18000 * K_{max} * \overline{N_0} * \sqrt{\frac{S}{m_0 * g}} = 20000 * 18,24 * 0,25 * \sqrt{\frac{28,37}{2752,85 * 9,8}}
$$
  
= 2957 m

де  $\overline{N_0} = 0.25 -$  злітна енергооснащеність.

Для розрахунку практичної стелі скористаємось формулою:

$$
H_{\rm \pi} = 0.95 * H_{\rm \tau} = 0.95 * 2957 = 2810 \text{ m}
$$

# **3.6 Знаходження технічної дальності польоту та максимального часу польоту**

Розіб'ємо політ на декілька проміжків, а саме крейсерська ділянка польоту, набір крейсерської висоти та зниження. Отже будемо мати наступну формулу для визначення дальності [11]:

$$
L_{\text{rex}} = L_{\text{kpeH}} + \Delta L
$$

де  $L_{\text{Kupen}}$  – крейсерська ділянка польоту

 − дальність, що проходить літак під час набору крейсерської висоти та зниження.

Дальність, що проходить літак під час набору крейсерської висоти та зниження обчислюється за формулою:

$$
\Delta L = (0.0024 + 0.14 * 10^{-6} * H_{\text{kpeйc}}) * H_{\text{kpeйc}} * \sqrt[3]{\frac{p_0}{\overline{N_0}}} =
$$
  
= (0.0024 + 0.14 \* 10<sup>-6</sup> \* 2000) \* 2000 \*  $\sqrt[3]{\frac{95}{0.25}} = 38.82 \text{ km} =$   
= 38820 m

де  $p_0$  – злітне питоме навантаження на крило

$$
L_{\text{kpeH}} = \frac{G_{\text{\tiny{II} Kep\text{H}c}} \cdot 3.6 \cdot V_{\text{kpe\text{H}c}}}{q_{\text{roq Kpe\text{H}}}}
$$

де  $G_{\text{n} \text{ керйс}} = G_{\text{n}} - \Delta G_{\text{n}}$  – вага палива, що використовується на крейсерській ділянці польоту

 $G_{\scriptscriptstyle \rm \!{\scriptscriptstyle II}} = m_{\scriptscriptstyle \rm \!{\scriptscriptstyle II}} * -$  загальна вага палива

 $\varDelta G_{\scriptscriptstyle \rm \! \! \rm I} = \frac{k * H_{\scriptscriptstyle \rm KPEBC}}{1 - k * H}$  $\frac{1 - k \times H_{\text{Kperic}}}{1 - k \times H_{\text{Kperic}}} * m_0 * g - \text{Bara}$  палива, що використовується під час вирулювання, зльоту, набору крейсерської висоти, зниження, передпосадкового маневрування, посадки та рулювання після посадки;

$$
k = 4 * 10^{-6} -
$$
для літаків з ТГД;

 $q_{\text{roA}\text{ крейc}} = c_{\text{HHT}} * N_{cy\text{ крейc}} - \text{годинний розхід палива на крейсерському }$ режимі роботи;

$$
q_{\text{roq KpeBC}} = 0,372 * 410 = 155,8 \text{ Kr};
$$
\n
$$
\Delta G_{\text{n}} = \frac{4 * 10^{-6} * 2000}{1 - 4 * 10^{-6} * 2000} * 2500 * 9,81 = 196,2 \text{ H};
$$
\n
$$
G_{\text{n}} = 555,5 * 9,81 = 5449,4 \text{ H};
$$
\n
$$
G_{\text{n KepBC}} = 5449,4 - 196 = 5253,25 \text{ H} = 525,325 \text{ AaH};
$$
\n
$$
L_{\text{KpeH}} = \frac{525,325 * 3,6 * 77,78}{155,8} = 964,43 \text{ Km};
$$
\n
$$
L_{\text{rex}} = 964,43 + 38,82 = 1003,25 \text{ Km}.
$$

Отже за проведеним розрахунком ми можемо дійти висновку, що літак виконує поставлену умову з дальністю польоту на крейсерському режимі більше 1000 км.

Максимальний час польоту у першому наближенні розрахуємо знаючи масу палива та годинний розхід палива у крейсерському режимі силовою установкою.

$$
t_{\text{no}n} = \frac{m_{\text{n}}}{q_{\text{ro} \text{R}} \cdot \text{p} \cdot \text{p} \cdot \text{p}} = \frac{555,5}{152,52} = 3,64 \text{ roq}.
$$

#### **Висновки до розділу**

У даному розділі було проведено розрахунок енерого-балістичних характеристик літака. Доведено, що підібраний двигун задовольняє необхідну потужність, спроектований літак може виконувати зліт та посадку зі ЗПС довжиною менше 350 м.

# **4. Оптимізація геометричних характеристик крила літака з умови найкращої аеродинамічної якості на крейсерському режимі польоту**

У даному розділі за допомогою програмного забезпечення MATLAB відбувається оптимізація характеристик літака, що проектується.

Проводиться дослідження, щодо найкращої конфігурації літака по геометричній крутці та звуженню крила. Дослідження проводится на режимі польоту – крейсерський політ. Перевіряються наступні значення по геометричній крутці – від -5 до 5 градусів з кроком 0,2 та по звуженню від 1 до 5 з кроком 0,2.

Після продувки за отриманими даними для кута атака 0 градусів будуємо поверхню (рис. 4.1), що мість у собі у вигляді осей наступні дані: вісь X – звуження крила, вісь Y – аеродинамічна якість, вісь Z – кут геометричної крутки крила, за допомогою якої можливо визначити найкращу конфігурацію для крейсерського режиму польоту.

За отриманими даними можна зробити наступні висновки: Найбільше отримане значення аеродинамічної якості К = 19,14146 отримуємо при звуженні 2 та геометричні крутці крила -2°. Приріст значення аеродинамічної якості  $\Delta K = 1,094$ .

Для того, щоб довести, що оптимізація моделі була успішною і є покращення аеродинамічних характеристик, проведемо порівняння характеристик моделі, що є базовою та характеристик моделі, що була оптимізована. На рисунках 4.2-4.4 наведені графіки з порівнянням коефіцієнту підйомної сили, коефіцієнту лобового опору та аеродинамічної якості за кутом атаки.

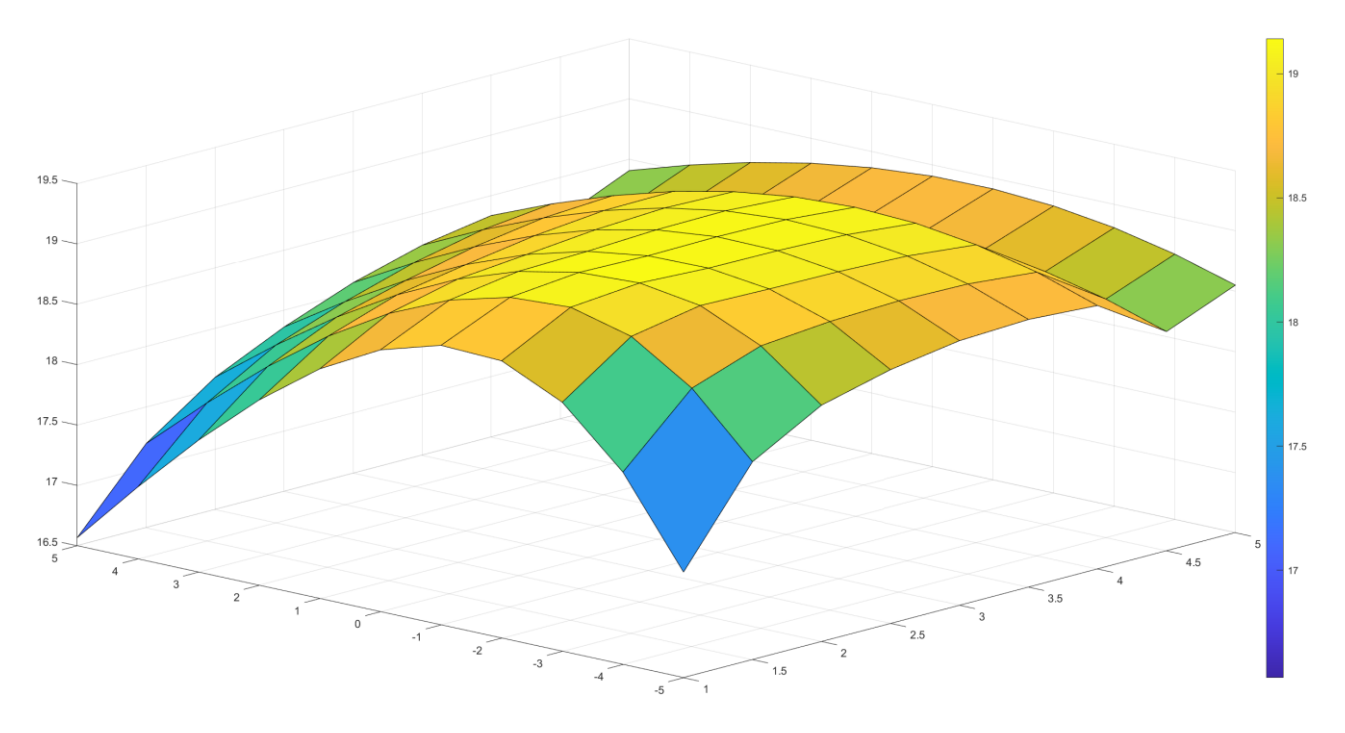

Рисунок 4.1 — Поверхня побудована за результатами продувок

За результатами, що наведені на рисунках, можна дійти наступних висновків:

• Коефіцієнт підйомної сили оптимізованої моделі зменшився у порівнянні з базовою моделлю

• Коефіцієнт лобового опору оптимізованої моделі зменшився порівняно з базовою моделлю

• Значення аеродинамічної якості після кута атаки - $2^{\circ}$ збільшився у порівнянні з базовою моделлю

• Найбільший приріст аеродинамічної якості становив 1,385 при куті атаки 2°

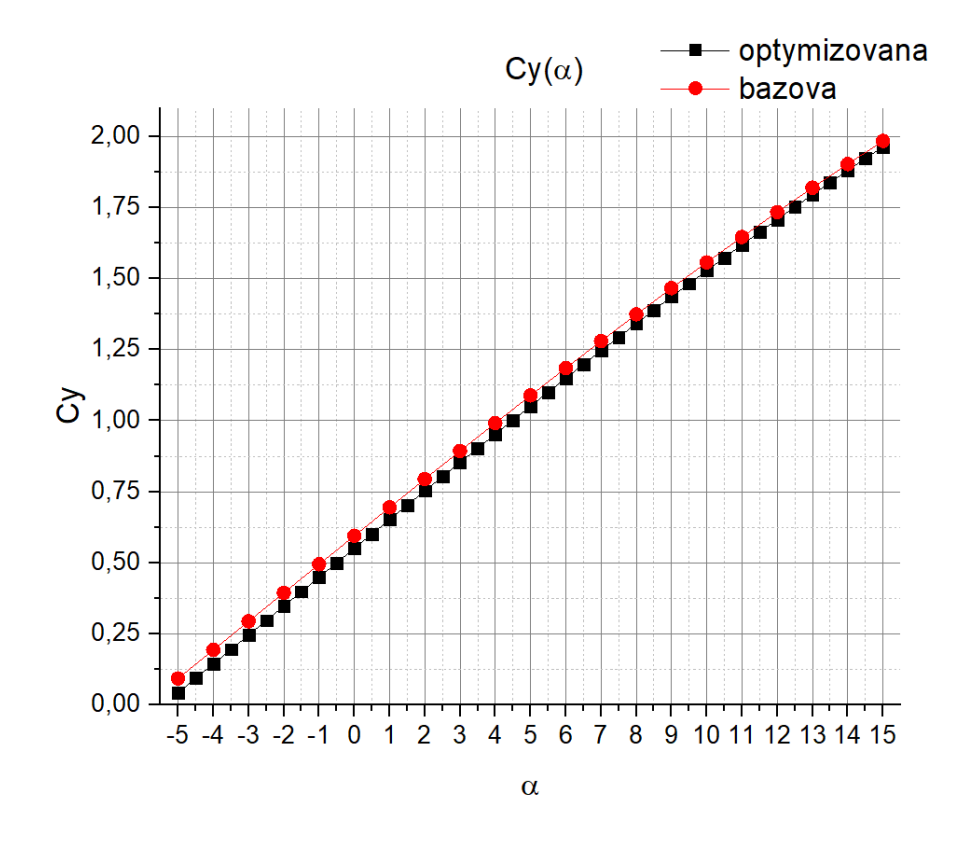

Рисунок 4.2 — Порівняння коефіцієнту підйомної сили моделей

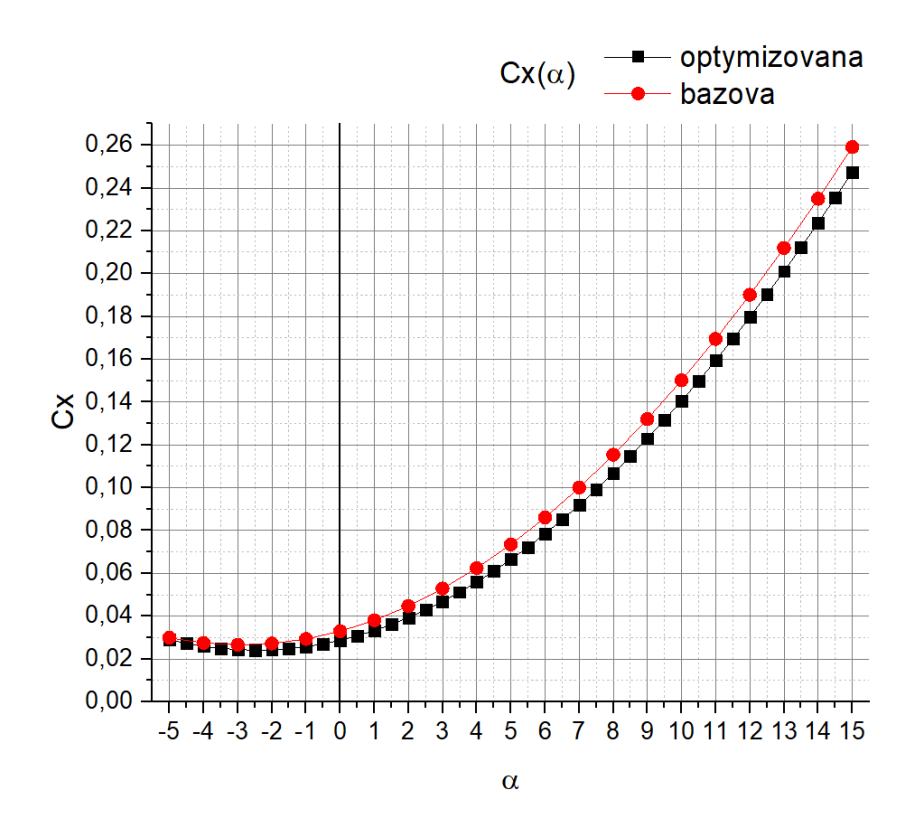

Рисунок 4.3 — Порівняння коефіцієнту лобового опору моделей

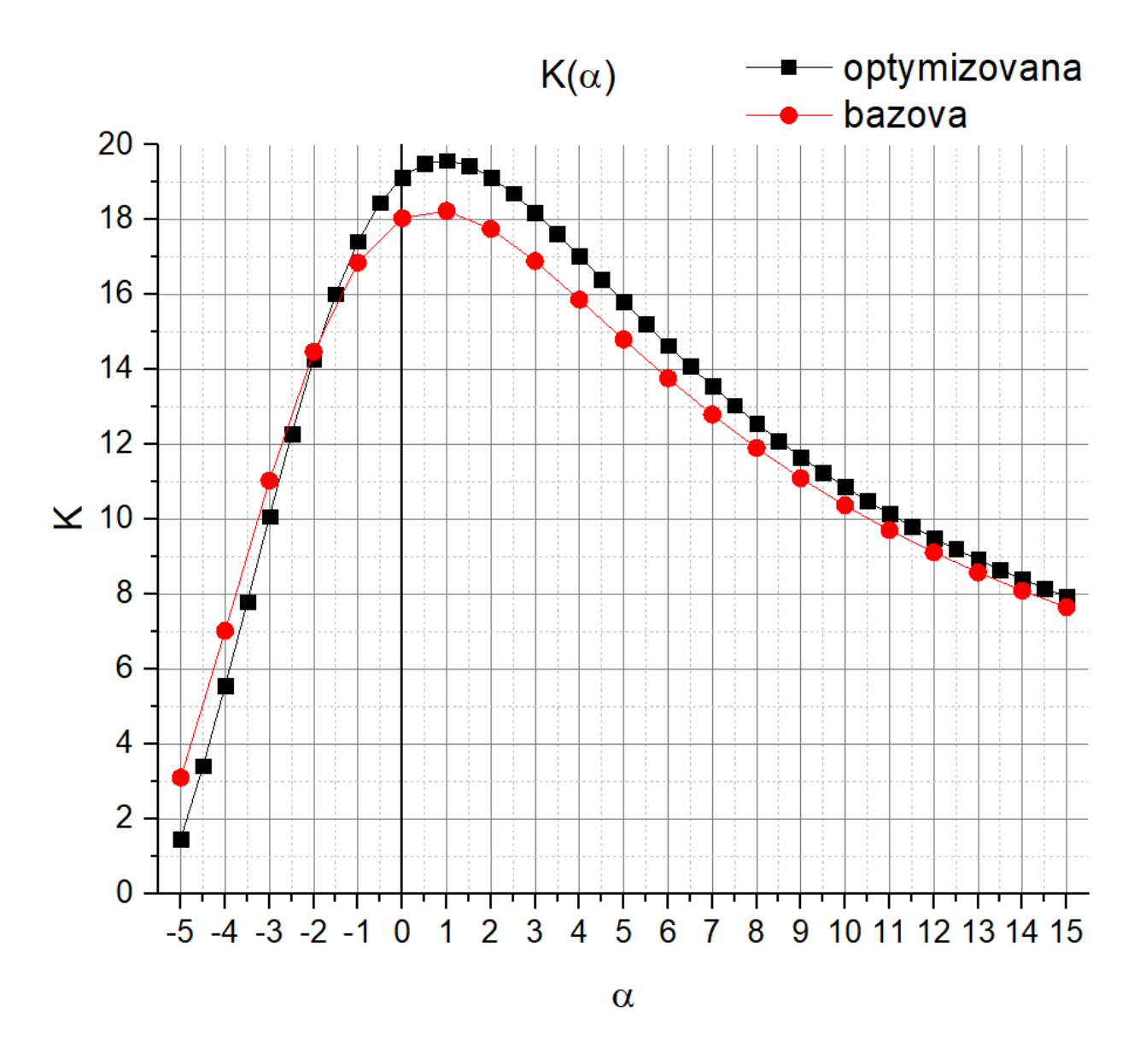

Рисунок 4.4 — Порівняння аеродинамічної якості моделей

Побудуємо 3-Д модель (рис 4.5) та її загальний кресленик трьох видів (рис. 4.6) згідно до отриманих параметрів для оптимізованої аеродинамічної моделі.

На основі отриманих результатів побудуємо таблицю, що містить основні дані спроектовано літака для спроектованого літака (табл. 4.1.).

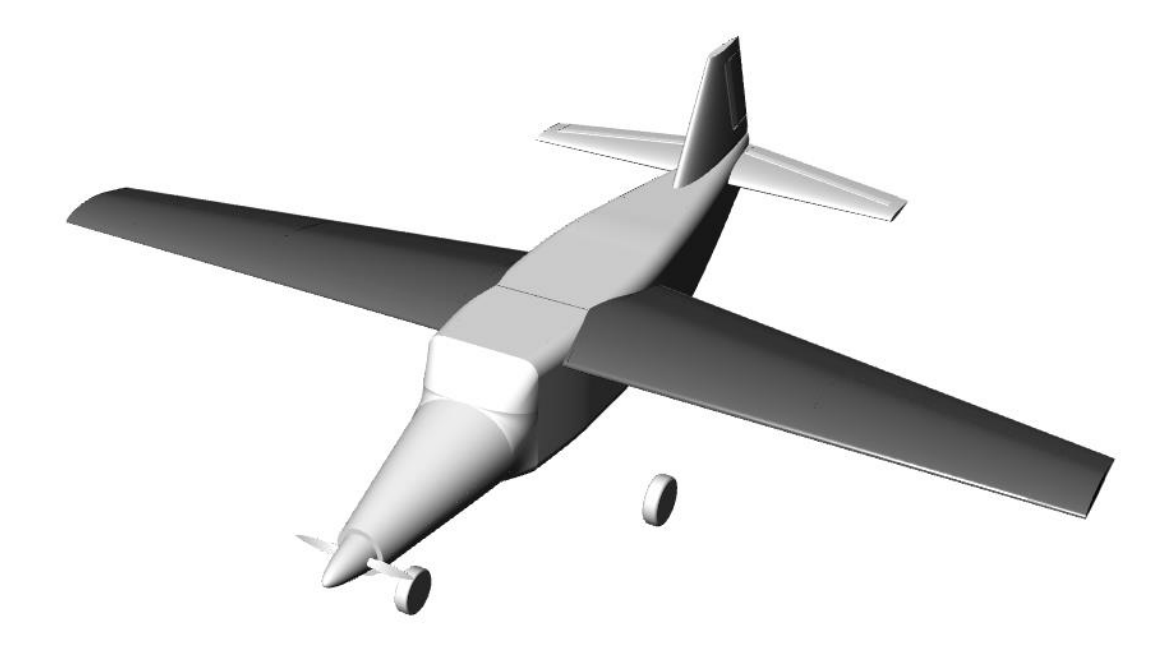

Рисунок 4.5 — 3-Д модель оптимізованої моделі

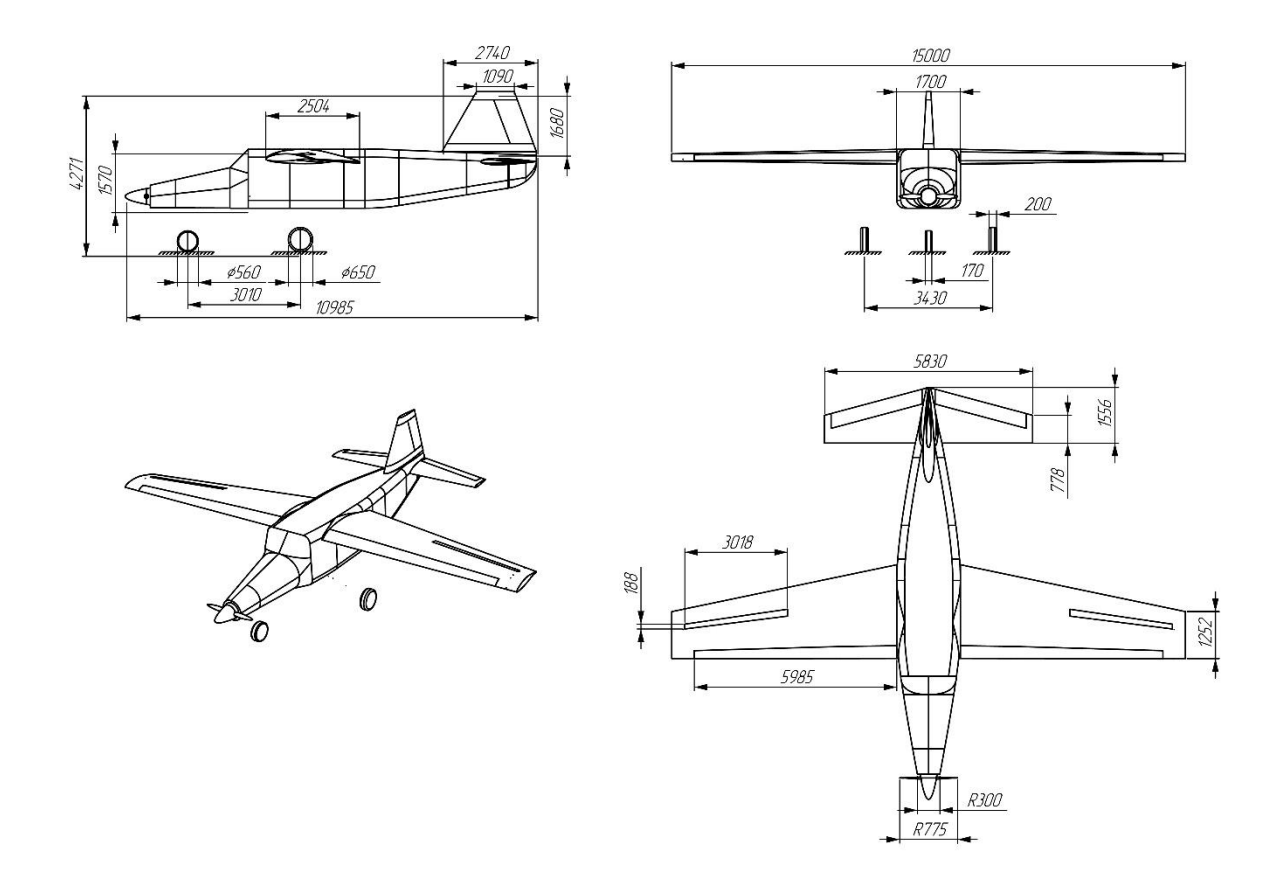

Рисунок 4.6 — Кресленик оптимізованої моделі літака

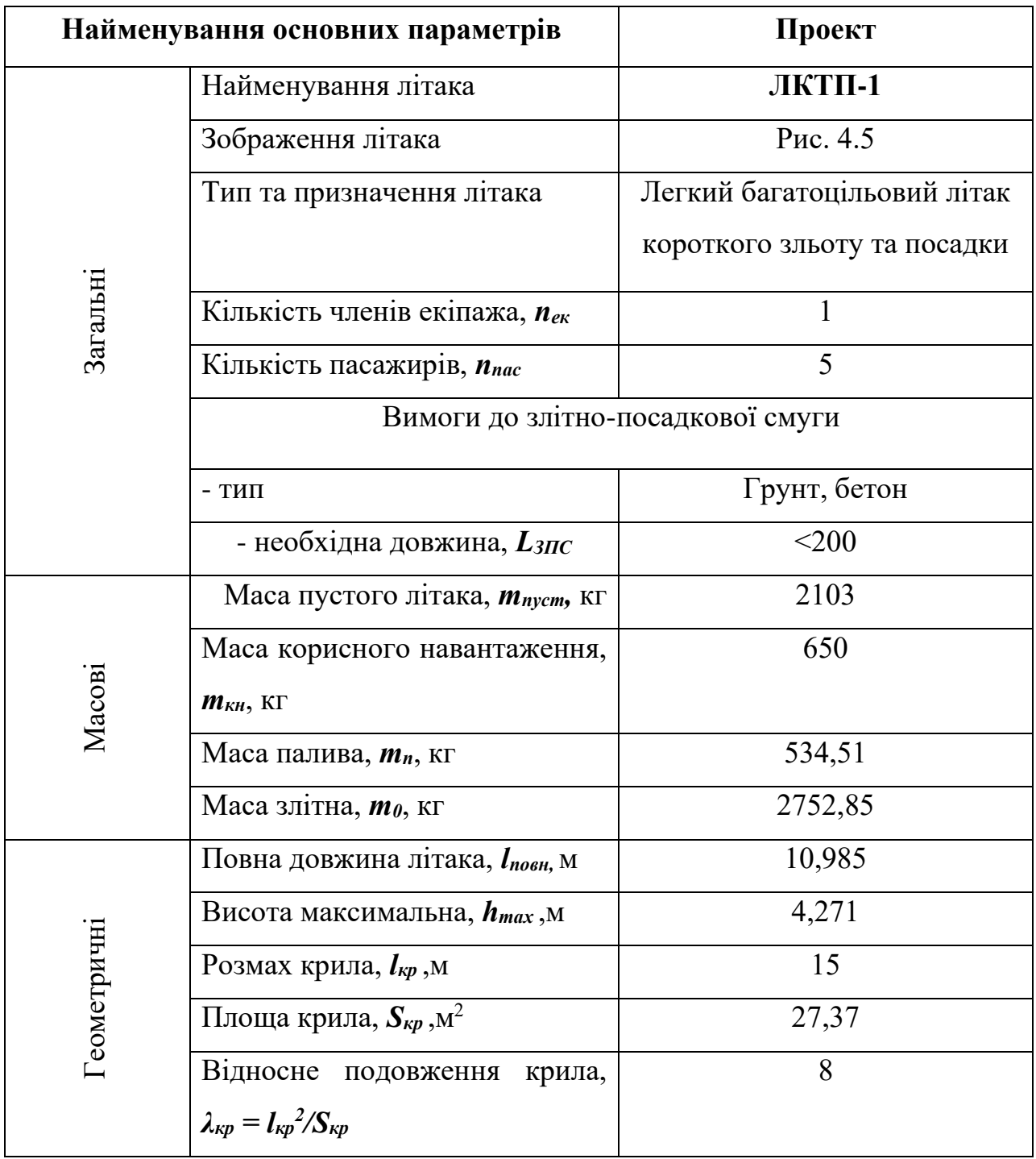

# Таблиця 4.1 – Основні дані спроектованого літака
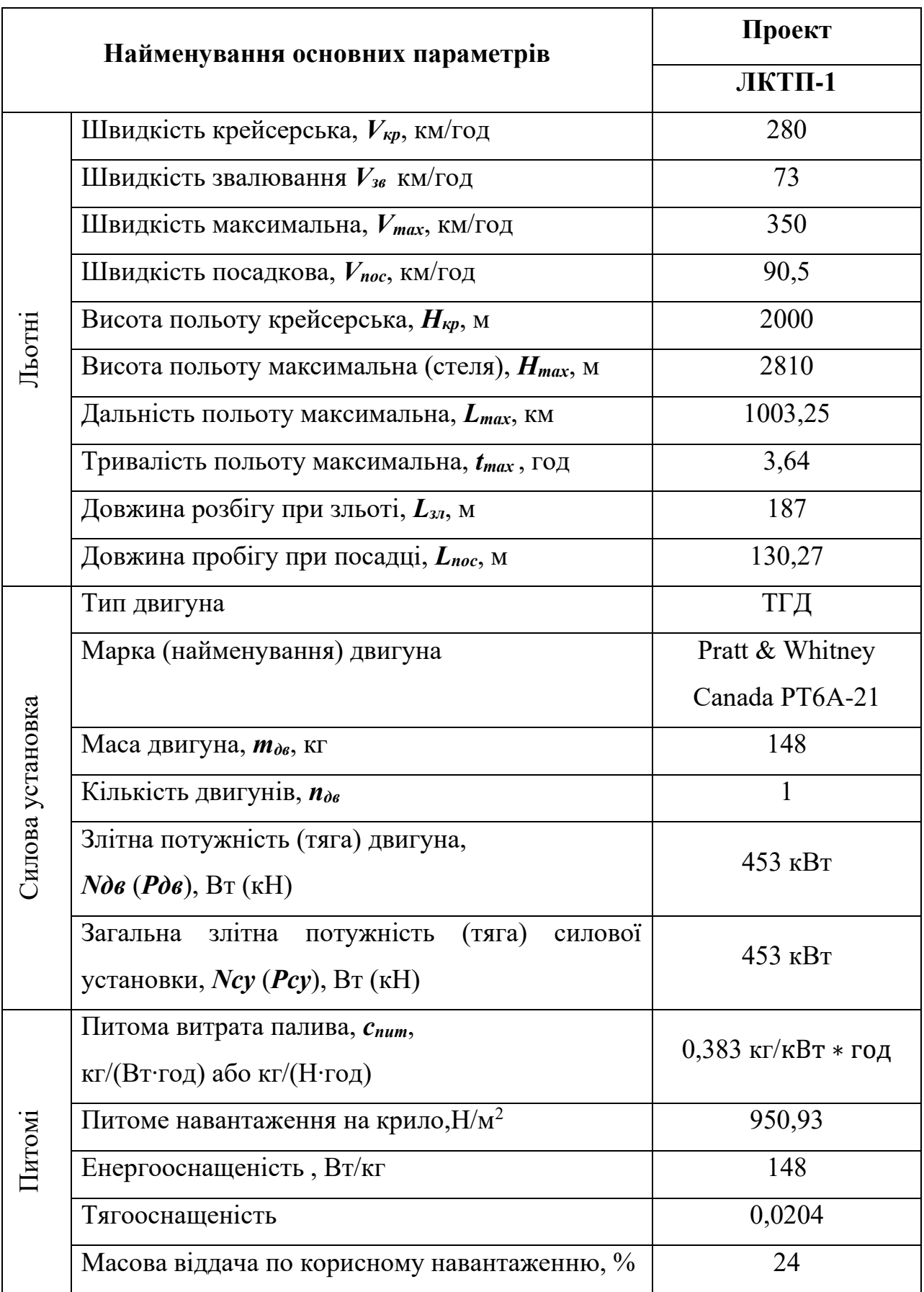

# **Таблиця 4.1. Основні дані спроектованого літака (продовження)**

### **Висновки до розділу**

У даному розділі було проведено оптимізацію геометричних характеристик крила літака за параметром найкращої аеродинамічної якості на крейсерському режимі польоту, а саме підібрано найкращу конфігурацію за звуженням та кутом геометричної крутки. На базі проведених покращень побудовано оптимізовану 3-Д модель та на основі 3-Д моделі побудовано кресленик трьох видів.

#### **5. Стартап – проект**

Стартап проект [17] – це проект або компанія, що виникає під час бажання вирішити певну проблему або виготовити продукт, що зможе задовольнити відкриту потребу на ринку.

Головною ідеєю створення стартап проектів є залучення матеріального забезпечення для подальшого розвитку продукту та подальшої його реалізації. Зазвичай стартап проекти характеризуються великим ризиком та невизначеністю, через їх новаторські ідеї та не випробувані на практиці теорії. Дана невизначеність зупиняє більшість інвесторів, через велику можливість втрати власних коштів. Метою даного розділу є проведення аналізу, для того, щоб майбутнім інвесторам було легше розібратися у можливостях, актуальності та перевагах даного проекту.

#### **5.1 Опис ідеї стартап проекту**

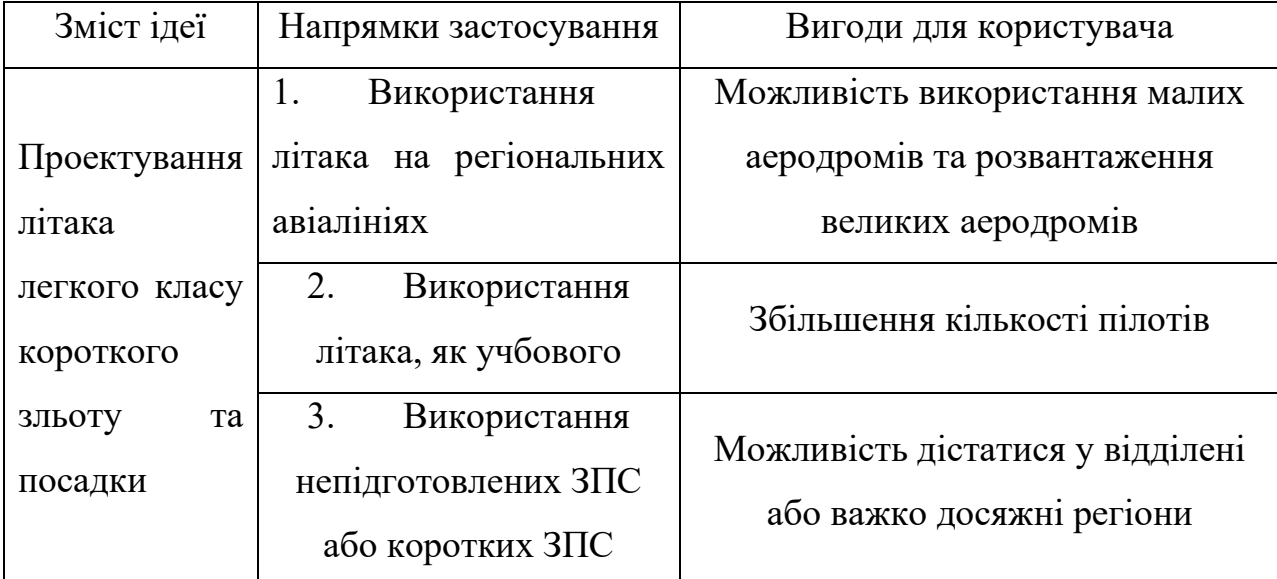

Таблиця 5.1 – Опис ідеї стартап проекту

Даний розділ на меті має проведення аналізу маркетингового потенціалу стартап проекту для визначення можливості його комерційної реалізації та можливих векторів продаж. Опис ідеї стартап проекту

представлений у вигляді таблиці 5.1, а визначення сильних, нейтральних та слабких параметрів магістерського проекту у порівнянні з аналогами у таблиці 5.2.

Таблиця 5.2 — Визначення сильних, слабких та нейтральних характеристик ідеї проекту

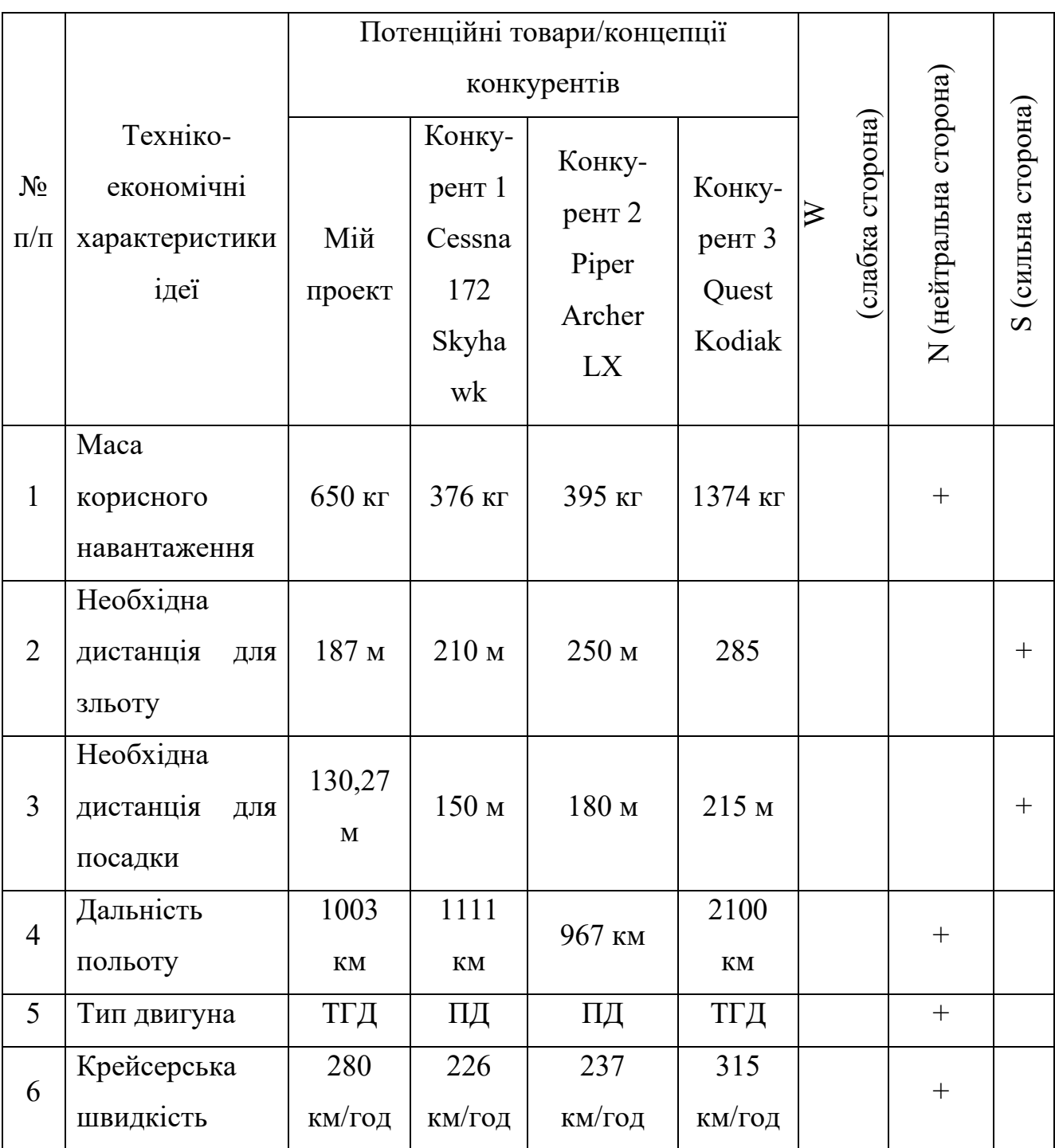

Після визначення сильних, слабких та нейтральних характеристик ідеї проекту можемо дійти висновку, що ідея є конкурентоспроможною у порівнянні з сучасними конкурентами.

## **5.2 Технологічний аудит проекту**

У даному розділі розглядається можливість здійснити даний проект. Технологічна здійсненність ідеї проекту наведена у таблиці Номер 5.3.

| $N$ о п $/\pi$ | Ідея проекту                | Технології<br>$\dddot{\mathbf{i}}$ | Наявність  | Доступність |
|----------------|-----------------------------|------------------------------------|------------|-------------|
|                |                             | реалізації                         | технологій | технологій  |
| $\mathbf{1}$   | T <sub>3</sub><br>Створення | Дослідження                        | Наявна     | Доступна    |
|                | аналіз<br>та                |                                    |            |             |
|                | аналогів<br>на              |                                    |            |             |
|                | ринку                       |                                    |            |             |
| $\overline{2}$ | Проектування                | Дослідження,                       | Наявна     | Доступна    |
|                | літака<br>y                 | проектування,                      |            |             |
|                | першому                     | розрахунок                         |            |             |
|                | наближенні                  |                                    |            |             |
| 3              | Оптимізація                 | Дослідження,                       | Не наявна  | Доступна    |
|                | літака, що був              | проектування,                      |            |             |
|                | отриманий<br>y              | розрахунок                         |            |             |
|                | першому                     |                                    |            |             |
|                | наближенні                  |                                    |            |             |
| $\overline{4}$ | Деталізація<br>та           | Дослідження,                       | Не наявна  | Доступна    |
|                | розрахунок                  | проектування,                      |            |             |
|                | конструктивно-              | розрахунок                         |            |             |
|                | силової схеми               |                                    |            |             |

Таблиця Номер 5.3 — Технологічна здійсненність ідеї проекту

# Продовження таблиці номер 5.3

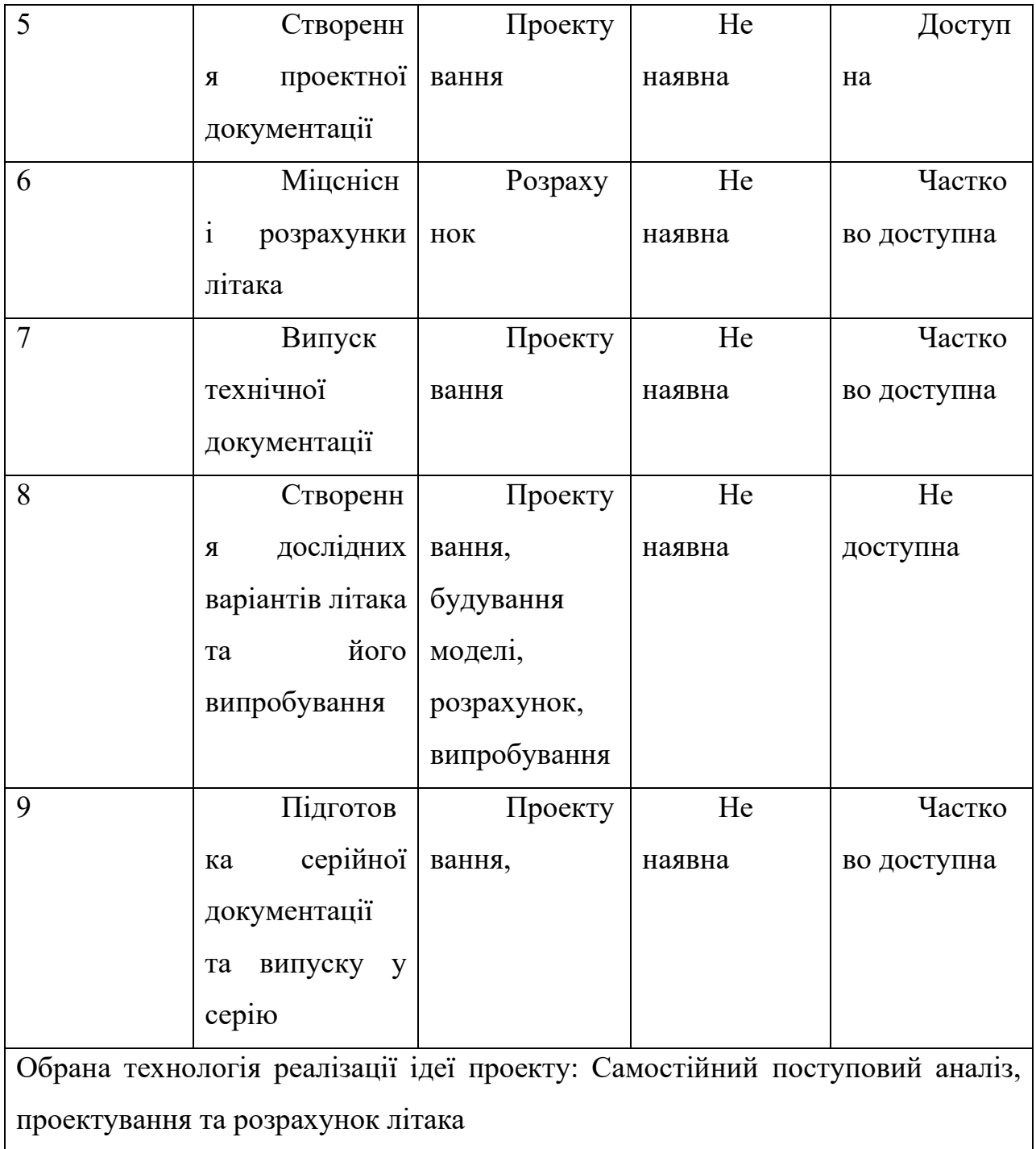

Даний проект має можливість бути технологічно реалізованим, але для цього необхідно збільшувати команду та використовувати сучасне ПЗ.

### **5.3 Аналіз ринкових можливостей**

У даному розділі розглядається ринок на який буде виходити даний проект. Попередня характеристика потенційного ринку наведена у таблиці 5.4 а характеристика потенційних клієнтів наведена у таблиці 5.5.

Таблиця 5.4 — Попередня характеристика потенційного ринку стартаппроекту

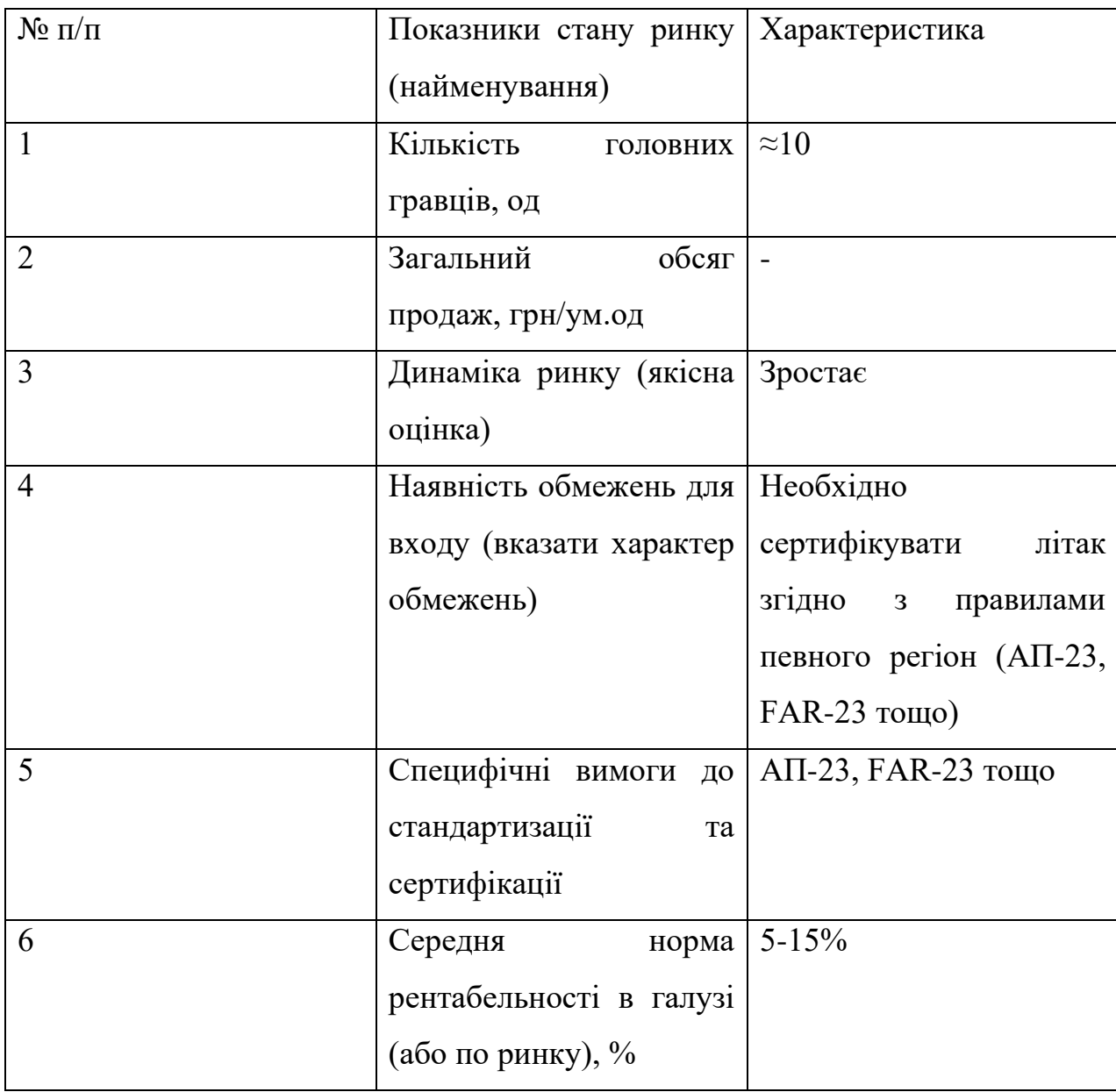

Даний продукт буде мати доволі багато конкурентів. З характеристики даної ніші ринку, можемо також дійти висновку, що рентабельність є не

високою, але ринок є зростаючим, що надає можливість для входу у нього. Також необхідно звертати увагу на сертифікацію літака, оскільки без цього продаж його буде неможливим. Виходячи з попередньої оцінки ринку та того, що продукт є конкурентоспроможним, то даний ринок є привабливим для входження у нього.

Проведемо аналіз потенційних споживачів товару, що ми будемо пропонувати. Розглянемо цільову аудиторію даного ринку, визначимо їх основні потреби та вимоги до продукту, щоб продукт був привабливим для споживача.

|                 | Цільова      |                          |                  |
|-----------------|--------------|--------------------------|------------------|
|                 | аудиторія    | Відмінності у поведінці  | Вимоги           |
| Потреба, що     | (цільові     | різних потенційних       | споживачів до    |
| формує ринок    | сегменти     | цільових груп клієнтів   | товару           |
|                 | ринку)       |                          |                  |
|                 | Власники     | Кожна група клієнтів має |                  |
|                 | малих        | особливі потреби, що і   | Основними        |
|                 | господарств, | характеризують їх        | вимогами         |
| Мінімальні      | рятувальні   | поведінку, так власники  | споживачів є     |
| витрати на      | служби,      | малих господарств,       | висока якість,   |
| інфраструктуру, | приватні-    | бізнесмени та            | надійність та    |
| гнучкість у     | польоти,     | туристичних компаній     | безпека, висока  |
| експлуатації та | туристичні   | очікують низьке          | маневреність,    |
| багатоцільове   | компанії,    | використання палива,     | доступна ціна та |
| використання    | гуманітарні  | гуманітарні компанії -   | висока           |
|                 | організації  | великий обсяг місця для  | функціональність |
|                 | та           | завантаження вантажу,    | товару           |
|                 | бізнесмени   | рятувальні служби-       |                  |
|                 |              | високу маневреність.     |                  |

Таблиця 5.5 — Характеристики потенційних клієнтів стартап-проекту

Після визначення потенційних груп клієнтів, проведемо аналіз ринкового середовища та створено таблицю з факторами загроз (табл. 5.6) та таблицю з факторами можливостей (табл. 5.7)

## Таблиця 5.6 — Фактори загрози

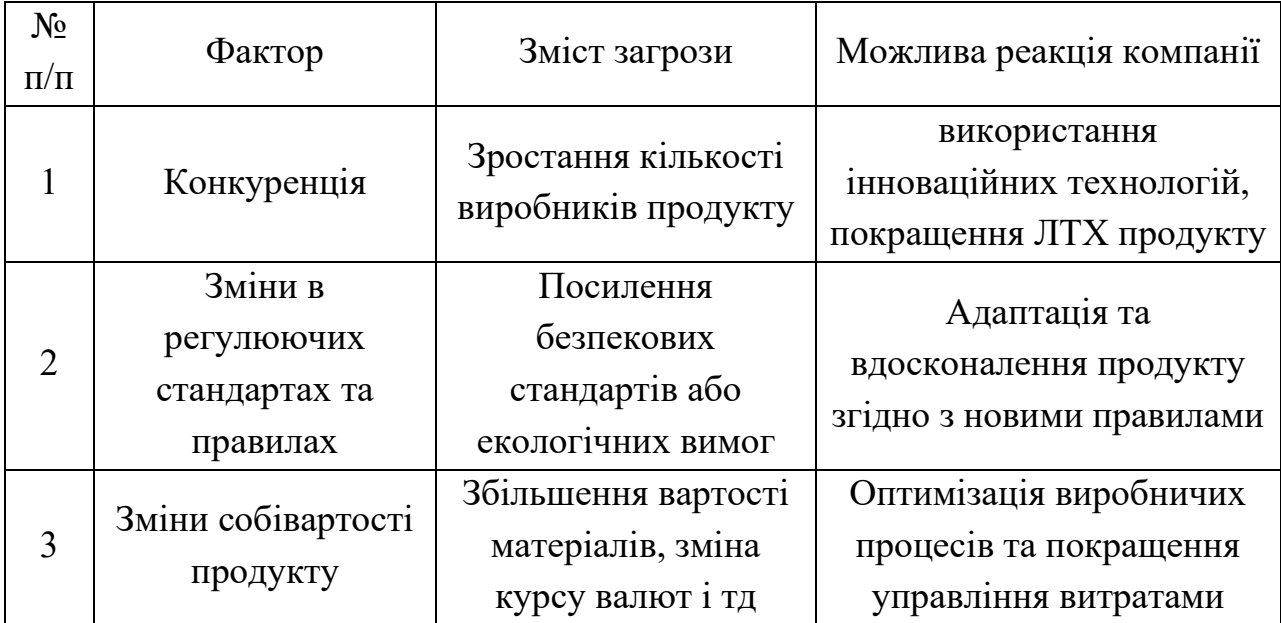

Таблиця — 5.7 Фактори можливостей

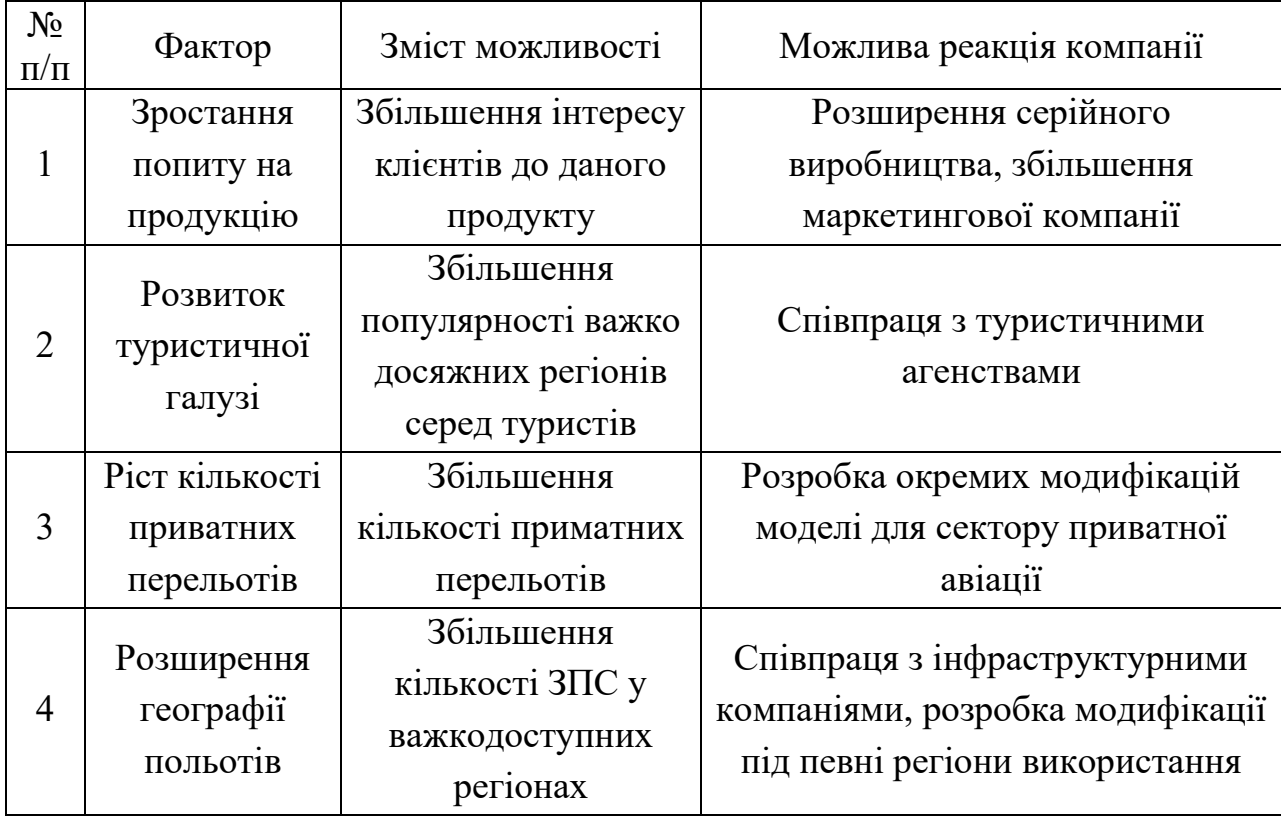

Після аналізу ринкового середовища проведемо ступеневий аналіз конкуренції на ринку під час якого визначимо загальні риси конкуренції на ринку (табл. 5.8)

Таблиця 5.8 — Ступеневий аналіз конкуренції на ринку

| Особливості        | B<br>проявляється<br>чому<br>дана                          | Вплив<br>діяльність<br>на    |  |
|--------------------|------------------------------------------------------------|------------------------------|--|
| конкурентного      | характеристика                                             | підприємства (можливі дії    |  |
| середовища         |                                                            | компанії,<br>щоб<br>бути     |  |
|                    |                                                            | конкурентоспроможною)        |  |
| Тип<br>1.          | Існує кілька великих компаній,                             | Впроваджувати<br>нові        |  |
| конкуренції        | що тримають значну частину                                 | інноваційні<br>технології,   |  |
| олігополія         | ринку, але вони знаходяться у                              | проводити маркетингові       |  |
|                    | конкуренції між собою                                      | компанії,<br>забезпечувати   |  |
|                    |                                                            | якість<br>високу             |  |
|                    |                                                            | обслуговування               |  |
| 2.<br>За рівнем    | Участь<br>компаній<br>різних<br>3                          | Розширення маркетингової     |  |
| конкурентної       | куточків світу                                             | компанії<br>ДЛЯ<br>залучення |  |
| боротьби           |                                                            | іноземних клієнтів           |  |
| - міжнародна       |                                                            |                              |  |
| конкуренція        |                                                            |                              |  |
| 3.<br>За галузевою | Конкуренція<br>між                                         | ЛTX,<br>Вдосконалення        |  |
| ознакою            | підприємствами,<br>ЩО                                      | розвиток унікальних<br>та    |  |
| – внутрішньо       | спеціалізуються<br>даній<br>на                             | інноваційних технологій      |  |
| галузева           | продукції                                                  |                              |  |
| 4.<br>Конкуренція  | між різними<br>Конкуренція                                 | Створення вишуканого         |  |
| за видами товарів  | брендами та моделями літаків                               | дизайну<br>надійного<br>ДЛЯ  |  |
| товарно-           |                                                            | продукту                     |  |
| родова             |                                                            |                              |  |
| 5.                 | За характером   Конкуренція на основі якості, Інвестування | $\, {\bf B}$                 |  |
| конкурентних       | безпеки, інновації та інших покращення факторів, що        |                              |  |
| переваг            | нецінових факторів                                         | особливі для покупців        |  |
| - нецінова         |                                                            |                              |  |
| 3a<br>6.           | власного бренду,<br>Створення                              | Розвиток<br>маркетингової    |  |
| інтенсивністю      | підкреслювати<br>буде<br>ЩО                                | компанії,<br>створювання     |  |
| марочна            | унікальні<br>риси<br>та                                    | унікальних характеристик     |  |
|                    | характеристики                                             | у порівняні з іншими         |  |

Більш детальний аналіз умов конкуренції у галузі приводиться у таблиці 5.9

| Складов   | Прямі       | Потенційн    | Постачальни    | Клієнти        | Товари-        |
|-----------|-------------|--------------|----------------|----------------|----------------|
| і аналізу | конкурент   | $\mathbf{i}$ | КИ             |                | замінники      |
|           | и в галузі  | конкурент    |                |                |                |
|           |             | И            |                |                |                |
|           | Великі      | Приватні     | Компанії<br>3  | Авіакомпан     | Літаки         |
|           | компанії    | компанії     | постачання     | ії, державні   | вертикальног   |
|           |             | та стартап   | сировини,      | установи,      | о-зльоту<br>Ta |
|           |             | проекти      | двигунів<br>та | приватні       | посадки        |
|           |             |              | $\Pi$ 3        | особи          |                |
| Висновк   | Висока      | Можливіс     | Впливають      | Вимоги<br>ДО   | Збільшення     |
|           | конкуренц   | входу<br>TЬ  | вартість<br>на | розробки,      | дальності      |
|           | ія у галузі | ринок<br>на  | виробу         | T <sub>3</sub> | польоту<br>та  |
|           |             | присутня,    |                |                | дешевизни      |
|           |             | конкурент    |                |                | виробу         |
|           |             | и присутні   |                |                |                |

Таблиця 5.9 — Аналіз конкуренції в галузі за М. Портером

За результатами аналізу конкуренції за М. Портером та аналізу щодо характеристик виробу, що пропонується можна дійти висновку, що запропонований продукт є конкурентоспроможним та не поступається у характеристикам прямим конкурентам. На основі даного аналізу формулюється та обґрунтовується перелік факторів конкурентоспроможності (табл. 5.10)

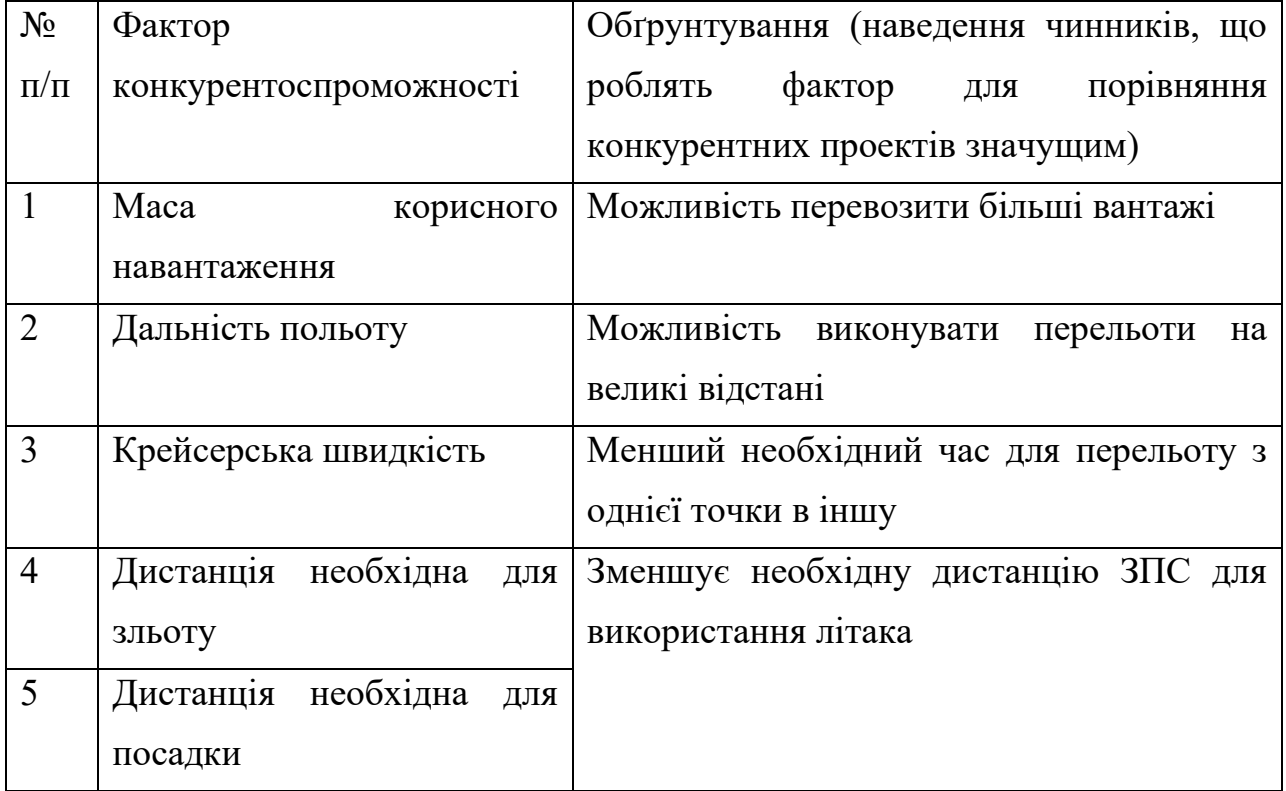

## Таблиця 5.10 — Обґрунтування факторів конкурентоспроможності

За визначеними факторами конкурентоспроможності проведімо аналіз сильних та слабких сторін стартап-проекту (табл. 5.11)

Таблиця 5.11 – Порівняльний аналіз сильних та слабких сторін розподіленої системи товарообігу

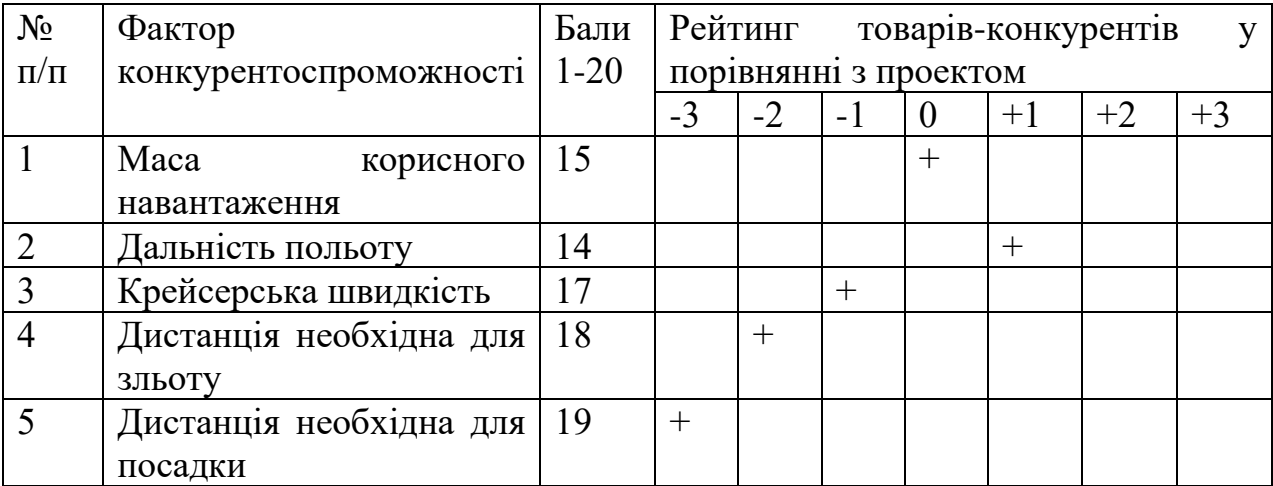

Фінальним етапом ринкового аналізу можливостей для реалізації проекту є SWOT-аналіз (табл. 5.12). У даній таблиці показані сильні та слабкі сторони проекту, його можливості та загрози, що можуть виникнути.

Таблиця 5.12 — SWOT – аналіз стартап-проекту

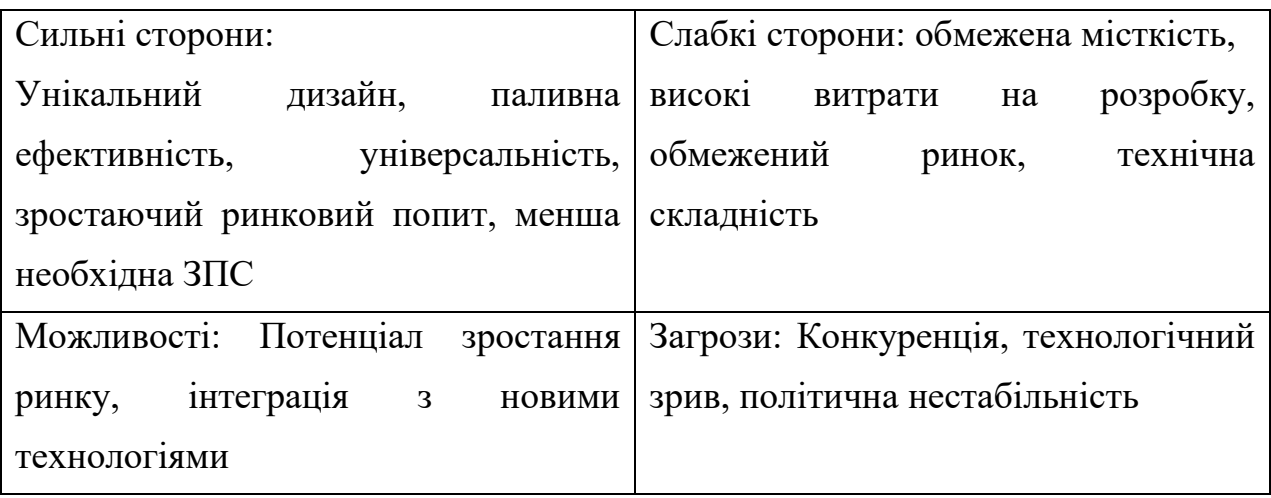

## Таблиця 5.13 – Альтернативи ринкового впровадження стартап-проекту

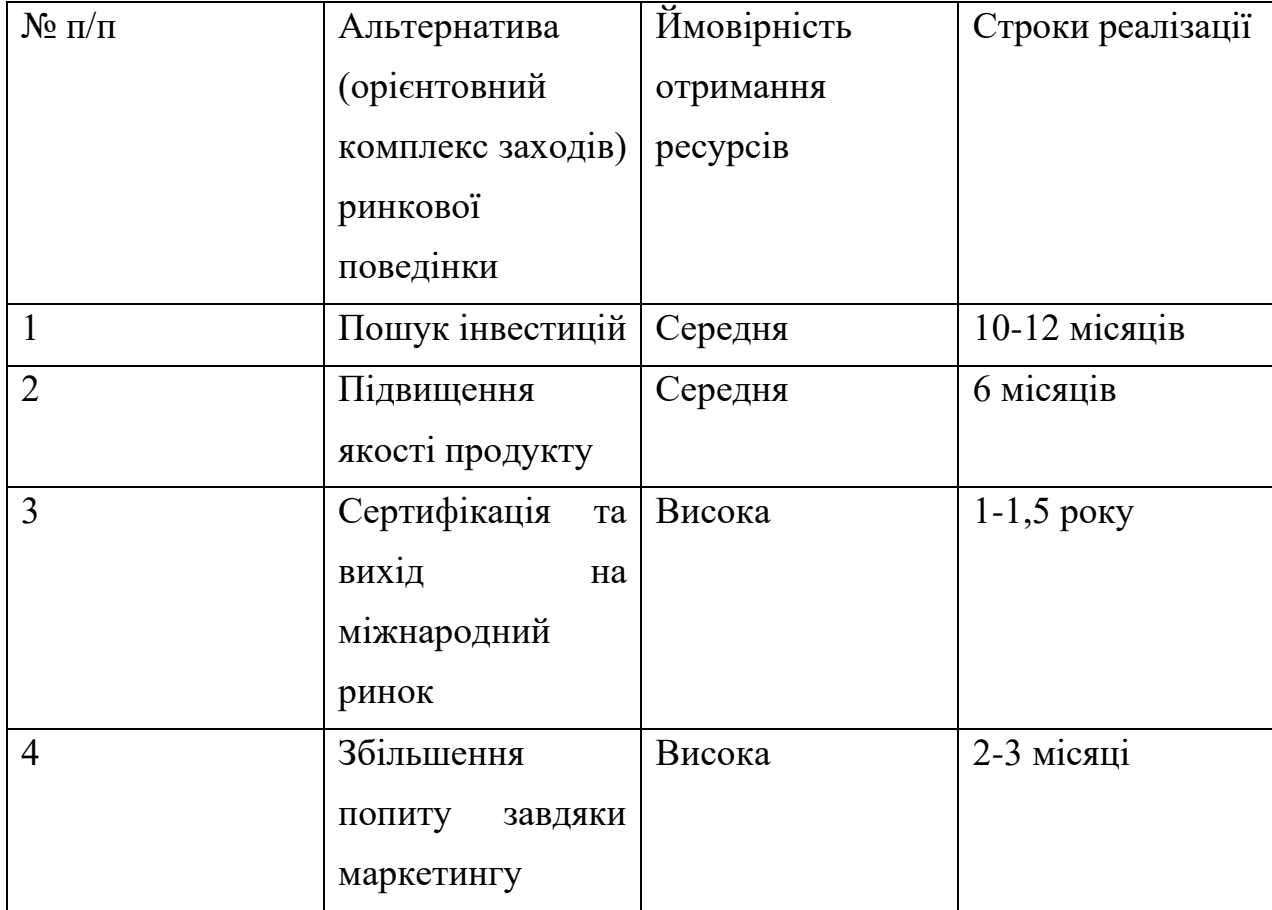

На основі SWOT-аналізу розроблено альтернативи ринкової поведінки для виведення стартап-проекту на ринок та орієнтовний оптимальний час їх реалізації на ринку. Визначені альтернативи аналізуються з точки зору строків та ймовірності отримання ресурсів (табл. 5.13)

Після аналізу альтернатив ринкового впровадження стартап-проекту можна дійти наступних висновків, що найбільш оптимальним буде збільшення попиту завдяки маркетингу й сертифікація та вихід на міжнародний ринок, оскільки даний варіант має високу ймовірність залучення необхідних ресурсів та відносно невеликі строки реалізації.

#### **5.4 Розроблення ринкової стратегії проекту**

Перший крок розроблення ринкової стратегії – це визначення стратегії охоплення ринку, що включає себе опис цільових груп потенційних споживачів (табл. 5.14)

Після обробки результатів аналізу потенційних груп споживачів було обрано цільові групи, а саме приватних осіб (бізнесменів) та рятувальні служби. На основі даного аналізу обираємо стратегію диференційованого маркетингу.

Для роботи з даними сегментами формуємо базову стратегію розвитку (табл. 5.15)

| $N_2$ п/п                                                               | Опис         | Готовність  | Орієнтовни                                     | Інтенсивніст  | Простота   |  |  |
|-------------------------------------------------------------------------|--------------|-------------|------------------------------------------------|---------------|------------|--|--|
|                                                                         | профілю      | споживачів, | й<br>ПОПИТ<br>$\, {\bf B}$                     | ь конкуренції | входу<br>y |  |  |
|                                                                         | цільової     | сприйняти   | цільової                                       | в сегменті    | сегмент    |  |  |
|                                                                         | групи        | продукт     | групи                                          |               |            |  |  |
|                                                                         | потенційних  |             | $(c$ e $r$ $M$ $c$ $m$ $c$ $m$ $m$ $m$ $m$ $m$ |               |            |  |  |
|                                                                         | клієнтів     |             |                                                |               |            |  |  |
| 1                                                                       | Приватні     | Середня     | Середній                                       | Середня       | Висока     |  |  |
|                                                                         | власники     |             |                                                |               |            |  |  |
|                                                                         | малих        |             |                                                |               |            |  |  |
|                                                                         | господарств  |             |                                                |               |            |  |  |
| $\overline{2}$                                                          | Приватні     | Висока      | Високий                                        | Висока        | Середня    |  |  |
|                                                                         | особи        |             |                                                |               |            |  |  |
|                                                                         | (бізнесмени) |             |                                                |               |            |  |  |
| 3                                                                       | Рятувальні   | Висока      | Високий                                        | Висока        | Середня    |  |  |
|                                                                         | служби       |             |                                                |               |            |  |  |
| $\overline{4}$                                                          | Туристичні   | Середня     | Середній                                       | Середня       | Середня    |  |  |
|                                                                         | компанії     |             |                                                |               |            |  |  |
| Які цільові групи було обрано: зважаючи на зацікавленість та попит було |              |             |                                                |               |            |  |  |
| обрано, приватних осіб (бізнесменів) та рятувальні служби               |              |             |                                                |               |            |  |  |

Таблиця 5.14 — Вибір цільових груп потенційних споживачів

Таблиця 5.15 — Визначення базової стратегії розвитку

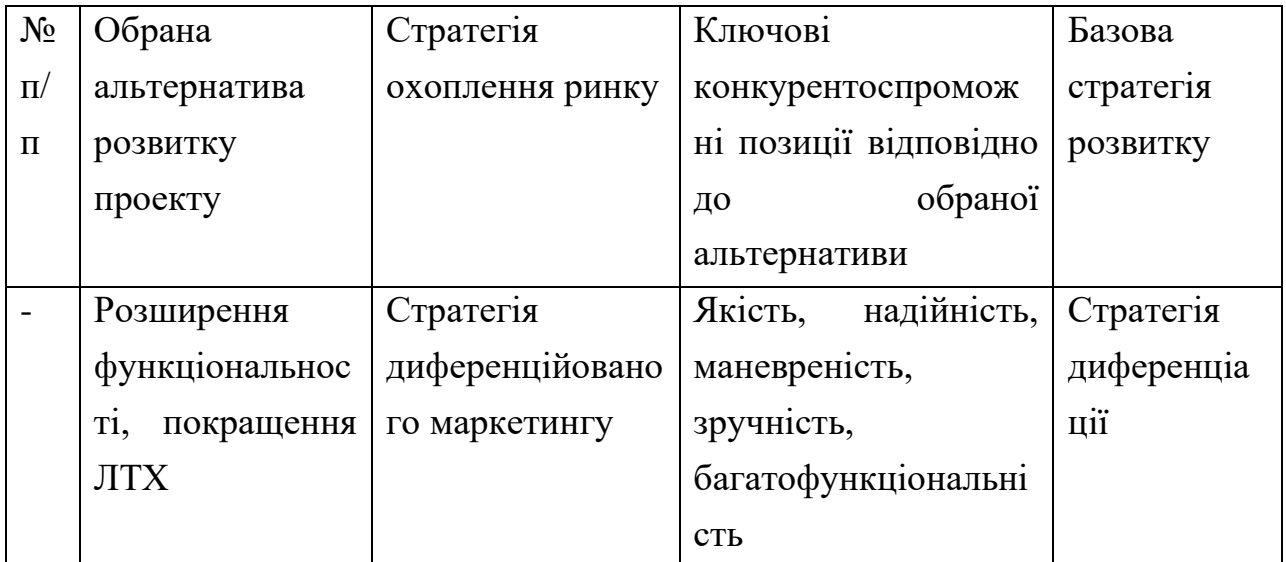

Наступним кроком є вибір стратегії конкурентної поведінки (табл. 5.16)

Таблиця 5.16 — Визначення базової стратегії конкурентної поведінки

| $N_2$     | $q_{\rm H}$ $\epsilon$ | проект           | $\mathrm{q}_{\mathrm{H}}$ | буде  | Чи буде компанія                 | Стратегія    |
|-----------|------------------------|------------------|---------------------------|-------|----------------------------------|--------------|
| $\Pi/\Pi$ |                        | «першопрохідцем» | компанія                  |       | копіювати                        | конкурентної |
|           | на ринку?              |                  | шукати                    | нових | основні                          | поведінки    |
|           |                        |                  | споживачів або            |       | характеристик                    |              |
|           |                        |                  | забирати                  |       | товару                           |              |
|           |                        |                  | <b>існуючих</b>           | V     | конкурента, і які?               |              |
|           |                        |                  | конкурентів?              |       |                                  |              |
|           | Проект                 | $\epsilon$<br>He |                           |       | Компанія буде   Компанія не буде | Стратегія    |
|           |                        | «першопрохідцем» | шукати                    | нових | копіювати                        | лідера       |
|           | на ринку               |                  | споживачів                | та    | основні                          |              |
|           |                        |                  | забирати                  |       | характеристики                   |              |
|           |                        |                  | існуючих                  | y     | товару                           |              |
|           |                        |                  | конкурентів               |       | конкурента                       |              |

На основі вимог споживачів з обраних сегментів до постачальника та до продукту, а також в залежності від обраної базової стратегії розвитку та стратегії конкурентної поведінки розробляться стратегія позиціювання (табл. 5.17), що полягає у формуванні ринкової позиції, за яким споживачі мають ідентифікувати торгівельну марку/проект.

На основі визначення базової стратегії розвитку, конкурентної поведінки та стратегії позиціонування, сформували напрям роботи стартапкомпанії на ринку. Вона полягає у постійному покращенні ЛТХ та розширенні функціоналу.

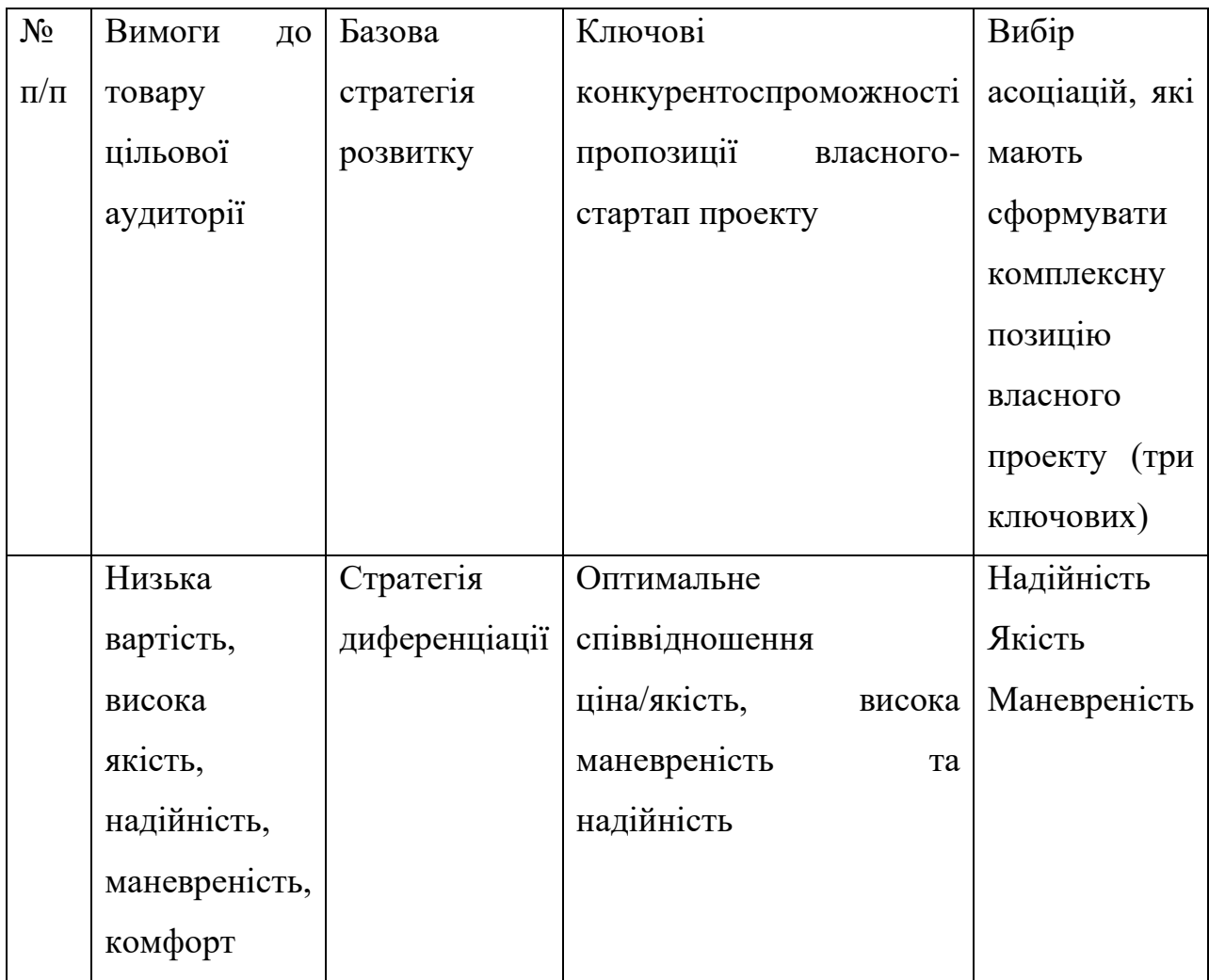

## Таблиця 5.17 — Визначення стратегії позиціювання

### **5.5 Розроблення маркетингової програми**

Першим кроком під час розробки маркетингової програми є формування маркетингової концепції товару, що отримуватиме споживач. Результат попереднього аналізу конкурентоспроможності товару наведено у таблиці 5.18

Таблиця 5.18 — Визначення ключових переваг концепції потенційного товару

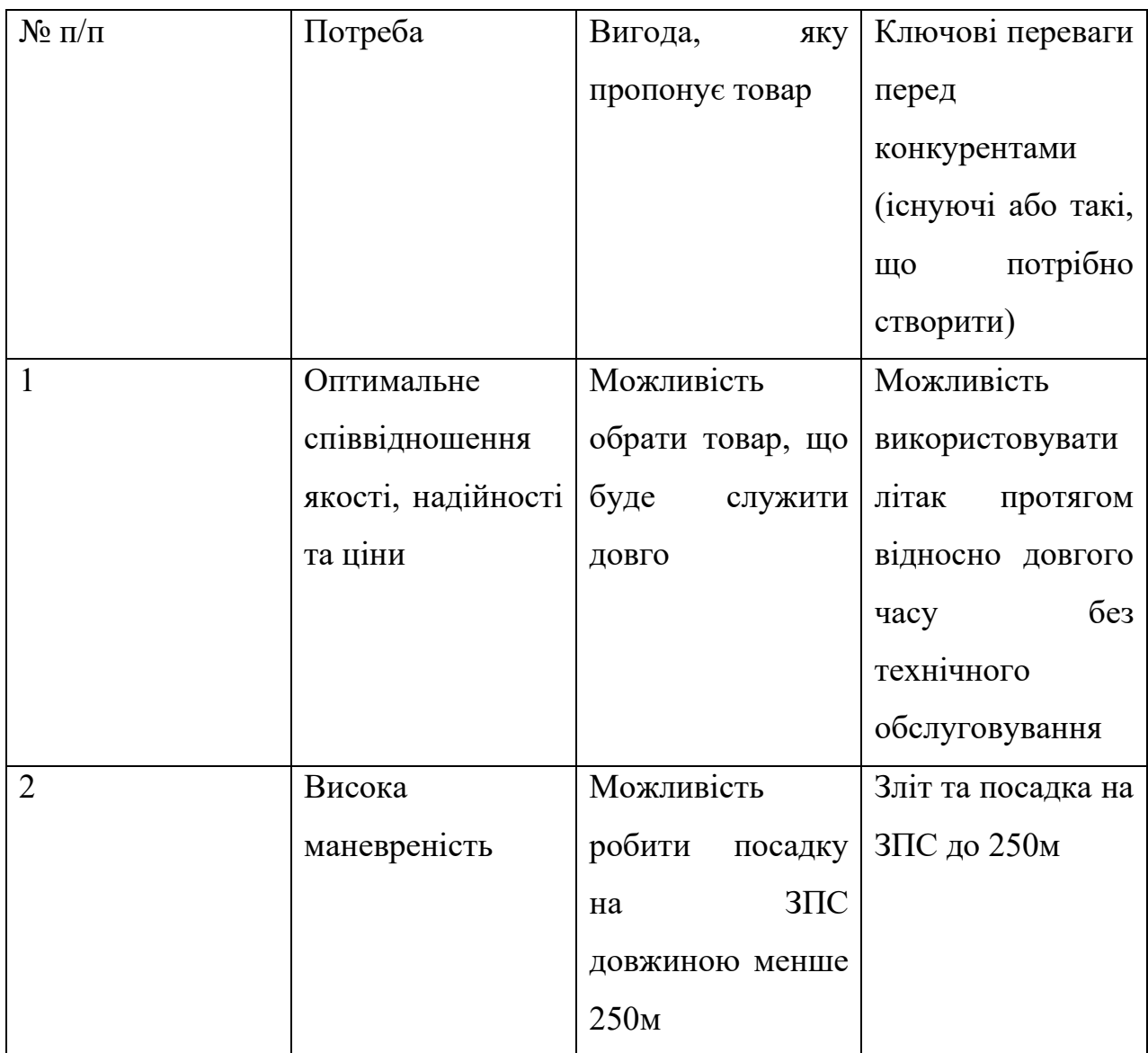

Після того, як ключові переваги концепції потенційного товару були визначені, розроблюємо трирівневу маркетингову модель товару, ідею продукту, його фізичні складові та особливості процесу його надання (табл. 5.19)

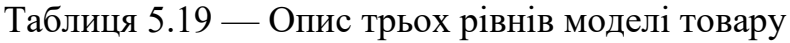

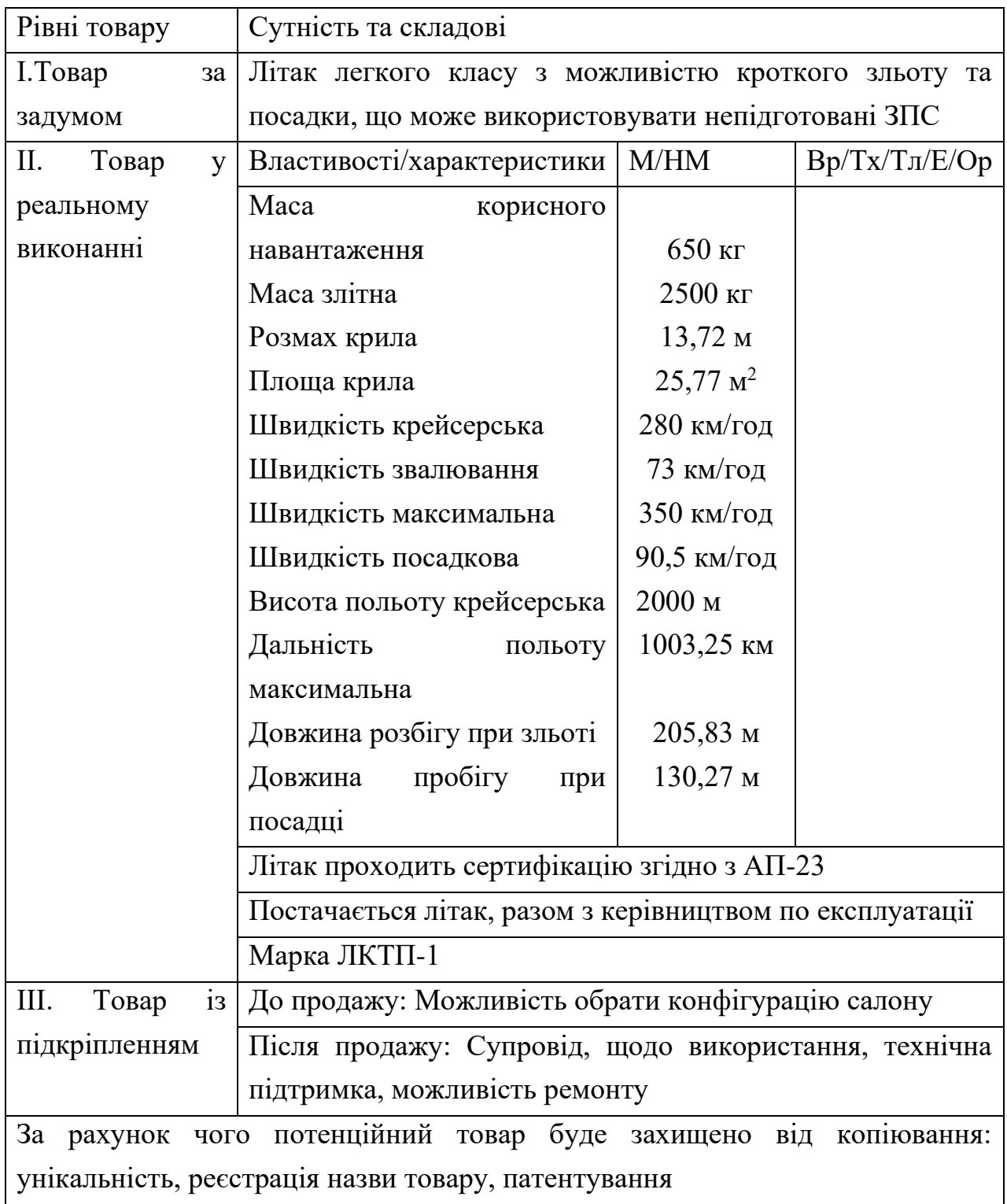

Наступним кроком є визначення цінових меж, якими необхідно керуватись при встановленні ціни на потенційний товар, це включає в себе аналіз цін конкурентів та доходів споживачів, що наведений у табл. 5.20.

Таблиця 5.20 — Визначення меж встановлення цін

| $N_2 \pi/\pi$ | $\varepsilon$ Pibehb | цін Рівень цін на                | <b>Рівень</b> доходів | Верхня та нижня   |
|---------------|----------------------|----------------------------------|-----------------------|-------------------|
|               | товари-<br>на        | товари-аналоги                   | цільової групи        | межі встановлення |
|               | замінники            |                                  | споживачів            | ціна<br>на        |
|               |                      |                                  |                       | товар/послугу     |
|               |                      | 300000-400000                    | високий<br>Дуже       | 300000-400000     |
|               |                      | <b>CIIIA</b><br>$\bf{B}$<br>дол. | рівень доходу         | CШA,<br>ДОЛ.<br>B |
|               |                      | залежності<br>$B1\overline{A}$   |                       | від<br>залежності |
|               |                      | комплектації                     |                       | комплектації      |

Наступним кроком є визначення оптимальної системи збуту (табл. 5.21)

### Табл. 5.21 Формування системи збуту

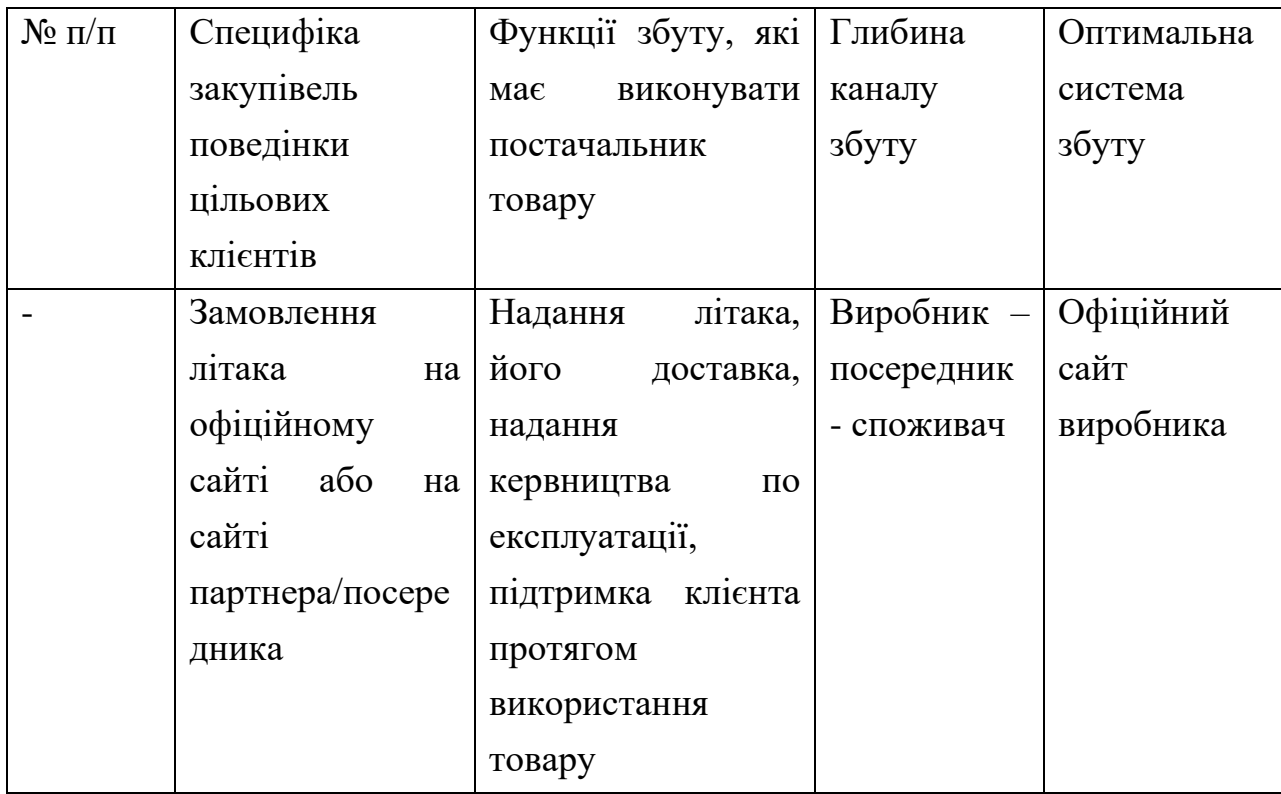

Фінальна складова маркетингової програми – це концепція маркетингових комунікацій, що сприається на попередньо обрану основу для позиціювання та визначену специфіку поведінки клієнтів. Розроблена концепція маркетингових комунікацій представлена у вигляді таблиці 5.22.

Таблиця 5.22 — Концепція маркетингових комунікацій

| Специфіка                 | Канали       | Ключові позиції, | Завдання    | Концепція    |
|---------------------------|--------------|------------------|-------------|--------------|
| поведінки                 | комунікацій, | обрані<br>ДЛЯ    | рекламного  | рекламного   |
| цільових                  | ЯКИМИ        | позиціонування   | повідомленн | звернення    |
| клієнтів                  | користуютьс  |                  | Я           |              |
|                           | цільові<br>Я |                  |             |              |
|                           | клієнти      |                  |             |              |
| Соціальні<br>Достатньо    |              | Якість           | Донести     | Надійна      |
| інформовани<br>мережи,    |              | Надійність       | переваги    | маневреність |
| й<br>споживач,            | email-       | Маневреність     | даного      | , ЩО ЗАВЖДИ  |
| відоме<br>розсилка,       |              | Функціональніст  | продукту    | напоготові   |
| призначення<br>контекстна |              | Ь                |             |              |
| системи<br>реклама        |              |                  |             |              |

#### **Висновки до розділу**

За результатом маркетингового дослідження було визначено перспективи технічних рішень, проведена оцінка ринкового впровадження та розглянуті можливі напрями реалізації стартап ідеї. Проаналізовано ринок літаків легкого типу з можливістю короткого зльоту та посадки та технічноекономічних переваг ідеї проекту.

Було визначено перелік сильних, нейтральних та слабких характеристик та властивостей ідеї. На основі цих даних було сформована конкурентоспроможність майбутнього проекту. Оцінено потенційні загрози та можливості, що можливо вплинуть на планування напрямів розвитку проекту. Дослідження, що були проведені вказують, що проект є конкурентоспроможним.

Визначено потенційні групи клієнтів, сформовано орієнтований перелік характеристик для кожної групи. Спираючись на це було розроблено ринкову та маркетингові стратегії.

#### **Висновки**

У даній роботі викладено результати проектування літака легкого класу з можливістю короткого зльоту та посадки у першому наближенні, а саме його масові, геометричні та енерго-балістичні характеристичні дані, також було проведено оптимізацію аеродинамічних характеристик за параметром найкращої аеродинамічної якості при режимі польоту – крейсерський зліт, на куті атаки 0°.

Теоретичне значення отриманих результатів полягає у визначенні порядку етапів проектування літаків легкого класу з можливістю короткого зльоту та посадки.

Практичне значення результатів полягає у спроектованому літаку легкого класу з можливість короткого зльоту та посадки.

На підставі розрахунків проведених у дані роботі, було спроектовано літак легкого класу з наступними характеристичними даними, що задовольняють умовам ТЗ:

> • Тип та призначення літака - Легкий багатоцільовий літак короткого зльоту та посадки;

- Кількість членів екіпажа  $-1$ ;
- Кількість пасажирів  $-5$ ;
- Вимоги до злітно-посадкової смуги: тип ґрунт, бетон, необхідна довжина - <200 м
	- Маса корисного навантаження 650 кг
	- Маса злітна 2752,85 кг
	- Розмах крила  $-15$  м
	- Площа крила 27,37 м<sup>2</sup>
	- Відносне подовження крила 8
- Швидкість крейсерська 280 км/год
- Швидкість звалювання 73 км/год
- Швидкість максимальна 350 км/год
- Швидкість посадкова 90,5 км/год
- Висота польоту крейсерська 2000 м
- Дальність польоту максимальна 1003,25 км
- Довжина розбігу при зльоті 187 м
- Довжина пробігу при посадці 130,27 м
- Один ТГД Pratt & Whitney Canada PT6A-21
- Злітна потужність (тяга) двигуна 453 кВт
- Питома витрата палива 0,383 кг/кВт ∗ год

#### **Список використаних джерел**

1. Kodiak. airwar.ru. URL: https://www.airwar.ru/enc/la/kodiak.html (date of access: 23.12.2022).

2. DHC-2 Beaver. airwar.ru. URL: http://www.airwar.ru/enc/craft/dhc2.html (date of access: 23.12.2022).

3. Do.27. airwar.ru. URL: http://www.airwar.ru/enc/craft/do27.html (date of access: 23.12.2023).

4. Проектирование самолетов: Учебник для вузов/П79 С.М. Егер, В.Ф. Мишин, Н.К. Лисейцев и др. Под ред. С.М. Егера. – 3-е изд., перераб. и доп. – М.: Машиностроение, 1983. – 616 с.

5. PT6A-21 TURBOPROP ENGINE SPECIFICATION. URL: https://www.evolutionaircraft.com/wp-content/uploads/PT6A21-1158- GENERIC.pdf (date of access: 25.12.2023).

6. Арепьев А. Н. Руководство по проектированию пассажирских самолетов. 6-те вид. Москва, 2012. Т. 1 : Выбор базовой схемы самолета и ее проработка. 398 с.

7. Э. Торенбик Проектирование дозвуковых самолетов/ Э. Торенбик перевод с английского Голубкова Е.П. – М.:Машиностроение, 1983.

8. Бадягин А.А. Проектирование легких самолетов/ Бадягин А.А., Мухамедов Ф.А. – М.: Машиностроение, 1978. – 208с.

9. Кравец А. С. Характеристики воздушных винтов. Москва, 1941. 152 с.

10. Справочник авиаконструктора. Москва : ЦАГИ, 1937. Т. 1 : Аэродинамика самолета.

11. Арепьев А.Н. Проектирование легких пассажирских самолетов. – М.: Изд-во МАИ, 2006. – 640с.

12. Авиационные правила Часть 23. Межгосударственный авиационный комитет, 2014.

13. Roskam J. Airplane Design. Part II: Preliminary Configuration desigm amd Integration of the Propulsion System/ Roskam J. – Kansas: DARcorporation, 1994.

14. Руководство для конструкторов летательных аппаратов самодеятельной постройки (РДК СЛА). 2-ге вид. Новосибирск : СибНИА, 1994. Т. 1 : Общие технические тербования. Аэродинамика.

15. Стугин Л. И. Механизированные крылья. Москва : Государственное издательство оборонной промышлености, 1940. 297 с.

16. Арепьев А. Руководство по проектированию пассажирских самолетов. 4-те вид. Москва, 2012. Т. 3 : Определение параметров самолета и его частей. 476 с.

17. Розроблення стартап-проекту [Електронний ресурс] : Методичні рекомендації до виконання розділу магістерських дисертацій для студентів інженерних спеціальностей / За заг. ред. О.А. Гавриша. – Київ : НТУУ «КПІ»,  $2016. - 28$  c.

18. Jacobs E. N. The characteristics of 78 related airfoil sections from tests in the variable-density wind tunnel/ Jacobs E. N.,Ward K. E., Pinkerton R. M., NACA Report No. 460,1933.

19. Marzocca Pier. The NACA airfoil series/ Marzocca Pier - Clarkson University, 2009.

20. Tomas Melin. Parametric Airfoil Catalog, Part II An Aerodynamic and Geometric Comparison Between Parametrized and Point Cloud Airfoils/ Tomas Melin - Link¨oping, 2013.

21. Житомирский Г.И. Конструкция самолетов: Учебник для вузов/ Житомирский Г.И. – М.: Машиностроение, 1995.

22. Мартынов, А.К. Прикладная аэродинамика /А.К. Мартынов - М.: Машиностроение, 1972. - 448 с.

23. Проектирование конструкций самолетов: Учебник П79 для студентов вузов, обучающихся по специальности «Самолетостроение»/Е.С. Войт, А.И. Ендогур, З.А. Мелик-Саркисян, И.М. Алявдин. – М.:Машиностроение, 1987. – 416 с.

24. Шульженко М. Н. Конструкция самолетов/ Шульженко М.Н. - М.: Машиностроение, 1971. – 416 с.

25. Капитанова Л. Взлетно-посадочная конфигурация крыла и ее влияние на взлетно-посадочные параметры самолета [Текст] / Л. Капитанова // Авіаційно-космічна техніка і технологія. — 2015. — № 7 (124). — С. 24–28. Available at: http://195.88.72.95:57772/csp/nauchportal/Arhiv/AKTT/2015/AKTT715/Kapitano  $va.pdf$  — 17.12.2023

26. Kundu A. K. Aircraft design [Text] / Ajoy Kumar Kundu. - Cambridge University Press. — 2010. — 606 p

27. Raymer D. Aircraft design: A conceptual approach [Text] / D. Raymer. — 2d edition. — American Institute of Aeronautics and Astronautics. — 1992. — 869 p.

#### **ДОДАТКИ**

#### ДОДАТОК А

Список назв профілів, що були продуті під час вибору профіля для крила.

12% JOUKOWSKI AIRFOIL, 74-130 WP2 MOD, A18 (original), A18 (smoothed), AG03 (flat aft bottom), AG04, AG08, AG09, AG12, AG14, AG16, AG17, AG19, AG35, AG36, AG37, AG38, AG44ct -02f, AG455ct-02f rot., AG45c -03f, AG47ct-02f rot., AH 63-K-127/24, AH 79-100 A AIRFOIL, AH 79- 100 B AIRFOIL, AH 79-100 C AIRFOIL, AH 79-K-132/20, AH 79-K-135/20 B, AH 79-K-143/18, AH 80-136, AH 80-140, AH 81-K-144 W-F KLAPPE, AH 81- K-144/17, AH 82-150, AH 82-150 F, AH 83-150 Q, AH 83-159, AH 85-L-120/17, AH 88-K-130/20, AH 88-K-136/16, AH 93-156, AH 93-157, AH 93-K-130/15, AH 93-K-131/15, AH 93-K-132/15, AH 93-W-145, AH 93-W-174, AH 93-W-215, AH 93-W-257, AH 93-W-300, AH 93-W-480B, AH 94-145, AH 94-156, AH 94- W-301, AH 95-160, AH21 7% version (Andrew Hollom), AH21 9% version (Andrew Hollom), AH-6-40-7 AIRFOIL, AIRFOIL PROFILE RG-12A 9.00%, AIRFOIL S-3024 9.84%, Apex 16 (normalized using XFOIL date021206), AQUILA 9.3% smoothed, ARA-D 10%, ARA-D 13%, ARA-D 20%, AUGUST 160, AUGUST 161, AUGUST 162, AUGUST 163, AUGUST 164, AUGUST 165, AUGUST 166, AUGUST 167, AUGUST 168, AUGUST 169, AUGUST 170, AUGUST 171, AUGUST 172, AUGUST 173, AUGUST 174, AUGUST 175, AUGUST 176, AUGUST 177, AUGUST 178, AVISTAR, B-29 ROOT AIRFOIL, Bambino 6, BE50 (original), BE50 (smoothed), BELL 540 AIRFOIL (MODIFIED NACA 0012), BELL/WORTMANN FX69-H-098 AIRFOIL, Bergey BW-3 (smoothed), BOEING 103 AIRFOIL, BOEING 106 AIRFOIL, BOEING 707 .08 SPAN AIRFOIL, BOEING 737 MIDSPAN AIRFOIL, BOEING 737 ROOT AIRFOIL, BOEING AIRFOIL J, BOEING BACXXX AIRFOIL, BOEING VERTOL V(1.95)3009-1.25 AIRFOIL, BOEING VERTOL V43015-2.48

AIRFOIL, BOEING-VERTOL VR-1 AIRFOIL, BOEING-VERTOL VR-11X AIRFOIL, BOEING-VERTOL VR-12 AIRFOIL, BOEING-VERTOL VR-13 AIRFOIL, BOEING-VERTOL VR-14 AIRFOIL, BOEING-VERTOL VR-15 AIRFOIL, BOEING-VERTOL VR-5 AIRFOIL, BOEING-VERTOL VR-7 AIRFOIL, BOEING-VERTOL VR-7 AIRFOIL WITH TAB, CAP 21 (TraCFoil), CAST 10-2/DOA 2 AIRFOIL, CH10 (smoothed), CHEN AIRFOIL, CLARK K, CLARK V, CLARK W, CLARK X, CLARK Y, CLARK YH, CLARK YM-15 AIRFOIL, CLARK YM-18 AIRFOIL, CLARK YS, CLARK Z, CLARK-Y 11.7% smoothed, cr001sm, Curtis C-72, CURTISS CR-1 AIRFOIL, D.G.A. 1138, DAE-11 AIRFOIL, DAE-31 AIRFOIL, DAE-51 AIRFOIL, Davis AIRFOIL, DAVIS BASIC B-24 WING AIRFOIL, Dayton-Wright 10, Dayton-Wright 11, Dayton-Wright 12, Dayton-Wright 13, Dayton-Wright 14, Dayton-Wright 15, Dayton-Wright 16, Dayton-Wright 17, Dayton-Wright 18, Dayton-Wright 19, Dayton-Wright 20, Dayton-Wright 21, Dayton-Wright 22, Dayton-Wright 23, Dayton-Wright 24, Dayton-Wright 25, Dayton-Wright 6, Dayton-Wright 7, Dayton-Wright 8, Dayton-Wright 9, Dayton-Wright T-1, DEFIANT CANARD BL110 AIRFOIL, DEFIANT CANARD BL145 AIRFOIL, DEFIANT CANARD BL-20 AIRFOIL, DF 101 AIRFOIL, DF102, DFVLR R-4 AIRFOIL, DORNIER A-5 AIRFOIL, DRAGONFLY CANARD, DSMA-523B AIRFOIL, DU86-084/18 8.44%, E10(08%), E168 (12.45%), E169 (14.4%), e171(Dicke 12.28%), E178 (8.69%), E184 (8.33%), E193 (10.22%), E195 (11.82%), E197 (13.49%), E201 (11.88%), E203 (13.64%), E205 (10.48%), E207 (12.04%), E209 (13.72%), E210 (13.64%), E211 (10.96%), E212 (10.55%), E214 (11.1%), E216 (10.4%), E220 (11.48%), E222 (10.17%), E224 (10.17%), E226 (10.19%), E230 (9.96%), E374, E392 (10.15%), E423, E474 (14.09%), E475 (15.01%), E476, E477, E487, E591, EH 0.0/90, EH 1.0/90, EH 1.5/90, EH 2.0/10, EH 2.0/12, EH 2.5/10, EH 3.0/12, Eiffel 371 (Monge), Eiffel 385 (S.T.Ae), Eiffel 428 (Bleriot), EPPLER 1098 AIRFOIL, EPPLER 1200 AIRFOIL, EPPLER 1210 AIRFOIL, EPPLER 1211 AIRFOIL, EPPLER 1213 AIRFOIL, EPPLER 1214 AIRFOIL, EPPLER 1230 AIRFOIL, EPPLER 1233 AIRFOIL, EPPLER 266 AIRFOIL,

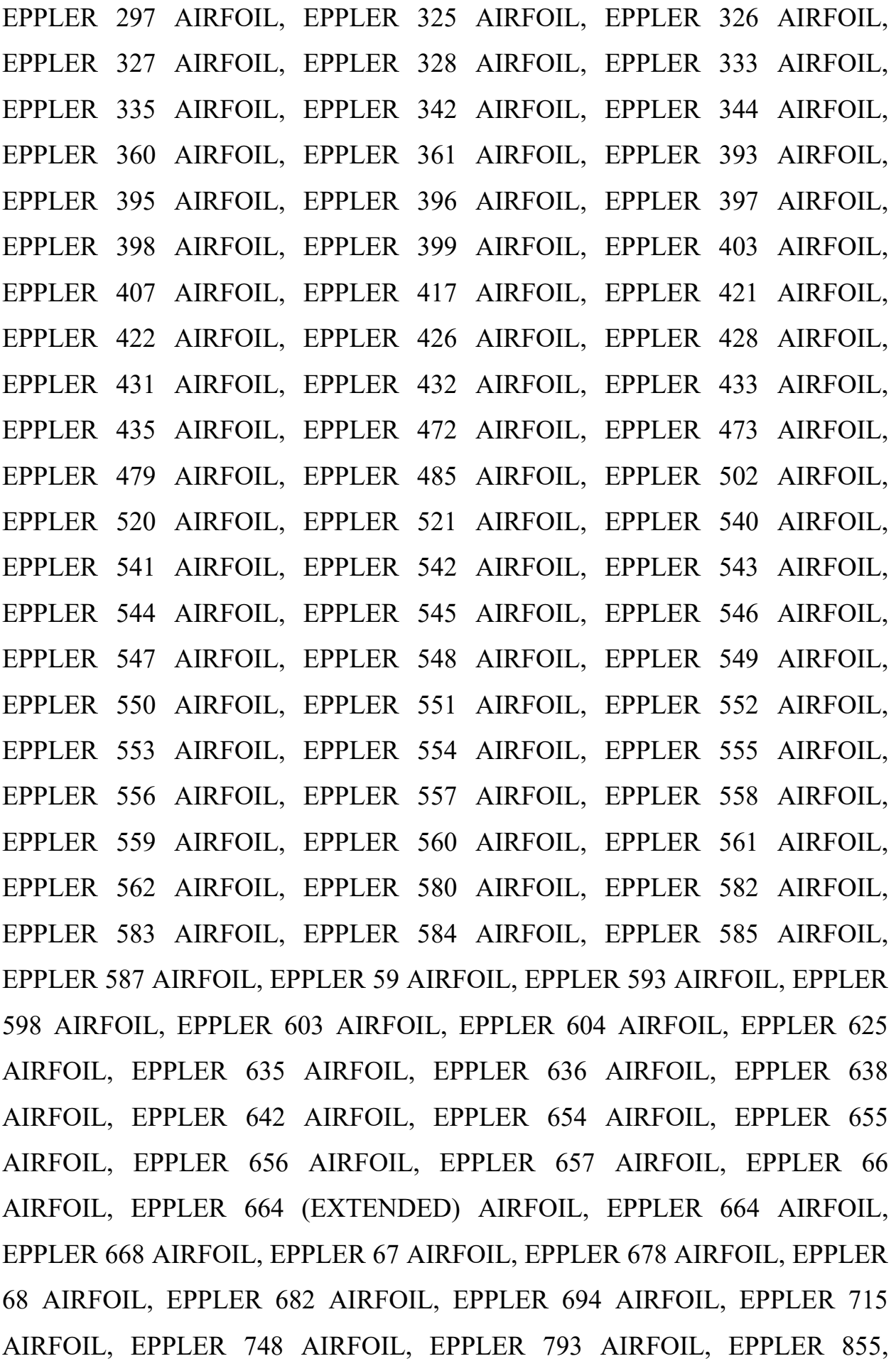

EPPLER 856 AIRFOIL, EPPLER 857 AIRFOIL, EPPLER 858 AIRFOIL, EPPLER 862 STRUT AIRFOIL, EPPLER 863 STRUT AIRFOIL, EPPLER 864 STRUT AIRFOIL, EPPLER E1212 AIRFOIL, EPPLER E1212MOD AIRFOIL, EPPLER E662 AIRFOIL, EPPLER E836 HYDROFOIL AIRFOIL, EPPLER E837 HYDROFOIL, EPPLER E838 HYDROFOIL, EPPLER E853, EPPLER E854 AIRFOIL, EPPLER EA 6(-1)-009 AIRFOIL, EPPLER EA 6(-1)-012 AIRFOIL, EPPLER EA 8(-1)-006 AIRFOIL, EPPLER EC 86(-3)-914 AIRFOIL, EPPLER STE 87(-3)-914 AIRFOIL, EPPLER STE 871-514 AIRFOIL, EPPLER STF 863- 615 AIRFOIL, Falcon, FAUVEL 14% AIRFOIL, FX 38-153 AIRFOIL, FX 60- 100 (126) AIRFOIL, FX 60-100 AIRFOIL, FX 60-157 AIRFOIL, FX 60-160 AIRFOIL, FX 60-177 AIRFOIL, FX 61-140 AIRFOIL, FX 61-147 AIRFOIL, FX 61-168 AIRFOIL, FX 63-110 AIRFOIL, FX 63-120 AIRFOIL, FX 63-137 13.7% smoothed, FX 63-145 AIRFOIL, FX 66-17 AII-182 AIRFOIL, FX 66-182 AIRFOIL, FX 66-S-161 AIRFOIL, FX 66-S-171 AIRFOIL, FX 66-S-196 AIRFOIL, FX 66-S-196 V1 AIRFOIL, FX 67-K-150/17 AIRFOIL, FX 67-K-170/17 AIRFOIL, FX 68-H-120, FX 69-PR-281, FX 71-L-150/20 AIRFOIL, FX 71-L-150/25 AIRFOIL, FX 71-L-150/30 AIRFOIL, FX 72-LS-160, FX 73-170, FX 73-CL1-152, FX 73-CL2-152, FX 73-CL3-152, FX 73-K-170/22, FX 74-130 WP1, FX 74-130 WP10, FX 74-130 WP11, FX 74-130 WP12, FX 74-130 WP13, FX 74-130 WP14, FX 74-130 WP15, FX 74-130 WP16, FX 74-130 WP17, FX 74- 130 WP18, FX 74-130 WP19, FX 74-130 WP2, FX 74-130 WP20, FX 74-130 WP21, FX 74-130 WP22, FX 74-130 WP3, FX 74-130 WP4, FX 74-130 WP5, FX 74-130 WP6, FX 74-130 WP7, FX 74-130 WP8, FX 74-130 WP9, FX 75-141, FX 75-193, FX 75-VG-166/22, FX 76-100, FX 76-120, FX 76-MP-120, FX 76-MP-140, FX 76-MP-160, FX 77-080, FX 77-W-121, FX 77-W-270, FX 77-W-270S, FX 78-K-140 A/20, FX 78-K-140/20, FX 78-K-150/20, FX 78-K-161, FX 78-PK-188/20, FX 79-L-100, FX 79-L-120, FX 79-W-151 A, FX 79-W-660A, FX 80- 080, FX 83-W-108, FX 83-W-160, FX 83-W-227, FX 83-W-228, FX 83-W-229, FX 83-W-230, FX 83-W-231, FX 83-W-232, FX 83-W-233, FX 83-W-234, FX 83-W-235, FX 83-W-236, FX 83-W-237, FX 83-W-238, FX 83-W-239, FX 83-W-

240, FX 83-W-241, FX 83-W-242, FX 83-W-243, FX 84-W-127, FX 84-W-140, FX 84-W-150, FX 84-W-175, FX 84-W-218, FX 84-W-97, FX LIII-142 K 25 AIRFOIL, FX S 02/1-158 AIRFOIL, FX S 02-196 AIRFOIL, FX S 03-182 AIRFOIL, FX60-100 10.0% smoothed, FX74\_CL5\_140, GEMINI (smoothed), GIII BL0, GIII BL126 AIRFOIL, GIII BL145 AIRFOIL, GIII BL167 AIRFOIL, GIII BL207 AIRFOIL, GIII BL288 AIRFOIL, GIII BL332 AIRFOIL, GIII BL369 AIRFOIL, GIII BL387 AIRFOIL, GIII BL430 AIRFOIL, GIII BL45 AIRFOIL, GIII BL450 AIRFOIL, GIII BL75 AIRFOIL, GIII BL86 AIRFOIL, Glenn Martin 2, Glenn Martin 3, Glenn Martin 4, GM15 (smoothed), GOE 101, GOE 117 (MVA MK.4) AIRFOIL, GOE 11K, GOE 121 (MVA H.1) AIRFOIL, GOE 122 (MVA H.2) AIRFOIL, GOE 12K, GOE 133 (MVA H.11) AIRFOIL, GOE 137 (MVA H.15) AIRFOIL, GOE 13K, GOE 142 (MVA H.19) AIRFOIL, GOE 144 (MVA H.21) AIRFOIL, GOE 147 (MVA H.6) AIRFOIL, GOE 14K, GOE 165 (MVA MK.11) AIRFOIL, GOE 167 (V.KARMANPROP.2) AIRFOIL, GOE 16K, GOE 173 (ALBATROS 6020) AIRFOIL, GOE 176 (ALBATROS7020) AIRFOIL, GOE 180 (MVA H.26) AIRFOIL, GOE 182 (MVA H.27) AIRFOIL, GOE 184 (MVA H.29) AIRFOIL, GOE 190 (MVA MK.18) AIRFOIL, GOE 195, GOE 210 (DAIMLER) AIRFOIL, GOE 217 (MVA MK.12) AIRFOIL, GOE 222 (MVA H.33) AIRFOIL, GOE 223 (MVA H.34) AIRFOIL, GOE 225 (MVA H.35) AIRFOIL, GOE 226 (MVA H.36) AIRFOIL, GOE 227 (MVA H.37) AIRFOIL, GOE 228 (MVA H.38) AIRFOIL, GOE 229 (MVA H.39) AIRFOIL, GOE 233 (MVA CA4) AIRFOIL, GOE 234 (MVA CA5) AIRFOIL, GOE 235 (SCHЃTTE-LANZ) AIRFOIL, GOE 238 (HANSA-BRANDENBURG) AIRFOIL, GOE 239 (MVA H.31) AIRFOIL, GOE 241 (MVA PR.1) AIRFOIL, GOE 242 (MVA PR.2) AIRFOIL, GOE 243 (MVA PR.3) AIRFOIL, GOE 244 (MVA PR.4) AIRFOIL, GOE 255 (MVA CA.6) AIRFOIL, GOE 256 (JUNKERSE) AIRFOIL, GOE 264, GOE 265, GOE 269, GOE 276 (DAIMLER VII) AIRFOIL, GOE 277 (DAIMLER VIII) AIRFOIL, GOE 279 (DAIMLER X) AIRFOIL, GOE 284 AIRFOIL, GOE 285, GOE 288, GOE 289 (MVA 289) AIRFOIL, GOE 290 (MVA 290) AIRFOIL, GOE 298, GOE 29B, GOE 300 (FRIEDRIC HSHAFEN G20) AIRFOIL, GOE 301

(FRIEDRIC HSHAFEN G13) AIRFOIL, GOE 303 (FRIEDRIC HSHAFEN G03) AIRFOIL, GOE 304 (FRIEDRIC HSHAFEN G02) AIRFOIL, GOE 308 (MVA H.40) AIRFOIL, GOE 309 (MVA H.41) AIRFOIL, GOE 310 (MVA H.42) AIRFOIL, GOE 311 (MVA H.43) AIRFOIL, GOE 314 (HANSA-BRANDENBURG) AIRFOIL, GOE 318 (HANSA-BRANDENBURG VI.5), GOE 321 (HANSA-BRANDENBURG III.1), GOE 323 (HANSA-BRANDENBURG V.1) AIRFOIL, GOE 325 (PFALZ 54) AIRFOIL, GOE 326 (PFALZ 55) AIRFOIL, GOE 330 (PFALZ 59) AIRFOIL, GOE 332 (PFALZ 61) AIRFOIL, GOE 335 (D.F.W.) AIRFOIL, GOE 344 (PFALZ 71) AIRFOIL, GOE 358, GOE 362, GOE 363, GOE 364, GOE 365, GOE 367, GOE 377, GOE 382, GOE 383, GOE 384, GOE 385, GOE 386, GOE 388, GOE 389, GOE 390, GOE 394, GOE 395, GOE 398, GOE 399, GOE 400, GOE 405, GOE 408, GOE 409, GOE 410, GOE 412, GOE 413, GOE 414, GOE 416A, GOE 418, GOE 420, GOE 421, GOE 422, GOE 423, GOE 424, GOE 425, GOE 426, GOE 429, GOE 430, GOE 431, GOE 432, GOE 433, GOE 434, GOE 435, GOE 436, GOE 438, GOE 441, GOE 442, GOE 446, GOE 447, GOE 448, GOE 449, GOE 450, GOE 457, GOE 459, GOE 460, GOE 462, GOE 474, GOE 476, GOE 477, GOE 478, GOE 479, GOE 480, GOE 481A, GOE 482, GOE 488, GOE 493, GOE 495, GOE 496, GOE 497, GOE 498, GOE 500, GOE 501, GOE 502, GOE 504, GOE 506, GOE 507, GOE 508, GOE 509, GOE 513, GOE 514, GOE 515, GOE 518, GOE 522, GOE 523, GOE 525, GOE 526, GOE 527, GOE 528, GOE 529, GOE 530, GOE 531, GOE 532, GOE 533, GOE 534, GOE 535, GOE 546, GOE 547, GOE 548, GOE 549, GOE 55 AIRFOIL, GOE 550, GOE 553, GOE 561, GOE 562, GOE 563, GOE 564, GOE 565, GOE 566, GOE 567, GOE 570, GOE 571, GOE 572, GOE 574, GOE 584, GOE 585, GOE 591, GOE 592, GOE 593, GOE 595, GOE 596, GOE 599, GOE 600, GOE 601, GOE 602, GOE 602MOD. AIRFOIL, GOE 604, GOE 610B AIRFOIL, GOE 611, GOE 612, GOE 613, GOE 614, GOE 615, GOE 617, GOE 619, GOE 620, GOE 621, GOE 622, GOE 623, GOE 624, GOE 625, GOE 626, GOE 627, GOE 628, GOE 629, GOE 630, GOE 632, GOE 633, GOE 645, GOE 646, GOE 647, GOE 648, GOE 652, GOE 654, GOE 655, GOE 670, GOE

676 (= M 12), GOE 677 (= M 6) AIRFOIL, GOE 679, GOE 681, GOE 682, GOE 683, GOE 685, GOE 692, GOE 701, GOE 702, GOE 703, GOE 704, GOE 711, GOE 723, GOE 735, GOE 738, GOE 741, GOE 744, GOE 746, GOE 758, GOE 766, GOE 767, GOE 769, GOE 770, GOE 775, GOE 776, GOE 777, GOE 796, GOE 797, GOE 798, GOE 7K AIRFOIL, GOE 8K AIRFOIL, GOE 9K AIRFOIL, GRUMMAN K-2 AIRFOIL, GRUMMAN K-3 AIRFOIL, HAWKER TEMPEST 37.5% SEMISPAN AIRFOIL, HAWKER TEMPEST 61% SEMISPAN AIRFOIL, HAWKER TEMPEST 96.77% SEMISPAN AIRFOIL, HOBIE, HORSTMANN AND QUAST HQ-300GD(MOD 2) AIRFOIL, HQ 0/10, HQ 1.0/10 AIRFOIL, HQ 1.0/12 AIRFOIL, HQ 1.0/8, HQ 1.0/9, HQ 1.5/10 AIRFOIL, HQ 1.5/11 AIRFOIL, HQ 1.5/12 AIRFOIL, HQ 1.5/8.5 AIRFOIL, HQ 1.5/9, HQ 1.5/9B AIRFOIL, HQ 2.0/10 AIRFOIL, HQ 2.0/12 AIRFOIL, HQ 2.0/9, HQ 2.1/9.5 AIRFOIL, HQ 2.5/10 AIRFOIL, HQ 2.5/11 AIRFOIL, HQ 2.5/12 AIRFOIL, HQ 2.5/9.0 smoothed by Eppler, HQ 2.5/9B AIRFOIL, HQ 3.0/10 AIRFOIL, HQ 3.0/11 AIRFOIL, HQ 3.0/12 AIRFOIL, HQ 3.0/13 AIRFOIL, HQ 3.0/14 AIRFOIL, HQ 3.0/15 AIRFOIL, HQ 3.5/10 AIRFOIL, HQ 3.5/12 AIRFOIL, HQ 3.5/13 AIRFOIL, HQ 3.5/14 AIRFOIL, HQ 3.5/18 AIRFOIL, HQ-2.0/9 9% smoothed, HSNLF(1)-0213 AIRFOIL, HT05, HT22, HT23, HUGHES HELICOPTERS HH-02 AIRFOIL, I.S.A. 571, I.S.A. 960, I.S.A. 961, I.S.A. 962, J5012 12%, K3311 (original), K3311 (smoothed), KC-135 BL124.32 AIRFOIL, KC-135 BL351.6 AIRFOIL, KC-135 BL52.44 AIRFOIL, LA2573A, LDS-2 AIRFOIL, LISSAMAN 7769 AIRFOIL, LNV109A, LOCKHEED C-141 BL0 AIRFOIL, LOCKHEED C-141 BL113.6 AIRFOIL, LOCKHEED C-141 BL426.57 AIRFOIL, LOCKHEED C-141 BL610.61 AIRFOIL, LOCKHEED C-141 BL761.11 AIRFOIL, LOCKHEED C-141 BL958.89 AIRFOIL, LOCKHEED C-5A BL0 AIRFOIL, LOCKHEED C-5A BL1256 AIRFOIL, LOCKHEED C-5A BL4 88.2 AIRFOIL, LOCKHEED C-5A BL5 76 AIRFOIL, LOCKHEED C-5A BL7 58.6 AIRFOIL, LOCKHEED L-188 ROOT AIRFOIL, LOCKHEED L-188 TIP AIRFOIL, LOCKHEED-GEORGIA SUPERCRITICAL AIRFOIL, LWK 79- 10, LWK 80-10, LWK 80-120/K25, LWK 80-150/K25, M6 (65%), M6 (85%),

MA409 (smoothed), MARSKE MONARCH AIRFOIL (NACA 43012A), MARSKE PIONEER IA AIRFOIL (NACA 23112/43012A HYB, MARSKE PIONEER IID ROOT AIRFOIL (NACA431012A/24, MARSKE PIONEER IID ROOT AIRFOIL (NACA431012A/25, MARSKE PIONEER IID ROOT AIRFOIL

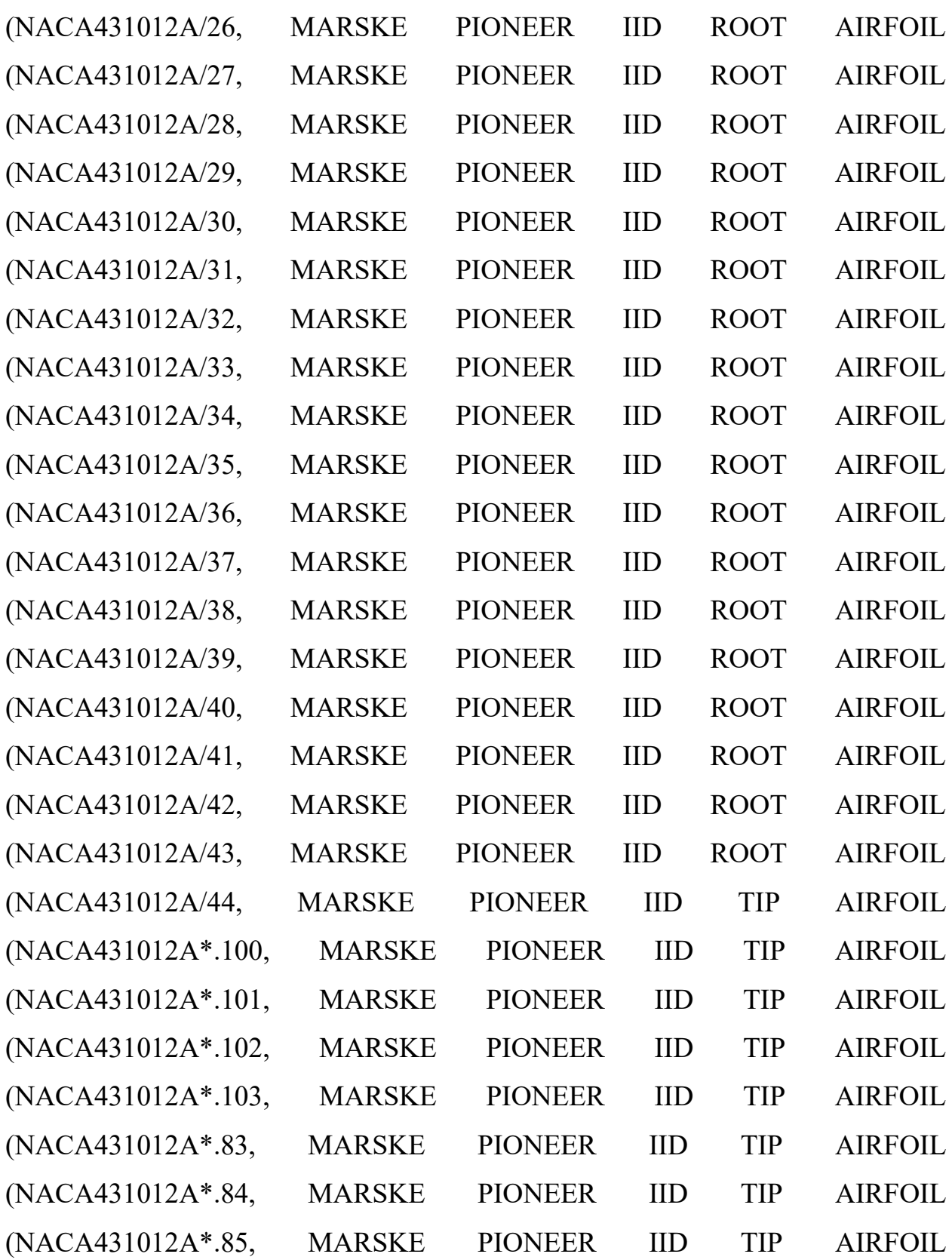
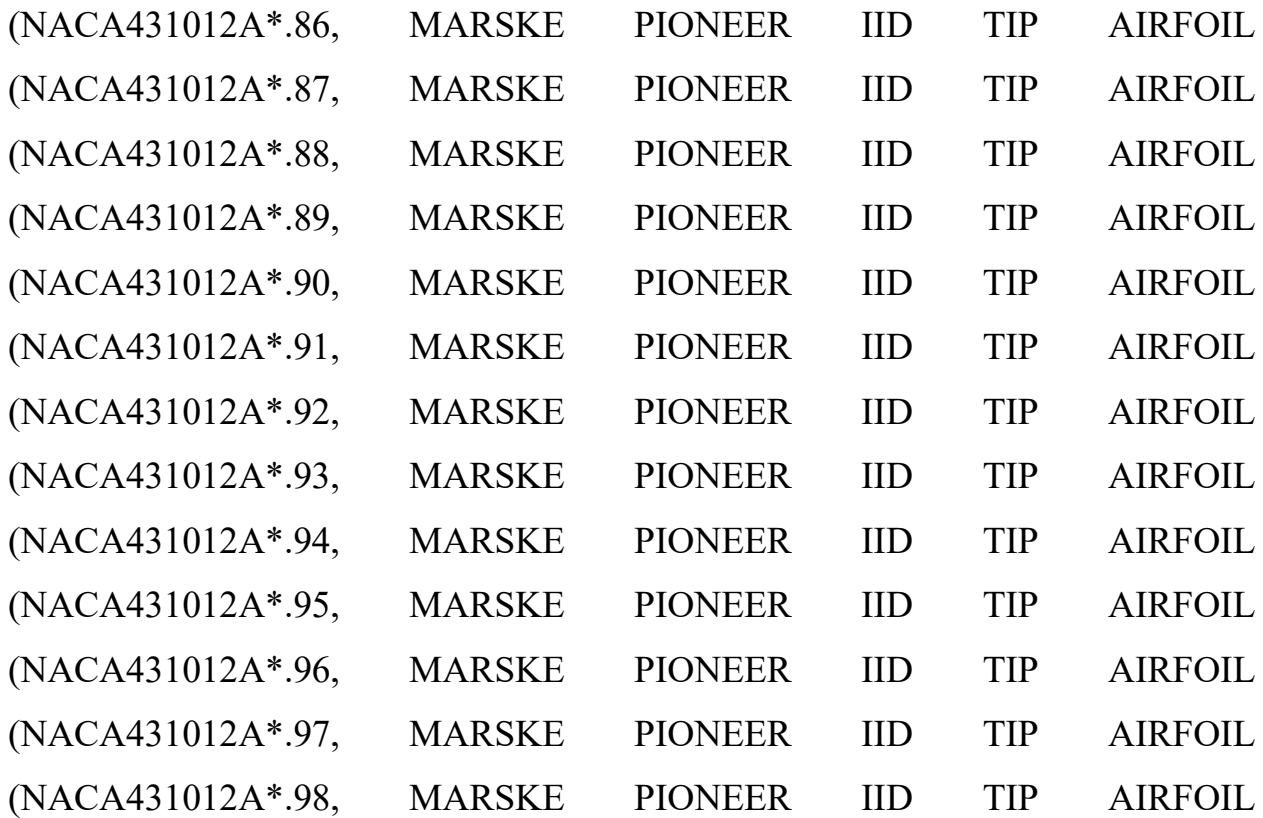

(NACA431012A\*.99, MB253515 15.0% smoothed, MH 102 16.99%, MH 104 15.28%, MH 106 13.07%, MH 108 11.98%, MH 110 10.01%, MH 112 10.01%, MH 113 14.62%, MH 114 13.02%, MH 115 11.06%, MH 116 9.84%, MH 117 9.8%, MH 120 11.57%, MH 18 11.16%, MH 200 12.97%, MH 201 13.08%, MH 26 10.99%, MH 27 11.99%, MH 32 80.7%, MH 38 90.68%, MH 44 90.66%, MH 45 90.85%, MH 46 90.1%, MH 49, MH 60 10.08%, MH 62 90.3%, MH 70 11.08%, MH 78 14.47%, MH 80 12.72%, MH 81 13%, MH 82 13.31%, MH 83 13.29%, MH 84 13.69%, MH 91 14.98%, MH 92 15.49%, MH 93 15.98%, MH 94 16.03%, MH 95 15.86%, MILEY M06-13-128, MRC-16, MRC-20, MUE 139, N-10, N-12, N-13, N-14, N-22, N-9, NACA 0008, NACA 0010, NACA 0010-64, NACA 0010-65, NACA 0010-66, NACA 00112451, NACA 0012 AIRFOISL, NACA 00123408, NACA 0012-64 a=0.8 c(li)=0.10, NACA 0012-64 a=0.8 c(li)=0.11, NACA 0012-64 a=0.8 c(li)=0.12, NACA 0012-64 a=0.8 c(li)=0.13, NACA 0012-64 a=0.8 c(li)=0.14, NACA 0012-64 a=0.8 c(li)=0.15, NACA 0012-64 a=0.8 c(li)=0.16, NACA 0012-64 a=0.8 c(li)=0.17, NACA 0012-64 a=0.8 c(li)=0.18, NACA 0012-64 a=0.8 c(li)=0.19, NACA 0012-64 a=0.8 c(li)=0.2, NACA 0012-64 a=0.8 c(li)=0.20, NACA 0012-64 a=0.8 c(li)=0.21, NACA 001264 a=0.8 c(li)=0.22, NACA 0012-64 a=0.8 c(li)=0.3, NACA 0012-64 a=0.8 c(li)=0.4, NACA 0012-64 a=0.8 c(li)=0.5, NACA 0012-64 a=0.8 c(li)=0.6, NACA 0012-64 a=0.8 c(li)=0.7, NACA 0012-64 a=0.8 c(li)=0.8, NACA 0012-64 a=0.8 c(li)=0.9, NACA 0015, NACA 0018, NACA 0021, NACA 0024, NACA 1408, NACA 1410, NACA 1412, NACA 16-12, NACA 16-15, NACA 16-18, NACA 16- 21, NACA 1-H-15 AIRFOIL, NACA 2.5411, NACA 23012 12%, NACA 23015, NACA 23018, NACA 23021, NACA 23024, NACA 2408, NACA 2410, NACA 2414, NACA 2415, NACA 2421, NACA 2424, NACA 4415, NACA 4421, NACA 4424, NACA 5-H-15 AIRFOIL, NACA 5-H-20 AIRFOIL, NACA 63(2)-215 MOD B, NACA 63(2)-615, NACA 63(2)A-015, NACA 63(3)-018, NACA 63(3)- 218, NACA 63(3)-618, NACA 63(4)-221, NACA 63(4)-421, NACA 63.3-418, NACA 63012A AIRFOIL, NACA 63-015A AIRFOIL, NACA 63-209, NACA 63- 210 AIRFOIL, NACA 63-212 AIRFOIL, NACA 63-215 AIRFOIL, NACA 63-412 AIRFOIL, NACA 63-415 AIRFOIL, NACA 63A010 AIRFOIL, NACA 63A210, NACA 64(1)-112, NACA 64(1)-212, NACA 64(1)-212 MOD A, NACA 64(1)-212 MOD B, NACA 64(2)-215, NACA 64(2)-415, NACA 64(3)-218, NACA 64(3)- 418, NACA 64(3)-618, NACA 64(4)-221, NACA 64(4)-421, NACA 64-008A AIRFOIL, NACA 64-012A AIRFOIL, NACA 64-108 AIRFOIL, NACA 64-110 AIRFOIL, NACA 6412, NACA 642-015 AIRFOIL, NACA 642-015A AIRFOIL, NACA 64-208, NACA 64-209, NACA 64-210, NACA 64-215 AIRFOIL, NACA 64A-010 10.0%, NACA 64A210, NACA 64A410, NACA 65(1)-212, NACA 65(1)-212 a=0.6, NACA 65(1)-412, NACA 65(2)-215, NACA 65(2)-415, NACA 65(2)-415 a=0.10, NACA 65(2)-415 a=0.11, NACA 65(2)-415 a=0.12, NACA 65(2)-415 a=0.13, NACA 65(2)-415 a=0.14, NACA 65(2)-415 a=0.15, NACA 65(2)-415 a=0.16, NACA 65(2)-415 a=0.17, NACA 65(2)-415 a=0.18, NACA 65(2)-415 a=0.19, NACA 65(2)-415 a=0.20, NACA 65(2)-415 a=0.21, NACA 65(2)-415 a=0.22, NACA 65(2)-415 a=0.23, NACA 65(2)-415 a=0.24, NACA 65(2)-415 a=0.5, NACA 65(2)-415 a=0.6, NACA 65(2)-415 a=0.7, NACA 65(2)- 415 a=0.8, NACA 65(2)-415 a=0.9, NACA 65(3)-218, NACA 65(4)-221, NACA 65(4)-421, NACA 65(4)-421 a=0.5, NACA 65-209, NACA 65-210, NACA 65410, NACA 66(1)-212, NACA 66(2)-215, NACA 66(2)-415, NACA 66(3)-218, NACA 66(3)-418, NACA 66(4)-221, NACA 66.2-(1.8)12 A=.6 P-51 TIP AIRFOIL, NACA 66.2-(1.8)15.5 A=.6 P-51 ROOT AIRFOIL, NACA 66-021 AIRFOIL, NACA 66-18, NACA 66-209, NACA 66-210, NACA 67.1-215, NACA 6-H-15 AIRFOIL, NACA 6-H-20 AIRFOIL, NACA 747 A315, NACA 747 A415, NACA 8-H-12 AIRFOIL, NACA CYH, NACA M10, NACA M11, NACA M12, NACA M13, NACA M15, NACA M18, NACA M2, NACA M21, NACA M24, NACA M3, NACA M4, NACA M5, NACA M6, NACA M9, NACA/LANGLEY SYMMETRICAL. SUPERCRITICAL AIRFOIL, NACA-0009 9.0% smoothed, naca-2412, naca-2418, naca34012, naca-4412, naca-4418, NACA6409 9%, NASA NLF1015, NASA RC(4)-10 AIRFOIL, NASA RC(5)-10 AIRFOIL, NASA SC(2)- 0010 AIRFOIL, NASA SC(2)-0012 AIRFOIL, NASA SC(2)-0410 AIRFOIL, NASA SC(2)-0412 AIRFOIL, NASA SC(2)-0414 AIRFOIL, NASA SC(2)-0518 AIRFOIL, NASA SC(2)-0610 AIRFOIL, NASA SC(2)-0612 AIRFOIL, NASA SC(2)-0614 AIRFOIL, NASA SC(2)-0710 AIRFOIL, NASA SC(2)-0712 AIRFOIL, NASA SC(2)-0714 AIRFOIL, NASA SC(2)-1010 AIRFOIL, NASA/AMES 63A108 MOD C AIRFOIL, NASA/AMES A-01 AIRFOIL, NASA/AMES A-02 AIRFOIL, NASA/AMES A-03 AIRFOIL, NASA/LANGLEY 64-012 AIRFOIL, NASA/LANGLEY LS(1)-0013 AIRFOIL, NASA/LANGLEY LS(1)-0413 (GA(W)-2) AIRFOIL, NASA/LANGLEY LS(1)-0413MOD AIRFOIL, NASA/LANGLEY LS(1)-0417 (GA(W)-1), NASA/LANGLEY LS(1)- 0417MOD AIRFOIL, NASA/LANGLEY LS(1)-0421 AIRFOIL, NASA/LANGLEY LS(1)-0421MOD AIRFOIL, NASA/LANGLEY MS(1)-0313 AIRFOIL, NASA/LANGLEY MS(1)-0317 AIRFOIL, NASA/LANGLEY NLF(1)-0215F AIRFOIL, NASA/LANGLEY NLF(1)-0416 AIRFOIL, NASA/LANGLEY NLF(2)-0415 AIRFOIL, NASA/LANGLEY NLF0414F AIRFOIL, NASA/LANGLEY RC-08(B)3 AIRFOIL, NASA/LANGLEY RC-10(B)3 AIRFOIL, NASA/LANGLEY RC10-64C AIRFOIL, NASA/LANGLEY RC-12(B)3 AIRFOIL, NASA/LANGLEY RC-12(N)1 AIRFOIL, NASA/LANGLEY RC-SC2 AIRFOIL, NLF(1)-0115, NLR-7223-43 AIRFOIL, NLR-7223-62 AIRFOIL, NLR-7301 AIRFOIL, NN7 MK20, NPL 9510 AIRFOIL, NPL 9615 AIRFOIL, NPL 9626 AIRFOIL, NPL 9627 AIRFOIL, NPL 9660 AIRFOIL, NPL AIRFOIL FROM ARC CP 1372, NYU/GRUMMAN K-1 AIRFOIL, OAF095 AIRFOIL, OAF102 AIRFOIL, OAF117 AIRFOIL, OAF128 AIRFOIL, OAF139 AIRFOIL, ONERA NACA CAMBRE AIRFOIL, ONERA OA206 AIRFOIL, ONERA OA209 AIRFOIL, ONERA OA212 AIRFOIL, ONERA OA213 AIRFOIL, Ornithopter airfoil, P-51D ROOT (BL17.5) AIRFOIL, P-51D TIP (BL215) AIRFOIL, PROPFAN CRUISE MISSILE WING AIRFOIL, PSU-90-125WL, PT40, RAE 100 AIRFOIL, RAE 101 AIRFOIL, RAE 102 AIRFOIL, RAE 103 AIRFOIL, RAE 104, RAE 2822, RAE 5214 AIRFOIL, RAE 5215 AIRFOIL, RAE(NPL) 5212 AIRFOIL, RAE(NPL) 5213 AIRFOIL, RAE6- 9CK AIRFOIL, RAF 15 AIRFOIL, RAF 19 AIRFOIL, RAF 27 AIRFOIL, RAF 28 AIRFOIL, RAF 30 AIRFOIL, RAF 31 AIRFOIL, RAF 32 AIRFOIL, RAF 32 MOD AIRFOIL, RAF 33 AIRFOIL, RAF 34 AIRFOIL, RAF 38 AIRFOIL, RAF 89 AIRFOIL, RAF-48 AIRFOIL, REPUBLIC S-3 AIRFOIL, RG 12A-1.8/9.0 AIRFOIL, RG 14 10% AIRFOIL, RG 14 9% AIRFOIL, RG 14 9. 5% AIRFOIL, RG 14 AIRFOIL, RG 14A-1.4/7.0 AIRFOIL, RG 15A 2.5/13.0 AIRFOIL, RG 15A-1.8/11.0 AIRFOIL, RG 8 AIRFOIL, RG-12, RG-15 8.9%, Rhode St. Genese 30, Rhode St. Genese 32, Rhode St. Genese 34, Rhode St. Genese 36, RONCZ 1046 VOYAGER CANARD AIRFOIL, RONCZ 1080 VOYAGER INNER AFT WING AIRFOIL, RONCZ 1082 VOYAGER ROOT OUTER AFT WING AIRFOIL, RONCZ 1082T VOYAGER TIP OUTER AFT WING AIRFOIL, RONCZ LOW DRAG FLYING WING AIRFOIL, RUTAN CANARD, RUTAN WING, RYAN BQM-34 FIREBEE WING AIRFOIL, S1010 HP V airfoil, S1012, S1014, S1016, S1046 17% (Danny Howell), S1048 14% (Danny Howell), S1210 12%, S2027, S2046, S2048, S2050 8.93%, S2055, S2060 8%, S2062 8%, S2091- 1030317, S3010-1030742, S3014-0931168, S3016-0931898, S3021-0930803, S3025 9.38%, S4022, S4061-0930834, S4062-0931898, S4110, S4158, S4180- 0930895, S4233-1330834, S4310, S4320, S5010, S6061 9%, S7012 8.75%, S7055 (10.5%) Flat-Bottomed, S7075 (9%), S8025 (8%), S8035 for RC aerobatic 14%

thick, S8036 (16%), S8037 (16%), S8038 (13%), S8052 (11.88%), S8055 (12%), S9000 (9%), S9026 (9.5%), S9027 (8%), S9032 (9%), S9033 (7.5%), SA7036, SA7038, SARATOV AIRFOIL, SD2030-086-88, SD5060 (9.5%), SD6060- 132234, SD6080 (9.2%), SD7003-085-88, SD7032-099-88, SD7034, SD7037-092- 88, SD7043 (9.1%), SD7062 (14%), SD7080 (9.2%), SD7084 (9.6%), SD7090 (10%), SD8000-089-88, SD8020-032417, SD8040 (10%), SELIG 3002-099-83, SG6040, SG6041, SG6042, SG6043, SG6050, SG6051, SIKORSKY GS-1 AIRFOIL, SIKORSKY SC1012R8 AIRFOIL, SIKORSKY SC1094 R8 AIRFOIL, SIKORSKY SC1094R8 AIRFOIL, SIKORSKY SC1095 AIRFOIL, SIKORSKY SSC-A07 AIRFOIL, SIKORSKY SSC-A09 AIRFOIL, SM701, Smoothed ATR airfoil coordinates obtained using, St. CYR 171 (Royer), St. CYR 172 (Royer), St. CYR234 (Bartel 17-IC), TH 25816 HALE AIRFOIL, TRAINER60, TSAGI 12% AIRFOIL, UA(2)-180 (University of Alberta/Marsden), UA(2)-180 smoothed. original ycoord oscillate+, UAG 88-143/20, ULTIMATE, UNIVERSITY OF ALBERTA UA 79-SF-187 AIRFOIL, UNIVERSITY OF ALBERTA UA 79-SF-187 AIRFOIL MAIN, UNIVERSITY OF GLASGOW GU25-5(11)8 AIRFOIL, UNIVERSITY OF ILLINOIS UI-1720 AIRFOIL, US1000ROOT, USA 22 AIRFOIL, USA 25 AIRFOIL, USA 26 AIRFOIL, USA 28 AIRFOIL, USA 29 AIRFOIL, USA 32 AIRFOIL, USA 34 AIRFOIL, USA 35 A AIRFOIL, USA 35 AIRFOIL, USA 40 AIRFOIL, USA 40 B AIRFOIL, USA 41 AIRFOIL, USA 45 AIRFOIL, USA 45 M AIRFOIL, USA 48 AIRFOIL, USA 51 AIRFOIL, USA 98 AIRFOIL, USA-35B AIRFOIL, USNPS4 (smoothed), WASP (smoothed), WB-135/35 13.5% smoothed, WB-140/35/FB 14%, WHITCOMB INTEGRAL SUPERCRITICAL AIRFOIL, WORTMANN FX 049-915 AIRFOIL, WORTMANN FX 05-188, WORTMANN FX 05-191 AIRFOIL, WORTMANN FX 057-816, WORTMANN FX 05-H-126 AIRFOIL, WORTMANN FX 082-512 AIRFOIL, WORTMANN FX 08-S-176 AIRFOIL, WORTMANN FX 2 AIRFOIL,

WORTMANN FX 60-126 AIRFOIL, WORTMANN FX 63-137 AIRFOIL, WORTMANN FX 66-17 AII-182 AIRFOIL (AS TESTED ATN, WORTMANN FX 66-17A-175 AIRFOIL, WORTMANN FX 71-089A AIRFOIL, WORTMANN

FX 71-120 AIRFOIL, WORTMANN FX 72-MS-150A AIRFOIL, WORTMANN FX 72-MS-150B AIRFOIL, WORTMANN FX 77-W-153 AIRFOIL, WORTMANN FX 77-W-343 AIRFOIL, WORTMANN FX 79-K-144/17 AIRFOIL, WORTMANN FX L V-152 AIRFOIL, WORTMANN FX M2 AIRFOIL

#### ДОДАТОК Б

Скрипт за допомогою якого проводився автоматизований розрахунок через командну стрічку Windows:

 $d$ :

```
cd "D:\stuying\XFOIL"
```
 $xfoil.exe < rzr.cmd$ 

Скрипт rzr.cmd:

LOAD airfoils\goe441.dat

**PPAR** 

 $\mathbf n$ 

150

**OPER** v 8.5e6 **ITER** 200

 $m$  0.23

#### pacc

## rzlt\goe441.dat

## aseq -5 15 1

PACC

# QUIT